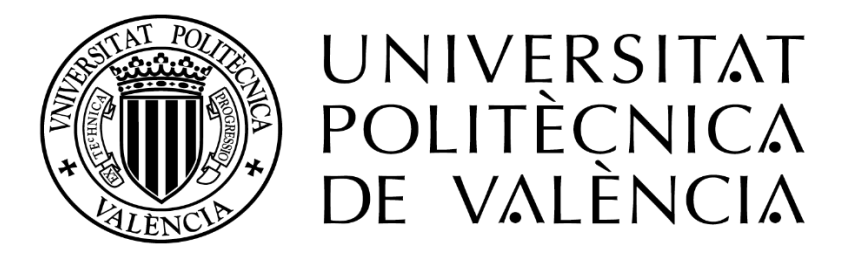

## Máster Universitario en Seguridad Industrial y Medioambiente

Departamento de Ingeniería Química y Nuclear

Tesis de Máster:

## ANÁLISIS DE RIESGO AMBIENTAL APLICADO A UNA EMPRESA DE ALMACENAMIENTO Y DISTRIBUCIÓN DE FITOSANITARIOS – VALENCIA, ESPAÑA

Presentado por:

Carlos Alberto Marte Estrella

Dirigido por:

Sebastián Salvador Martorell Alsina

Valencia, Septiembre del 2017

# AGRADECIMIENTOS

#### A Dios

Por ser mi guía en todo momento y nunca abandonarme. Por ayudarme a concluir esta etapa de mi vida.

### A mis padres Carlos Marte e Iris Estrella

Por todo el apoyo recibido por parte de ellos. A ellos le debo la vida, y les agradezco por todos los logros y éxitos conseguidos, por ellos estoy aquí. Gracias por su crianza y preocupación en mi desarrollo profesional y personal.

#### A mis compañeros de máster

Por hacer de mi estadía en Valencia la mejor. Gracias por su grandiosa compañía y por toda la ayuda recibida por parte de ustedes. Gracias por los buenos momentos y por tan grata acogida.

#### A mi tutor Sebastián

Por su inmensa perseverancia cuando se trataba de ayudarme y guiarme durante todo el transcurso de la elaboración del trabajo final de máster, y por todos los conocimientos que pude adquirir durante su asesoramiento. Aprendí mucho, gracias a usted.

### A todos los profesores del máster

Por su alto nivel de profesionalidad y los conocimientos que pude adquirir durante todo el transcurso del máster. Me siento más que satisfecho de poder ser estudiante de cada uno de ustedes

#### A todos los que de una manera u otra me apoyaron

A todas mis amistades conocidas en Valencia, mis amigos de mi pueblo natal, mis familiares, muchas gracias.

# RESUMEN

En este trabajo se realizará un análisis de riesgo medioambiental, aplicado a una empresa encargada del almacenamiento de fitosanitarios en Valencia, España. El objetivo de esta tesis es desarrollar una metodología de análisis de riesgo que pueda servir como guía para futuros análisis de riesgo, y para que posterior a dicho análisis se pueda hacer una buena toma de decisiones, como también buenas medidas de control, para así tener empresas cuyo impacto en el medioambiente sea mínimo o sostenible.

Para el desarrollo de este análisis medioambiental, es necesario la aplicación de una metodología que pueda evaluar los efectos de las actividades industriales al entorno. MAPFRE, en el tercer trimestre del año 2007 publicó un artículo en el cual se analizan dos factores fundamentales: fuentes de peligro y receptores vulnerables. Estos a su vez se dividen en varios subfactores, que son descritos más adelante, y son fundamental para cuantificar el riesgo medioambiental producido por las empresas.

Primero es necesario identificar aquellos sucesos que puedan causar un posible accidente, para luego mediante análisis determinar las consecuencias e impactos al medioambiente que pueda ocasionar el mismo. Con esa información se procede a aplicar la metodología propuesta por MAPFRE, evaluando las fuentes de peligro y receptores vulnerables para cada escenario accidental existente.

Mediante esta metodología y el análisis de estos factores fundamentales, se obtiene un valor llamado Índice de Riesgo Medioambiental (I.C.M.). El Índice de Riesgo Medioambiental permite la evaluación del riesgo como proceso posterior a dicho análisis, donde luego se pueden realizar toma de decisiones, con el fin de reducir o erradicar los riesgos analizados que generan daños ambientales considerables.

Con el valor del I.C.M., junto con la frecuencia de fallo de cada sistema de seguridad que pueda tener la empresa en cuestión, se procede a valorizar el riesgo ambiental, para finalmente estimar el nivel de riesgo que puede tener cada escenario accidental, tomando en cuenta los niveles de riesgo existentes: región de riesgo elevado, región ALARP (As low as reasonably practicable o Tan bajo como sea factible) y región de riesgo moderado.

En síntesis, se espera que por medio del desarrollo de este trabajo, la importancia de los análisis de riesgo medioambientales pueda notarse y se tenga una visión más amigable al medioambiente.

# **ABSTRACT**

In this work an environmental risk analysis will be carried out, applied to a company in charge of the storage of phytosanitary products in Valencia, Spain. The objective of this thesis is to develop a risk analysis methodology that can serve as a guide for future risk analysis, and so that the analysis can be a good decision maker, as well as good control measures, in order to have companies whose impact on the environment is minimal or sustainable.

For the development of this environmental analysis, it is necessary to apply a methodology that can evaluate the effects of industrial activities on the environment. MAPFRE, in the third quarter of 2007, published an article that analyzes two fundamental factors: sources of danger and vulnerable receivers. These in turn are divided into several subfactors, which are described below, and are fundamental to quantify the environmental risk produced by the companies.

First it is necessary to identify those events that may cause a possible accident, and then through analysis to determine the consequences and impacts to the environment that can cause the accident. With this information the methodology proposed by MAPFRE is applied, evaluating the sources of danger and vulnerable receptors for each existing accidental scenario.

Through this methodology and the analysis of these fundamental factors, a value is obtained called Environmental Risk Index (I.C.M.). The Environmental Risk Index allows the risk assessment as a process subsequent to this analysis, where decisions can then be made, in order to reduce or eradicate the risks analyzed that generate considerable environmental damages.

With the value of the ICM, together with the frequency of failure of each security system that may have the company in question, we proceed to evaluate the environmental risk, to finally estimate the level of risk that each accidental scenario can take, taking into account the existing risk levels: region of high risk, region ALARP (As low as reasonably practicable) and moderate risk region.

In summary, it is expected that through the development of this work, the importance of environmental risk analysis can be noticed and companies can have a more environmentally friendly view.

# Contenido

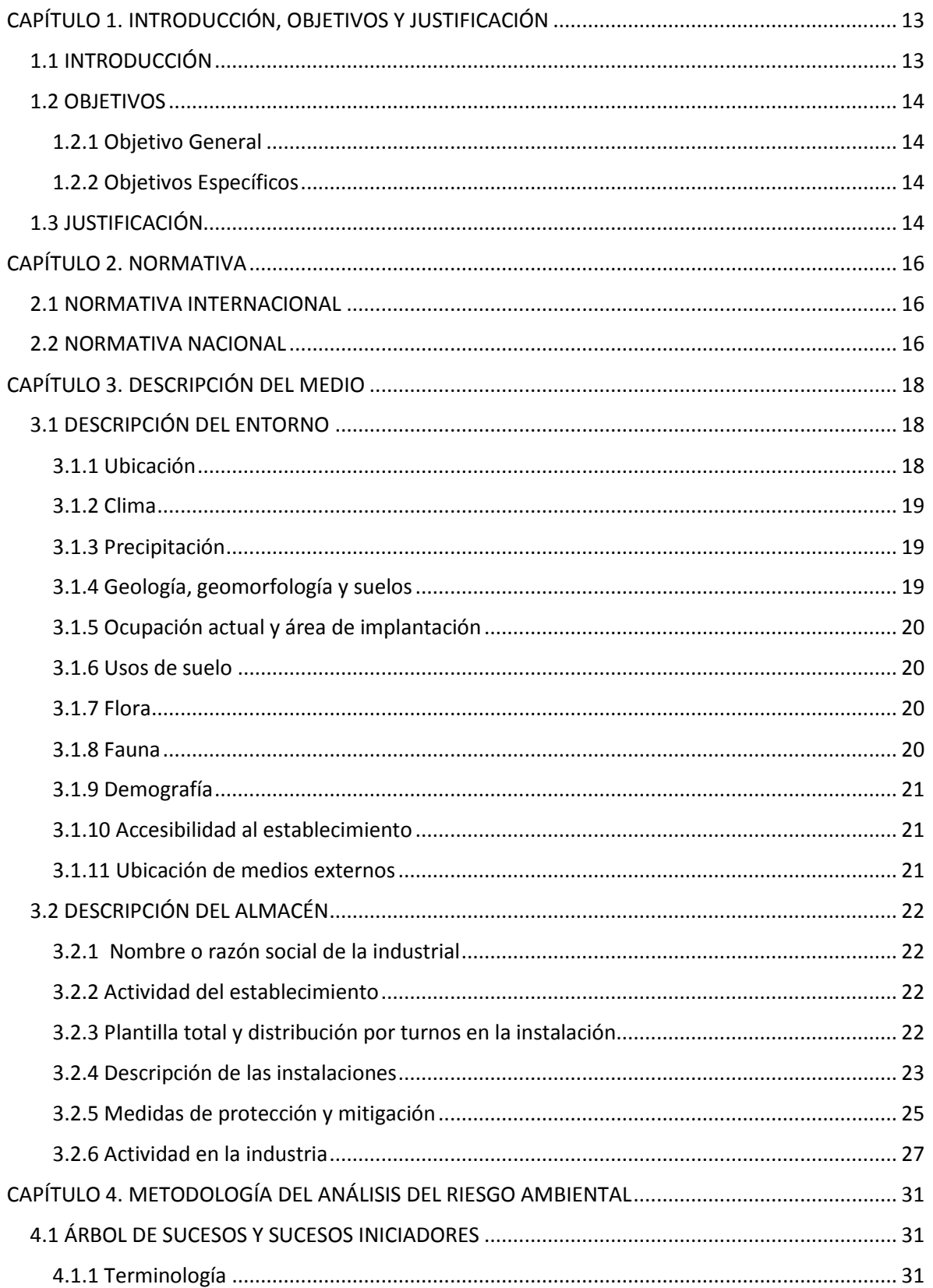

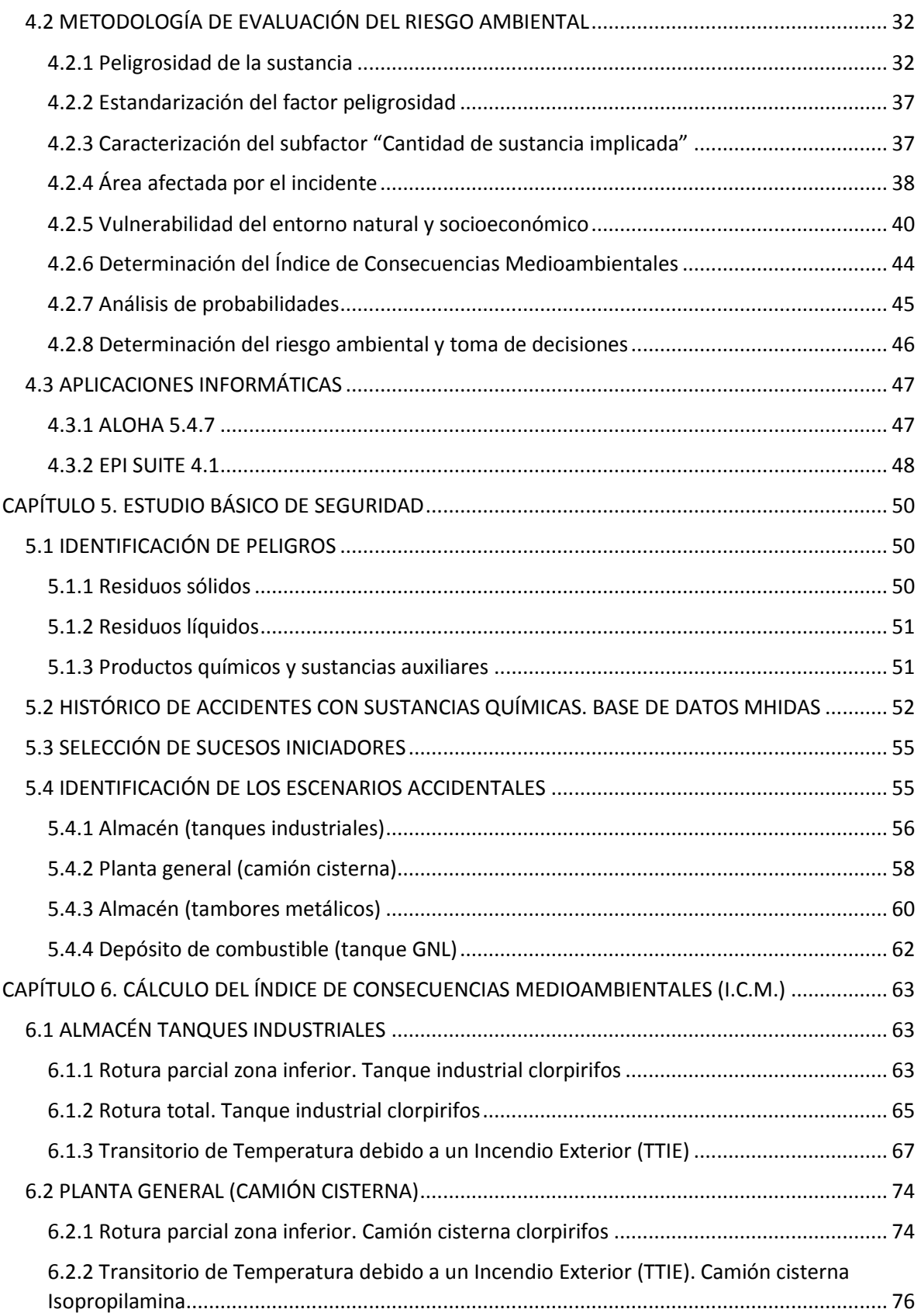

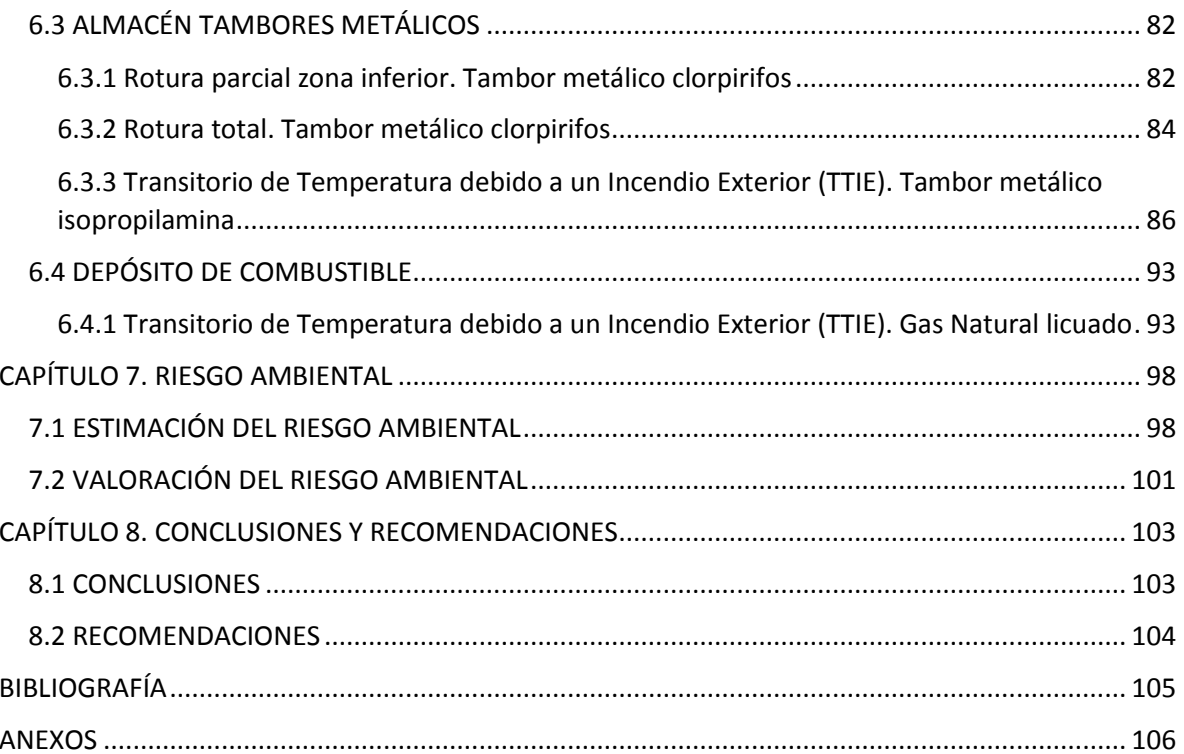

# Índice de Tablas

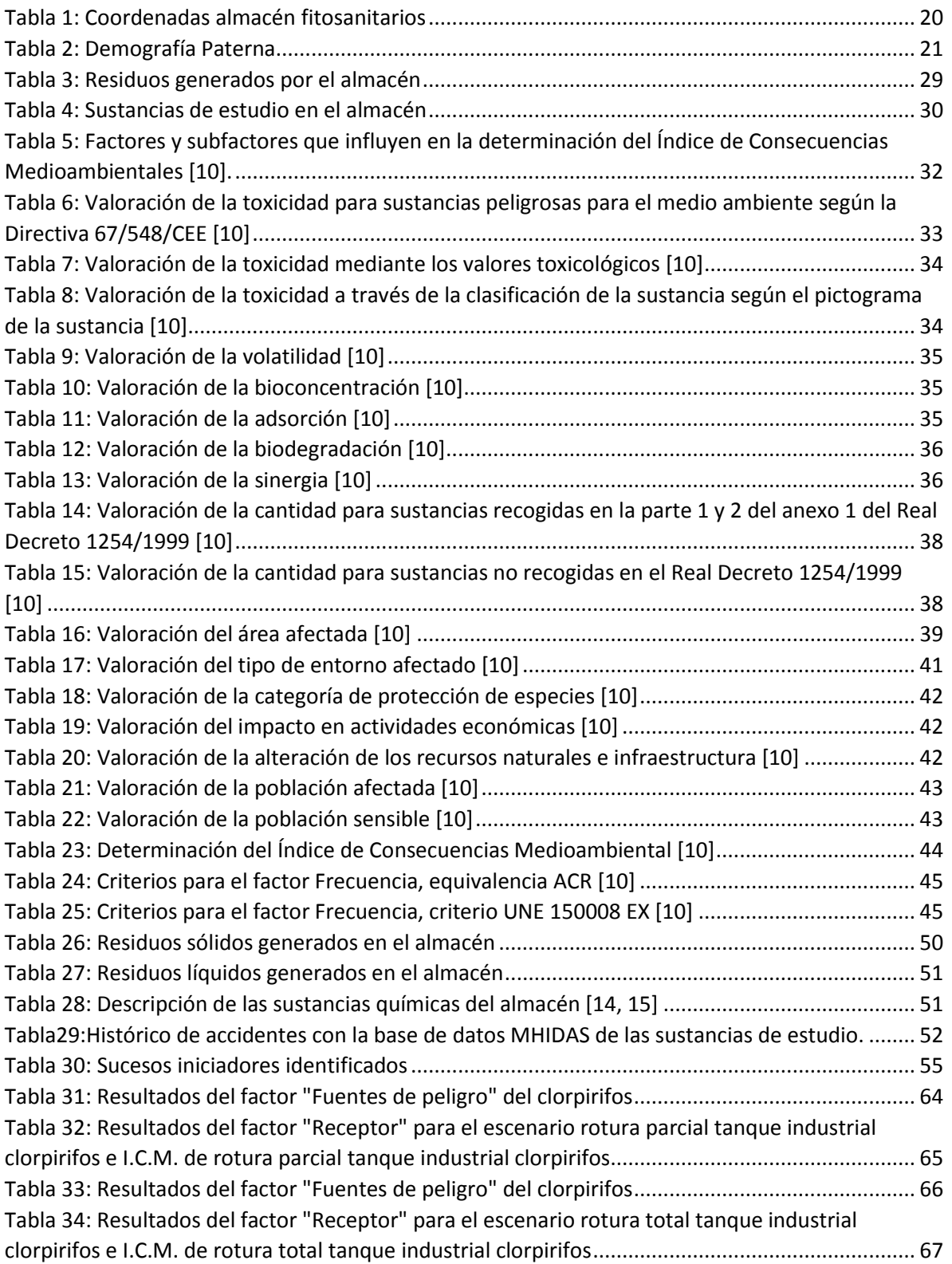

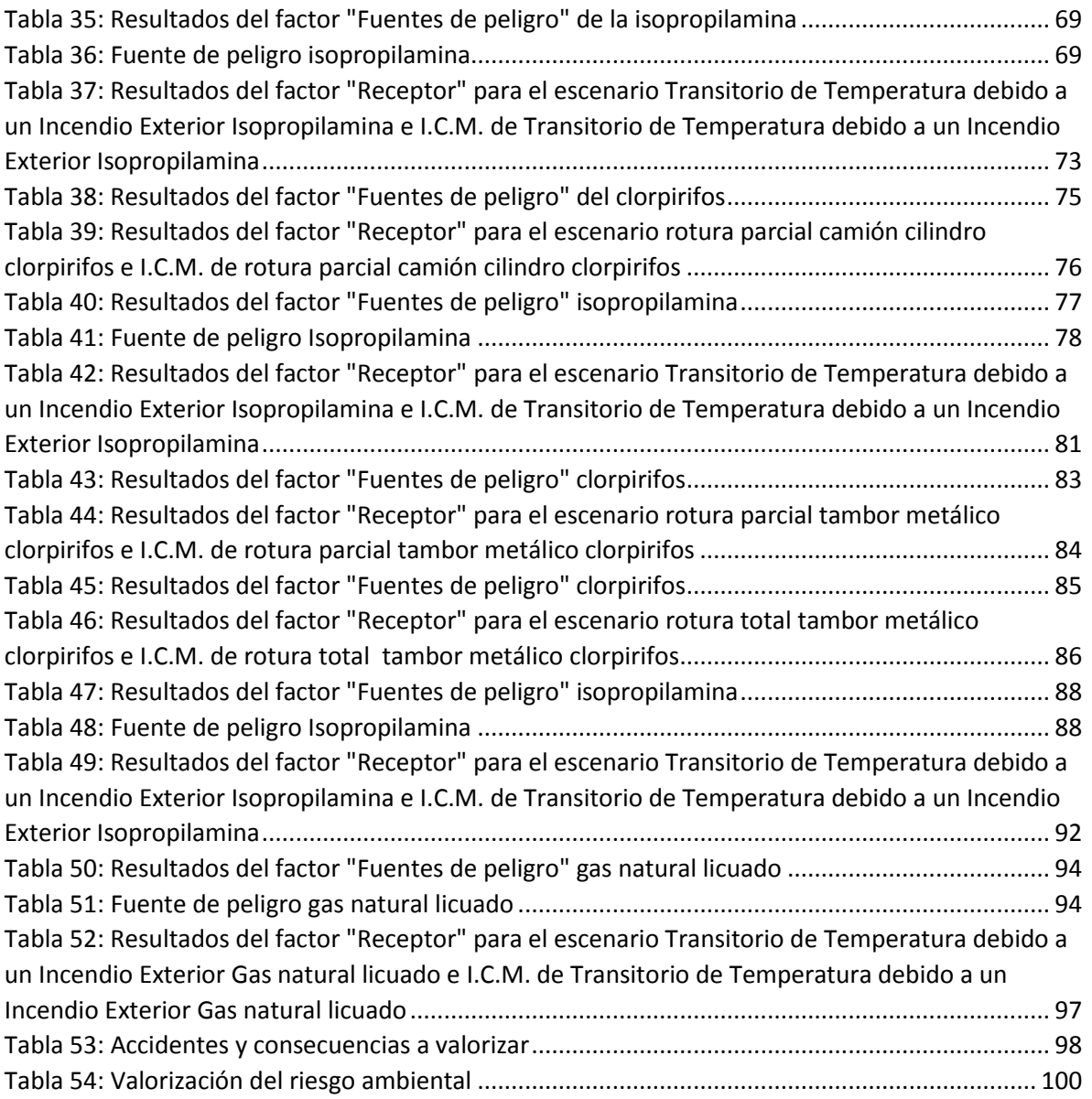

# Índice de Figuras

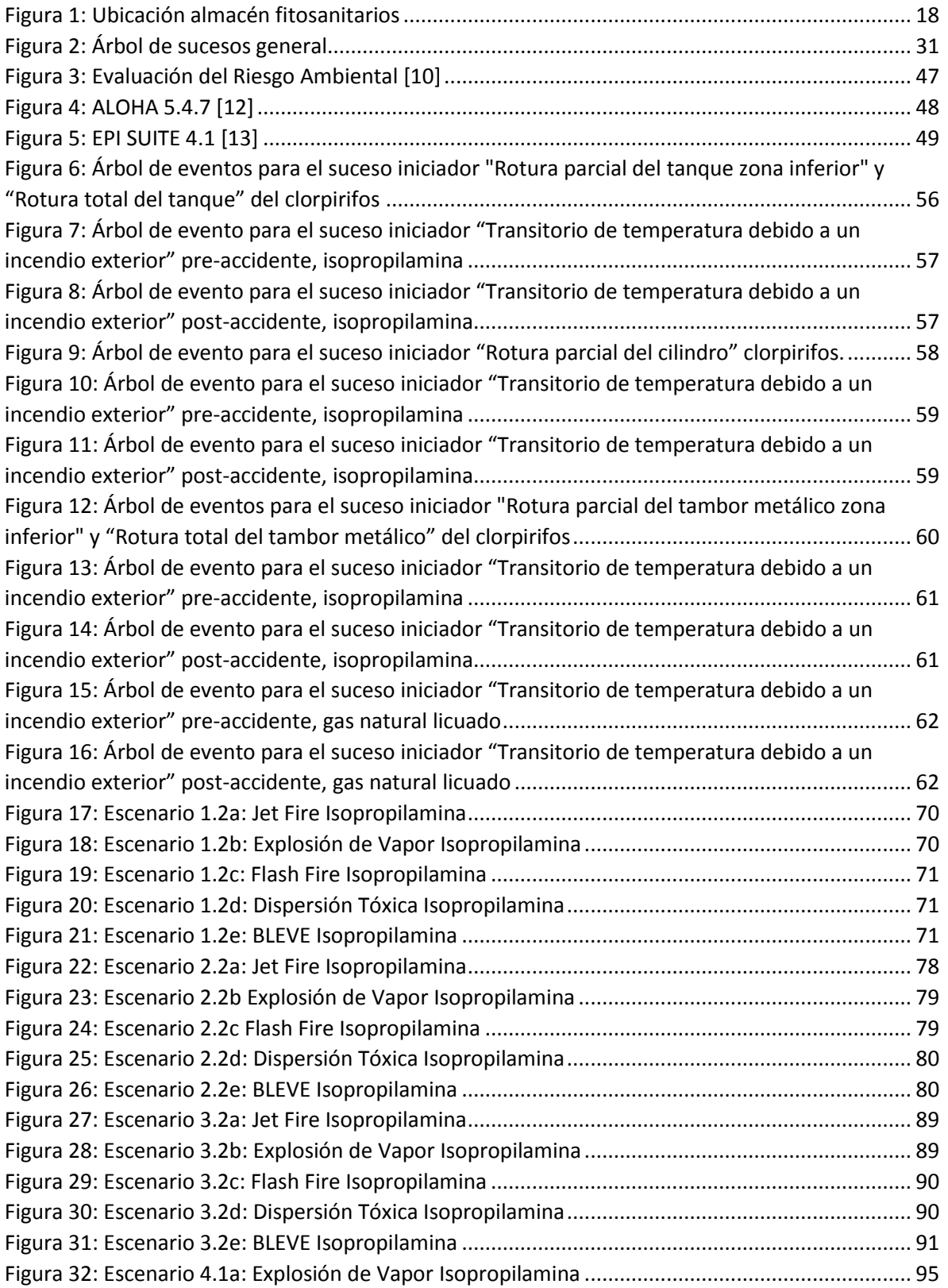

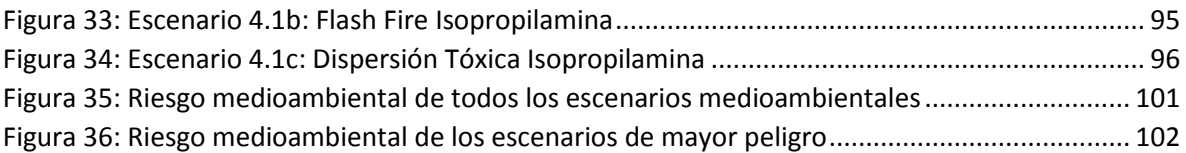

# <span id="page-12-0"></span>CAPÍTULO 1. INTRODUCCIÓN, OBJETIVOS Y JUSTIFICACIÓN

## <span id="page-12-1"></span>1.1 INTRODUCCIÓN

Las agencias reguladoras y los legisladores se enfrentan con frecuencia a la difícil decisión de determinar cómo distribuir recursos limitados entre grandes grupos sociales, como por ejemplo salud, educación, infraestructura, etc. Por lo general, medioambiente y seguridad están incluidos en estos grupos sociales, pero en muchos países, estos últimos grupos son menospreciados. La Organización Mundial de la Salud considera la contaminación ambiental como una de las más importantes prioridades mundiales en salud [1].

En todos los países, la industrialización constituye un elemento esencial para el crecimiento económico de la nación. Tanto es el enfoque de las industrias en las ganancias que a menudo se olvidan del medioambiente y las consecuencias que traerían un mal uso de los equipos industriales o una emisión de residuos inconsciente. Se ha estimado que en los países industrializados un 20 % de la incidencia total de enfermedades puede atribuirse a factores medioambientales [2].

Las evidencias del impacto del cambio climático sobre la salud son cada día más consistentes. En relación con ello recientes trabajos ha concluido que España es uno de los más vulnerables al cambio climático y se está viendo afectado por los impactos de este cambio [3].

Por razones como una inadecuada aplicación de las normas ambientales, una normativa oficial poco insistente, o simplemente falta de conocimientos especializados sobre los efectos de la contaminación, métodos de vigilancia y tecnologías de control, la seguridad medioambiental suele ocupar un espacio irrelevante en comparación con los demás grupos sociales.

Como consecuencia, se producen daños al medioambiente, que posteriormente afectan a todas personas y animales. Son muchos los efectos de la contaminación al medio: daños a la salud, emisión y acumulación de residuos, degradación del medioambiente, costes elevados de limpieza, mala calidad de vida. Al final, el coste de reparación de todos esos daños resulta ser mucho mayor que si se hubieran trabajado con anterioridad.

Esta es una de las razones por la que se pretende aplicar el análisis de riesgo a nivel medioambiental, es decir, un análisis de riesgo destinado a identificar, analizar y evaluar para diseñar un efectivo control de la gestión de los riesgos medioambientales enfocada a su reducción [4], para estimar y jerarquizar la importancia ambiental de una medida, determinando los impactos por los daños a los ecosistemas derivados de la exposición de un contaminante ambiental. La información obtenida de dichos análisis puede ser útil para una mejor toma de decisiones por parte de las agencias reguladoras, que conlleve a un mejor control de las emisiones medioambientales.

MAPFRE publica en el tercer trimestre de 2007, una nueva metodología para evaluar el riesgo ambiental. Pretende obtener el índice de consecuencias ambientales. Este se basa en la evaluación de dos factores; las fuentes de peligros y los receptores.

## <span id="page-13-0"></span>1.2 OBJETIVOS

#### <span id="page-13-1"></span>1.2.1 Objetivo General

Desarrollar una nueva *"*Metodología de Análisis de Riesgo Ambiental aplicado a un almacén de fitosanitarios – Valencia – España".

#### <span id="page-13-2"></span>1.2.2 Objetivos Específicos

- Evaluar las fuentes de peligros y los Receptores vulnerables.
- Determinar el índice de consecuencias medioambientales (I.C.M).
- Evaluar la probabilidad de accidentes en el establecimiento industrial.
- Determinar el Riesgo ambiental en el establecimiento industrial.

## <span id="page-13-3"></span>1.3 JUSTIFICACIÓN

Por medio de los análisis de riesgos medioambientales muchas empresas pueden cuantificar el daño que le ocasionan al medio que supone el desarrollo de su actividad, de tal modo que pueden ser minimizados los riesgos, y en el mejor de los casos, eliminados, al tener una base de información lo suficientemente amplia para conocer los riesgos ambientales que se produzcan en las industrias.

Cada día toma mayor importancia para las empresas conocer, con el mayor rigor posible, el impacto ambiental que producen o pueden producir, pues continuamente se ven sometidas a presiones desde distintos ámbitos para conseguir su reducción o eliminación. Con el pasar de los tiempos, muchas organizaciones de todo tipo, se han percatado de lo importante que es no deteriorar el medioambiente, y los beneficios que esto traería a corto y largo plazo. De aquí surge la implementación de legislaciones, normativas y políticas que fomenten el cuidado ambiental y no lo dañen. También se fomenta el seguimiento continuo del cumplimiento de las mismas.

La identificación de riesgos medioambientales es la piedra angular sobre la que se levanta todo el edificio de actuaciones encaminadas a conseguir empresas cuyo impacto en el medio ambiente sea sostenible.

La evaluación de los riesgos medioambientales en una empresa puede representar beneficios muy importantes, tanto para la empresa como para los trabajadores.

Identificar los riesgos, y el hecho de comprometerse a eliminarlos presenta una serie de beneficios genéricos para los trabajadores y la sociedad que se concretan en mejoras del

medio natural, de la calidad de vida y de las condiciones de trabajo y salud laboral. Pero, además, presenta importantes ventajas para la empresa en sí: Mejora su imagen corporativa ante la sociedad con efectos inmediatos sobre los clientes, los proveedores, las compañías de seguros, las entidades financieras y las administraciones.

Todo esto incentiva a las empresas a la identificación de planes de prevención de riesgos, que de ser implementados incentivan la responsabilización de las empresas y sus trabajadores en la protección del medio natural desde el desempeño de sus obligaciones laborales, modificando sus actitudes y comportamientos, así como otorgar a las empresas un factor añadido que les permite destacarse sobre sus competidores en el sector.

Debido a todo lo mencionado anteriormente, ha sido considerado el tema **"Análisis de riesgo ambiental aplicado a una empresa de almacenamiento y distribución de fitosanitarios – Valencia, España"**, para que el mismo sea considerado como una guía para futuros análisis de riesgos de cualquier tipo.

# CAPÍTULO 2. NORMATIVA

## <span id="page-15-1"></span><span id="page-15-0"></span>2.1 NORMATIVA INTERNACIONAL

**ISO 14001 – 2015:** La norma ISO 14001 es la norma internacional de sistemas de gestión ambiental (SGA), que ayuda a su organización a identificar, priorizar y gestionar los riesgos ambientales, como parte de sus prácticas de negocios habituales [17].

**EMAS:** El Sistema Comunitario de Gestión y Auditoría Medioambientales(Eco-Management and Audit Scheme) es un sistema puesto a disposición de organizaciones que de forma voluntaria deseen:

- Evaluar y mejorar su comportamiento medioambiental.
- Difundir la información pertinente relacionada con su gestión medioambiental, al público y a otras partes interesadas [18].

EMAS es símbolo de la gestión medioambiental moderna, de la transparencia y de la participación medioambiental, y está concebido como un sistema de mercado.

EMAS está gestionado por los Estados Miembros de la Unión Europea.

## <span id="page-15-2"></span>2.2 NORMATIVA NACIONAL

**UNE 150008 - 2008:** Norma eminentemente preventiva, basada en la determinación por parte de la organización de las probabilidades de ocurrencia de accidentes ambientales (riesgo ambiental) [19].

**Reglamento (CE) 1907/2006** del Parlamento Europeo y del Consejo, de 18 de diciembre de 2006, relativo al registro, la evaluación, la autorización y la restricción de la sustancias y preparados químicos (REACH).

**Reglamento (CE) 1272/2008** del Parlamento Europeo y del Consejo, de 16 de diciembre de 2008, sobre clasificación, etiquetado y envasado de sustancias y mezclas.

**Directiva 67/548/CEE** del Consejo, de 27 de junio de 1967, relativa a la aproximación de las disposiciones legales, reglamentarias y administrativas en materia de clasificación, embalaje y etiquetado de las sustancias peligrosas.

**Ley 31/1995**, de 8 de noviembre, de Prevención de Riesgos Laborales.

**Real Decreto 379/2001**, de 6 de abril, por el que se aprueba el Reglamento de almacenamiento de productos químicos y sus instrucciones técnicas complementarias MIE APQ 1, MIE APQ 2, MIE APQ 3, MIE APQ 4, MIE APQ 5, MIE APQ 6 y MIE APQ 7.

**Real Decreto 374/2001**, de 6 de abril, sobre la protección de la salud y seguridad de los trabajadores contra los riesgos relacionados con los agentes químicos durante el trabajo.

**Real Decreto 1254/1999**, de 16 de julio, por el que se aprueban las medidas de control de los riesgos inherentes a los accidentes graves en los que intervengan sustancias peligrosas

# CAPÍTULO 3. DESCRIPCIÓN DEL MEDIO

## <span id="page-17-1"></span><span id="page-17-0"></span>3.1 DESCRIPCIÓN DEL ENTORNO

En este capítulo se describe al establecimiento para ubicar los elementos vulnerables presentes en la zona de influencia.

**NOTA:** Es una empresa real, una empresa encargada del almacenamiento y distribución de productos fitosanitarios en Valencia, pero por razones de confidencialidad, no fue posible obtener información sobre la descripción del establecimiento y sus instalaciones, sin embargo, es información vital para el desarrollo del trabajo de fin de máster. Por esto, dicha información fue distribuida de la manera más acertada y práctica posible, a pesar de no ser exacta.

#### <span id="page-17-2"></span>3.1.1 Ubicación

La empresa de estudio está ubicada en el polígono industrial Fuente del Jarro, Calle Gijón, 3, 46988 Paterna, Valencia.

<span id="page-17-3"></span>En la figura 1 se observa la ubicación del almacén de fitosanitarios.

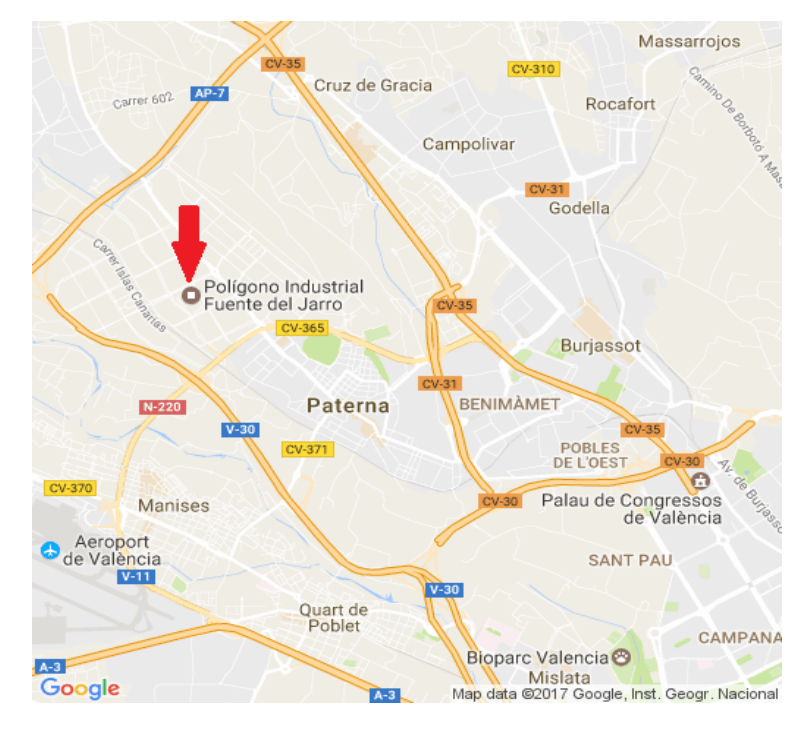

*Figura 1: Ubicación almacén fitosanitarios*

*Fuente: Google Maps*

### <span id="page-18-0"></span>3.1.2 Clima

La influencia del Mediterráneo en el clima se traduce en:

- Una moderada humedad relativa en el periodo estival, así como un régimen de brisas que suavizan las temperaturas máximas estivales y disminuyen la continentalidad.
- Una marcada estacionalidad de las precipitaciones, con un máximo destacado en otoño, un débil máximo secundario en primavera y un periodo seco estival de unos 4 meses.

La temperatura anual media supera en unas décimas los 16 ºC siendo el mes más frío enero, con una temperatura media de 9,5 ºC, y el más caluroso agosto con una temperatura media de 24,1 ºC.

Los vientos más frecuentes son los del W con un promedio del 14,1 % y los de E con el 13,2 %. Durante los meses estivales predominan los vientos de componente E mientras que en otoño e invierno predominan los de componente W.

Con todo, podemos clasificar el clima de la zona como semiárido, mesotérmico, con poco o ningún superávit de agua en invierno. Los inviernos son relativamente suaves, con nevadas raras, y los veranos cálidos existiendo un claro predominio de los días de cielo claro sobre los cubiertos o nublados y dándose, en general, un clima más frío y seco que el de la capital debido a su mayor altitud y lejanía del mar.

### <span id="page-18-1"></span>3.1.3 Precipitación

El mes más seco es julio, con 10 mm de lluvia. Mientras que octubre tiene 85 mm de caída media. El mes en el que tiene las mayores precipitaciones del año. Hay una diferencia de 75 mm de precipitación entre los meses más secos y los más húmedos.

### <span id="page-18-2"></span>3.1.4 Geología, geomorfología y suelos

La configuración global de la zona de estudio consiste en una ancha faja constituida por una planicie litoral, apoyada en un cinturón montañoso de moderados relieves en general. Se puede distinguir una zona de tránsito situada entre ambas unidades geomorfológicas, constituidas por sedimentos terciarios que presentan un cierto relieve de transición [5].

El origen de la amplia llanura litoral es el relleno progresivo de materiales terrígenos aportados por los relieves mesozoicos de la Cordillera Ibérica y los sedimentos marinos. La actual llanura está limitada al norte por altos correspondientes a las estribaciones orientales de la Sierra de Maestrazgo (estribaciones sur-orientales de la Rama Aragonesa de la Cordillera Ibérica), mientras que por el sur, el límite lo marcan las estribaciones más septentrionales de las cordilleras Béticas (Comarca de la Safor) en su entronque con las estribaciones surorientales de la Rama Castellana de la Cordillera Ibérica y Meseta de Albacete-Llanura Manchega.

### <span id="page-19-0"></span>3.1.5 Ocupación actual y área de implantación

El almacén se encuentra ubicado en el lugar ficticio de Calle Gijón, 3, 46988 Paterna, Valencia. Tiene una superficie total de **7.000 m<sup>2</sup>** , está en el polígono industrial Fuente del Jarro, rodeado de otros establecimientos industriales. En la tabla 1 se puede ver las coordenadas donde se encuentra el almacén de fitosanitarios.

<span id="page-19-4"></span>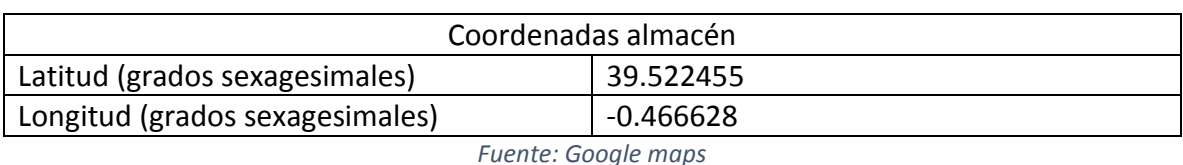

*Tabla 1: Coordenadas almacén fitosanitarios*

#### <span id="page-19-1"></span>3.1.6 Usos de suelo

Teniendo en cuenta una serie de factores en Paterna como son el grado de erosión, la pendiente del terreno, el espesor efectivo, la litología, el nivel de pedregosidad, la salinidad, las características químicas, así como la hidrología predominante, se lleva a cabo una distinción entre un total de 5 clases de suelos en función de su capacidad.

- Capacidad de Uso Muy Elevada
- Capacidad de Uso Elevada
- Capacidad de Uso Moderada
- Capacidad de Uso Baja
- Capacidad de Uso Muy Baja

#### <span id="page-19-2"></span>3.1.7 Flora

En cuanto a la vegetación encontramos un predominio absoluto del pinar al tratarse de suelos pardos calizos forestales y pardos rojizos, por tanto con un aprovechamiento del suelo basado en las coníferas y los pastizales, con algunos escasos y minúsculos huertos en los estrechos valles de los ríos. Predomina el Pinus Nigra -comúnmente conocido como pino blanco- ya que es una especie de transición entre el clima mediterráneo y el atlántico, que resiste bien los fríos invernales y la sequía. También son abundantes el Pinus Pinaster conocido como pino resinero, muy utilizado en la repoblación y el Pinus Halapensis o pino carrasco [6].

### <span id="page-19-3"></span>3.1.8 Fauna

Grandes mamíferos Ciervos, cabras montesas (en fase de expansión), muflones, gamos, jabalíes (sobre todo). Menores Garduñas, zorras, comadrejas, gatos monteses, ginetas, lince (escaso). Rapaces Águilas reales y perdiceras, gavilanes, halcones, aguiluchos, azores, búhos, lechuzas, mochuelos. Anfibios (en los arroyos). Sapo partero común, salamandra, tritones, musgaño o ratilla de Cabrera. Roedores Conejos, liebres, topillos, ratón de campo,

ardillas, lirón careto, musarañas. Peces Truchas en el Río Endrinales. Aves En Primavera, vencejos, aviones y golondrinas [6].

En caza son frecuentes la perdiz roja, el conejo y la liebre, escaso el ciervo y muy abundante el jabalí. Se han comenzado a extender la cabra hispánica y el muflón.

### <span id="page-20-0"></span>3.1.9 Demografía

La población de Paterna, a 1 de enero de 2015, era de 67.340 habitantes, siendo la décima ciudad por número de habitantes de la Comunidad Valenciana y la segunda del área metropolitana de Valencia.

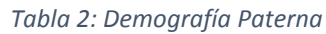

<span id="page-20-3"></span>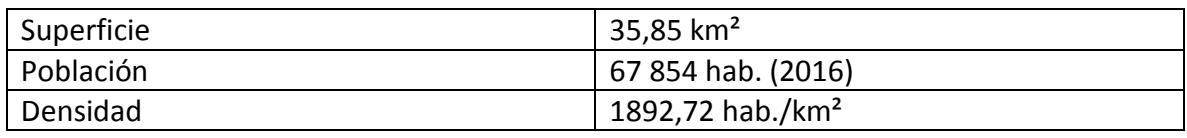

*Fuente: www.paterna.es*

### <span id="page-20-1"></span>3.1.10 Accesibilidad al establecimiento

El poligono industrial Fuente del Jarro se encuentra dentro del término municipal de Paterna a 10 Km. al Noroeste de Valencia, a la que le une fundamentalmente la pista de Ademúz. Así mismo tiene enlace con la capital por la carretera de Paterna- Líria. Tiene entrada y salida directa al By-pass que lo rodea facilitando la comunicación desde Barcelona, Madrid, Alicante, Aeropuerto, Puerto y Feria de Muestras.

Accesos y salidas del Polígono:

- NW: By-pass.
- SE: V-615-Aeropuerto-Feria de Muestras.
- $\bullet$  SW: N-335.
- EN: VV-6101-Paterna-La Cañada.

### <span id="page-20-2"></span>3.1.11 Ubicación de medios externos

Existe un Parque de Bomberos perteneciente al Consorcio Provincial, complementado con otras unidades ubicadas en diferentes municipios. Hay 18 hidrantes repartidos por todo el Polígono.

El centro de salud más cercano está a menos de 1 km del polígono. En caso de que ocurra un accidente dentro del almacén se tiene al alcance tanto el parque de bomberos como el centro de salud para tratar personal en caso de que así lo requiera.

# <span id="page-21-0"></span>3.2 DESCRIPCIÓN DEL ALMACÉN

### <span id="page-21-1"></span>3.2.1 Nombre o razón social de la industrial

Es una empresa encargada del almacenamiento y distribución de productos fitosanitarios en Valencia, España.

### <span id="page-21-2"></span>3.2.2 Actividad del establecimiento

La empresa se dedica al almacenamiento y distribución de productos fitosanitarios, entre ellos:

- **Clorpirifos**
- Clorpirifos al 5% granulado
- **Isopropilamina**
- **Gas natural licuado**
- Nitrato amónico
- Sulfato de manganeso
- Nitrato potásico cristalino
- Sulfato de zinc
- Sulfato de cobre
- Sulfato de zinc, manganeso y cobre
- Sulfato de zinc y manganeso
- Fntre otras sustancias...

Para fines del trabajo de fin de máster y diseño del almacén, solo se tomarán en consideración aquellas sustancias que se encuentran en estado líquido y gas (clorpirifos, isopropilamina y gas natural licuado) debido a su bajo nivel de complejidad.

Los fitosanitarios vienen del área de producción, luego se depositan desde el vehículo que transporta las sustancias hasta los tanques de almacenamiento, luego se vierten las sustancias de los tanques a los tambores de acero de 200L, estos a su vez se ubican en paletas biodegradables, se llevan a otro almacén en carretillas automáticas y son almacenados hasta su posterior distribución.

Cada almacén cuenta con paredes divisoras cortafuego, para separar los distintos tipos de fitosanitarios como medida de seguridad en caso de que se produzca algún derrame y también sirve de cortafuego interno.

### <span id="page-21-3"></span>3.2.3 Plantilla total y distribución por turnos en la instalación

Los almacenes cuentan con personal capacitado, encargado de inspeccionar los fitosanitarios constantemente para detectar signos de deterioro, por ejemplo, aglutinación de los productos en polvo, sedimentación o gelificación de los líquidos, y cambio de color debido a oxidación. La planta cuenta con una ventilación adecuada para evitar que se

acumulen gases dentro, y el jefe de almacén se encarga de que todos los parámetros de seguridad sean los correctos.

El personal debe ser capaz de actuar con rapidez en caso que se produzca algún tipo de derrame dentro del almacén, por esto se vigila el área con frecuencia y se verifica que todo esté dentro de lo normal.

### <span id="page-22-0"></span>3.2.4 Descripción de las instalaciones

Para realizar el análisis de riesgo medioambiental, es necesario la descripción de las instalaciones que puedan ocasionar un impacto negativo al medioambiente, con el fin de detectar los focos de peligro que pueda tener la instalación.

#### 3.2.4.1 Vehículo de transporte de sustancias

Se trasladan los fitosanitarios desde el área de producción hasta el almacén en camiones con tanque de acero inoxidable, ideal para la transportación de productos químicos.

Dimensiones camión cilindro principal:

- Longitud: 13 m
- Anchura: 2,5 m
- Altura: 3,72 m
- Diámetro: 2,43 m
- Capacidad: hasta 70 T

Dimensiones camión cilindro secundario:

- Longitud: 7,5 m
- Anchura: 2,4 m
- Altura: 3,05 m
- Diámetro: 1,83 m
- Capacidad: hasta 16 T

#### 3.2.4.2 Almacén de fitosanitarios

El almacén está ubicado en un lugar lejos de las viviendas, el hospital más cercano está a más de 900 metros de distancia, no hay escuelas, tiendas, mercados de alimentos cerca por motivos de seguridad.

Los productos dentro del almacén se clasifican y agrupan de acuerdo al tipo de fitosanitario. Se dividen los distintos fitosanitarios con paredes cortafuegos de hormigón armado, para evitar la mezcla de las sustancias en caso de producir derrames o cualquier otro tipo de accidente. Pueden tener una resistencia de hasta 90 minutos.

La altura del almacén es de 10 metros, suficiente para los tanques de almacenamiento, y para futuros tanques en caso de que haya alguna expansión. El techo está hecho de fibra de vidrio, por si ocurre un incendio este se derrumbe con facilidad, permitiendo la salida de humo y vapores y evitando explosiones. El suelo es de cemento liso y es impermeable, así se evita la absorción de los derrames y facilita la limpieza. Tiene una ligera elevación en los bordes, para evitar que las sustancias salgan al exterior. Las paredes tienen unos canales externos que llevan los químicos derramados hacia un colector.

Las sustancias son almacenadas en tanques de acero inoxidable, y aquellos que están listos para su distribución en tambores de acero inoxidable de 200L, y en paletas biodegradables.

#### 3.2.4.3 Instalaciones eléctricas

El panel de control de la instalación está fuera del edificio, es de fácil acceso y está correctamente identificado. Dentro del almacén no hay tomacorrientes, para evitar accidentes por contacto eléctrico. Las conexiones eléctricas dentro del almacén deben están aisladas con material mineral.

#### 3.2.4.4 Instalación de gas natural

Se tiene un tanque industrial de gas natural fuera de los almacenes, como combustible, en caso de que sea necesario utilizar en los distintos equipos que lo requieran.

#### 3.2.4.5 Ventilación del almacén

Se cuenta con un sistema de ventilación natural en el techo del almacén capaz de eliminar la humedad y aquellos vapores que de permanecer dentro del depósito podrían causar accidentes. El almacén debe de encontrarse ventilado antes de que el personal entre al comienzo del día.

El almacén cuenta con aperturas para entrada y salida de aire, para proveer el movimiento del aire en todas las porciones del suelo, y así prevenir la acumulación de vapores tóxicos o inflamables.

#### 3.2.4.6 Instalación de aguas sanitarias

Se dispone de un punto de abastecimiento de agua, y jabón, para que el personal pueda lavarse y descontaminarse en caso de salpicadura accidentales de productos químicos, como también para realizar la limpieza tanto dentro como fuera del almacén.

También se dispone de agua caliente para lavar la ropa protectora contaminada.

### 3.2.4.7 Instalación de climatización

Tanto el almacén como las oficinas cuentan con un sistema de calefacción para las temporadas de frío. Estos funcionan con agua caliente.

### 3.2.4.8 Equipos de trabajo

El almacén cuenta con los siguientes equipos de trabajo:

- Montacargas
- Paletas industriales de madera
- Palas
- Cepillos industriales
- Recipientes de fitosanitarios, etc.

## <span id="page-24-0"></span>3.2.5 Medidas de protección y mitigación

Las medidas de protección y mitigación constituyen un conjunto de acciones de prevención, control, atenuación, restauración y compensación de impactos ambientales negativos que deben acompañar el desarrollo de un proyecto, a fin de asegurar el uso sostenible de los recursos naturales involucrados y la protección del medio ambiente [7].

#### 3.2.5.1 Red de agua contra incendios

El almacén cuenta con un hidrante, para ser utilizado en caso que el incendio pueda ser tratado con agua.

También cuenta con un sistema de protección contra incendios automático o sistema de cortinas de agua, que son activados por una señal a un sistema de control que envía un presostato; este a su vez activa las bombas, en caso de ser necesario.

### 3.2.5.2 Extintores de polvo

Se cuenta con extintores de polvo químico seco de 5 kg para casos de incendios. Están ubicados dentro del almacén, uno por cada 300 m<sup>2</sup>.

#### 3.2.5.3 Medidas de seguridad

El almacén tiene tres entradas, dos en los laterales y una entrada frontal, esto facilita el rápido acceso al área siempre que sea necesario. Además de las puertas de entrada hay una salida de emergencia, situada en el lado trasero del almacén.

Las paredes del almacén están dotadas de canales externos que dirigen hacia un colector los productos químicos derramados. Las paredes del almacén están señalizadas, tanto por dentro como por fuera, indicando que es una zona de peligro y las prohibiciones del personal no autorizado.

Las conexiones eléctricas están aisladas con material mineral, para así evitar los posibles incendios.

La superficie del suelo presenta una ligera elevación en los bordes, esto para evitar que las pérdidas goteen hacia el exterior del edificio, o que penetre en éste el agua de las inundaciones. Las paredes del almacén están levantadas sobre zócalos revestidos con material impermeable hasta la altura de 14 cm.

#### 3.2.5.4 Sistema de alarma contra incendios

El almacén cuenta con un sistema de alarmas automático que garantiza una respuesta rápida por parte de los bomberos en caso de que se produzca algún incendio. Por igual se cuenta con un sistema de pulsadores manual, ubicado en una zona estratégica para que cualquier persona pueda activar la alarma en caso de ser necesario.

### 3.2.5.5 Alumbrado y red eléctrica

El almacén cuenta con una buena iluminación, natural y eléctrica de 200 lux a fin de que se puedan leer con facilidad las etiquetas de los recipientes y las inspecciones rutinarias de los productos almacenados sean efectivas.

El cuadro eléctrico del almacén se encuentra fuera del mismo, en una zona de fácil accesibilidad para su uso, siempre y cuando sea necesario.

#### 3.2.5.6 Equipos de protección individual

Los equipos de protección constituyen un elemento indispensable en el uso y manejo de los productos. Para operaciones corrientes, se utilizan los equipos básicos de protección, que son:

- Ropa de trabajo
- Botas de goma dura
- Guantes de protección de caucho nitrilo
- Cascos
- Gafas de seguridad

Para la protección respiratoria, se tienen los siguientes respiradores:

- Máscaras contra el polvo
- Respiradores con filtros recambiables

#### 3.2.5.7 Personal de seguridad, organización y procedimientos

Todo el personal debe ser capaz de saber actuar en casos de emergencias y accidentes cuando ocurra. Para evitar la ocurrencia de los accidentes, el personal de mantenimiento del almacén debe cerciorarse de que el mismo se encuentre en condiciones estables.

Para hacer frente a las situaciones de emergencia se dispone de una serie de procedimientos de actuación en caso de accidente; esto se describe en el manual de seguridad de la empresa.

#### 3.2.5.8 Gestión de residuos

Los riesgos relativos a los plaguicidas surgen principalmente de la aplicación de los mismos, pero los daños pueden ocurrir también durante su formulación, comercialización, manejo, transporte, almacenamiento y eliminación.

Los residuos, tales como envases vacíos, restos de productos, productos vencidos, derrames en las áreas de bodega, serán adecuadamente tratados y dispuestos en un relleno sanitario u otro lugar autorizado.

#### 3.2.5.9 Aguas residuales

Las aguas utilizadas para limpieza de equipos y limpieza general del almacén y recipientes serán acumuladas en colectores, revestido de hormigón, que recoja las pérdidas y derrames para su neutralización y remoción. Es necesario impedir que las aguas contaminadas lleguen al sistema principal de drenaje o a los cursos de agua; esto significa que deberá haber desagües que las lleven a los colectores.

## <span id="page-26-0"></span>3.2.6 Actividad en la industria 3.2.6.1 Descripción de la actividad

El almacén de fitosanitarios realiza varias actividades, que van desde la recepción de las sustancias, almacenamiento y despacho de las mismas.

Solicitud y recepción de fitosanitarios: El encargado del almacén deberá coordinar con el proveedor el ingreso de toda sustancia peligrosa al almacén, con el fin de disponer los elementos necesarios para su recepción.

Se solicita al proveedor la Hoja de Datos de Seguridad (HDS) impresa y en lo posible en formato digital. Verificar que la HDS cumple con los todos los requerimientos.

No está permitido el ingreso de personas externas al almacén sin la autorización del encargado del mismo, quien solicitará en caso de ser necesario el certificado de capacitación.

Se deberá mantener un registro de todas las personas que ingresan al almacén, que incluya: nombre, facultad, fecha, horario, la actividad que realizará al interior del almacén (transporte de sustancia, revisión de bodega, visita autoridad sanitaria, etc.) y firma.

El encargado del almacén deberá registrar el tipo de fitosanitario que ingresa al almacén en el Registro de Sustancias Peligrosas, el cual deberá mantener actualizado y disponible para quien lo requiera.

Almacenamiento de los fitosanitarios: Una vez se reciben los fitosanitarios se debe revisar la etiqueta y verificar que cumpla con los requisitos establecidos en el "Procedimiento de Etiquetado de Sustancias Peligrosas".

Luego se revisa la hoja de datos de seguridad de la sustancia y comprobar la clase de peligrosidad de la sustancia y las incompatibilidades, con el fin de definir el lugar de almacenamiento según su clase de peligrosidad.

Se ubican los fitosanitarios en la estantería o lugar de almacenamiento destinado a su clase de peligrosidad, y se verifica que las condiciones sean las adecuadas, es decir un lugar limpio, seco y en condiciones según compatibilidad. Evitar que sustancias de clases distintas tengan contacto (medida preventiva en caso de un potencial derrame). Nunca se deben ubicar en esta zona otro material que no corresponda al especificado para ésta, como ropa, papeles, madera, etc.

Evitar disponer los envases apilados uno encima del otro, a menos que las características de los envases permitan un almacenamiento seguro en pilas. En el caso de almacenar en pilas la altura de éstas debe ser inferior a 1 m.

Si se producen abolladuras o fisuras de los envases, recurrir a la hoja de datos de seguridad y tomar las medidas de seguridad correspondientes. En el caso de cilindros de gas devolver al proveedor.

Manipulación de los fitosanitarios: Al manipular cualquier fitosanitario en almacén se debe utilizar todos los Elementos de Protección Personal que indica la hoja de datos de seguridad de la misma. El fitosanitario debe ser manipulado dentro del almacén sólo por el encargado del almacén o la persona autorizada por éste.

La manipulación de fitosanitarios se debe realizar conforme a las recomendaciones que indica la hoja de datos de seguridad. Para ello se debe revisar la hoja de datos de seguridad y tomar atención a las recomendaciones de seguridad que entrega el proveedor para su manipulación.

Si se produce derrame del fitosanitario, identificar la sustancia y proceder de acuerdo al "Procedimiento de control de derrames de Sustancias Químicas" del almacén.

Para el transporte de sustancias peligrosas se debe sostener firmemente alrededor del cuerpo del envase con ambas manos o utilizar portador de botellas, carro para transportar cilindros de gas.

Actualizar el registro de sustancias peligrosas en cuanto a sustancias entregadas a los usuarios y disminución de stock almacenado.

Despacho de fitosanitarios: La solicitud de retiro de fitosanitarios desde el almacén, deberá gestionarse directamente con el encargado del almacén.

El encargado del almacén deberá confirmar la existencia en almacén del fitosanitario requerido, en el registro, y posteriormente revisar su hoja de seguridad, de la cual deberá entregar una copia a la persona que solicita la sustancia.

El encargado del almacén deberá registrar a la persona que solicitó la sustancia, la fecha de despacho, la sustancia y cantidad despachada.

Disposición final de los fitosanitarios: Las sustancias que sobrepasan la fecha de vencimiento deben ser dispuestas como residuos obsoletos. Junto a lo anterior, para aquellas sustancias que tienen un tiempo de almacenamiento superior a 5 años, debe evaluarse las condiciones adecuadas del envases y en función de lo anterior autorizar su continuidad de almacenamiento o de caso contrario deberá ser dispuesta como residuo.

#### 3.2.6.2 Residuos generados por la actividad

<span id="page-28-0"></span>Algunos de los residuos que la empresa genera son los siguientes:

| Residuo              | Área de origen            | Gestión            |
|----------------------|---------------------------|--------------------|
| Envases de productos | Almacén de productos de   |                    |
| de limpieza          | limpieza                  |                    |
| <b>Fluorescentes</b> | Varios                    |                    |
| <b>Bombillas</b>     | Oficina                   |                    |
| Envases plásticos    | Almacén fitosanitarios    |                    |
| Tambores metálicos   | Almacén fitosanitarios    | Gestor de residuos |
| Material de oficina  | Oficina                   | (empresa externa)  |
| Pilas, baterías      | Oficina                   |                    |
| Paletas de madera    | Almacén de fitosanitarios |                    |
| Productos vencidos   | Almacén fitosanitarios    |                    |
| <b>Bolsas</b>        | Oficina                   |                    |
| Residuos líquidos    | Colectores almacén        |                    |

*Tabla 3: Residuos generados por el almacén*

*Fuente: Elaboración propia*

Los residuos se almacenan en condiciones ideales, depositados en pozos profundos, lejos de cursos de agua, viviendas y todo aquellos que pueda ser afectado por los residuos. El área está cercada y con letreros de advertencia y peligro así como también la identificación del tipo de residuo.

#### 3.2.6.3 Sustancias presentes en el almacén

Las sustancias químicas se han convertido en componentes esenciales de la sociedad, debido a que contribuyen de diversas maneras a establecer o preservar un nivel de vida alto en países de todos los grados de desarrollo.

Muchas de las sustancias químicas que se utilizan para mejorar nuestra calidad de vida no son perjudiciales ni para el medio ambiente ni para la salud humana. Sin embargo, hay sustancias químicas que, en determinadas cantidades, pueden ser nocivas y sólo deben utilizarse cuando sus riesgos puedan controlarse adecuadamente.

Determinar el comportamiento de riesgo medioambiental de las sustancias es de mucha importancia a la hora de analizar el riesgo que estas puedan transferir al medio natural en caso de accidente.

Para esto se describen las siguientes sustancias para fines de estudios, encontradas dentro del almacén:

<span id="page-29-0"></span>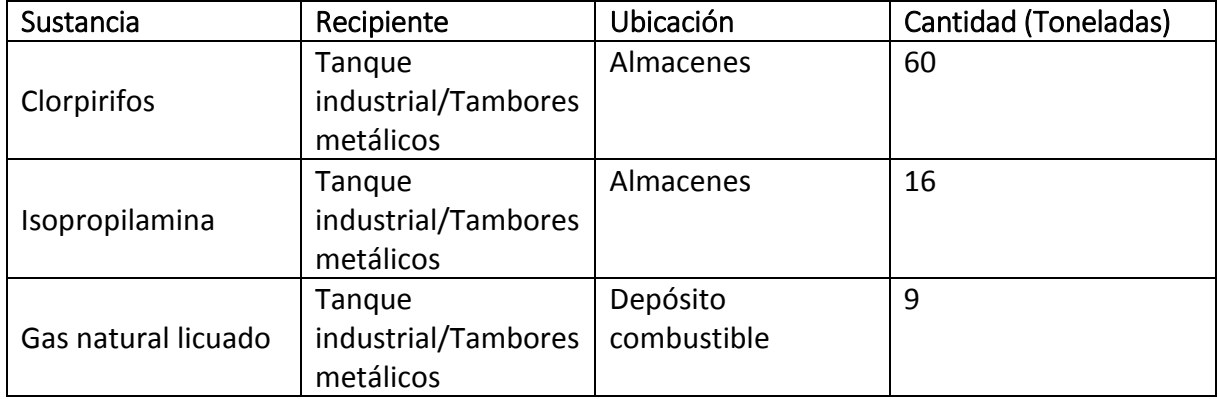

#### *Tabla 4: Sustancias de estudio en el almacén*

*Fuente: Elaboración propia*

# <span id="page-30-0"></span>CAPÍTULO 4. METODOLOGÍA DEL ANÁLISIS DEL RIESGO **AMBIFNTAL**

Para la realización del análisis de riesgo ambiental, es fundamental seguir una serie de pasos, que van desde la identificación de los sucesos iniciadores, hasta la aplicación de la metodología de evaluación de riesgo ambiental, y la utilización de varios programas informáticos.

A continuación son descritas cada una de las terminologías necesarias y metodologías aplicadas para posteriormente realizar el análisis de riesgo correspondiente al desarrollo del trabajo final de máster.

## <span id="page-30-1"></span>4.1 ÁRBOL DE SUCESOS Y SUCESOS INICIADORES

#### <span id="page-30-2"></span>4.1.1 Terminología

**Árbol de sucesos:** El árbol de sucesos es una sencilla técnica de análisis cualitativo y cuantitativo de riesgos que permite estudiar procesos secuenciales de hipotéticos accidentes a partir de sucesos iniciales indeseados, verificando así la efectividad de las medidas preventivas existentes [8].

<span id="page-30-3"></span>La representación gráfica del árbol se realiza siguiendo la progresión cronológica de sucesos previsibles, a partir del suceso iniciador considerado, en principio, de interés. Convencionalmente se construye el diagrama de izquierda a derecha.

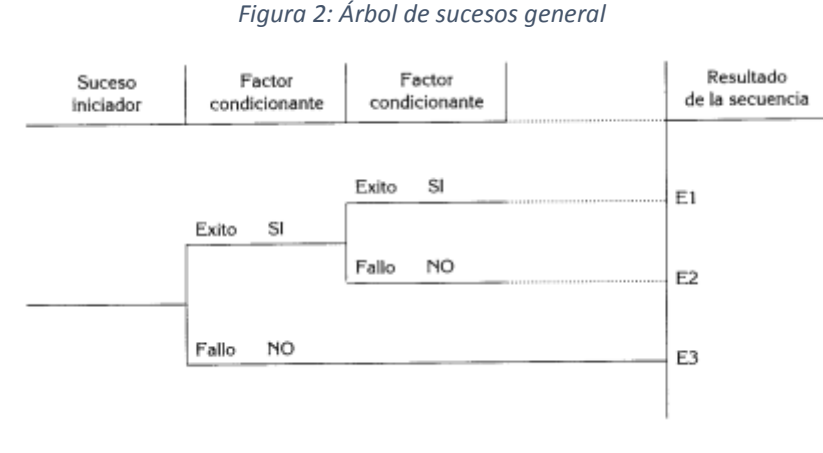

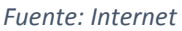

**Suceso iniciador:** La Norma UNE 150008 lo define, como "primer suceso o conjunto de sucesos simultáneos por el que se desencadena una secuencia accidental." A estos son necesarios agregarles una probabilidad de ocurrencia [9].

# <span id="page-31-0"></span>4.2 METODOLOGÍA DE EVALUACIÓN DEL RIESGO AMBIENTAL

La metodología utilizada para evaluar el riesgo ambiental fue tomada del artículo de MAPFRE llamada *"Nueva metodología para evaluar cómo afectan las actividades de la empresa al entorno natural"* publicado en el tercer trimestre del año 2007.

Esta metodología consiste en la evaluación de riesgos ambientales mediante indicadores medioambientales. Para emplear este tipo de indicadores, es necesario la aplicación de una herramienta que permita medir con objetividad la gestión de una empresa y su progresión en su minimización de sus riesgos medioambientales.

El primer paso del proceso consiste en la evaluación de los objetos de riesgo. Para esto es necesario identificar todos los riesgos posibles, ya que de no identificarse todos los peligros, el estudio no sería tan efectivo.

El siguiente paso consiste en identificar el o los peligros dentro de cada objeto de riesgo. En este punto es necesario considerar que cada peligro supone un tipo de riesgo, dependiendo de la sustancia o tipo de energía implicada en el suceso. Es necesario la aplicación de métodos para identificar el tipo de peligro, como análisis histórico de accidentes, Análisis de Riesgo y Operatividad, análisis de árbol de fallos y árbol de sucesos, etc.

Luego de evaluar los objetos de riesgo y su peligro, se procede a analizar las consecuencias de los posibles accidentes provocados por los peligros existentes. Aquí se aplica la metodología desarrollada por MAPFRE, para determinar el Índice de Consecuencias Medioambientales (I.C.M.), mediante la evaluación de dos factores: las fuentes de peligro y los receptores. Estos a su vez se dividen en dos subfactores, como se muestra en la siguiente tabla:

<span id="page-31-2"></span>

| Factor      | Fuentes de peligro           | Receptores                 |
|-------------|------------------------------|----------------------------|
| Subfactor 1 | Peligrosidad de la sustancia | Área afectada por el       |
|             |                              | potencial accidente        |
| Subfactor 2 | Cantidad de dicha sustancia  | Vulnerabilidad del entorno |
|             |                              | natural y socioeconómico   |

*Tabla 5: Factores y subfactores que influyen en la determinación del Índice de Consecuencias Medioambientales [10].*

*Fuente: Bibliografía*

A continuación, se describen los siguientes subfactores propuestos por la metodología:

#### <span id="page-31-1"></span>4.2.1 Peligrosidad de la sustancia

La peligrosidad de las sustancias químicas constituye una propiedad inherente o intrínseca que las puede hacer corrosivas, reactivas, explosivas, tóxicas o inflamables. [11]

También es función de la composición molecular, como también de las condiciones en las que se encuentren almacenadas las sustancias, ya sea presión, temperatura, altura, etc.

El método propuesto por MAPFRE para clasificar las sustancias químicas en función de sus propiedades se basa en un sistema de filtros a través de los cuales las sustancias son evaluadas en términos de peligrosidad y comportamiento medioambiental para obtener una puntuación determinada.

Para esto, son evaluadas seis propiedades, como son la toxicidad, volatilidad, bioconcentración, adsorción, biodegradación y sinergia, cada una con una puntuación atribuida, para así obtener una estimación de puntuación para el subfactor peligrosidad, como se muestra en la SIGUIENTE ECUACIÓN:

*Peligrosidad (2 – 21) = Toxicidad (1 – 10) + Volatilidad (1 – 5) + Bioconcentración (0 – 2)+ Adsorción (0 – 2) + Biodegradación (0 – 2)+ Sinergia (0 – 2) Ec. 1*

Entre paréntesis aparecen las puntuaciones atribuidas a cada propiedad y valoradas según la metodología expuesta en este capítulo.

#### 4.2.1.1 Toxicidad

Las sustancias clasificadas como peligrosas para el medio ambiente reciben directamente una puntuación para su toxicidad, en función del tipo de frases «R» que la sustancia presenta en su etiquetado, de acuerdo a la Directiva 67/548/CEE, tal y como se muestra en la Tabla 6.

| Frase R - Medio acuático | Frase R - Medio no acuático | Puntuación |
|--------------------------|-----------------------------|------------|
| <b>R50</b>               | R54 / R57                   | 10         |
| R50 / R53                | <b>R54</b>                  | 10         |
| R51 / R53                | R55 / R57                   |            |
| R52 / R53                | R56 / R57                   |            |
| R52 y/o R53              |                             |            |
|                          | <b>R58</b>                  |            |
|                          | <b>R59</b>                  |            |

<span id="page-32-0"></span>*Tabla 6: Valoración de la toxicidad para sustancias peligrosas para el medio ambiente según la Directiva 67/548/CEE [10]*

Para aquellas sustancias no clasificadas como peligrosas para el medio ambiente la toxicidad se valorará conforme a los valores toxicológicos LC50 EC50 o LD50 aplicando la Tabla 7. Se deberá utilizar la LE, EC o LD50 más baja disponible para peces, Daphnia o algas.

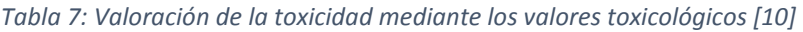

<span id="page-33-0"></span>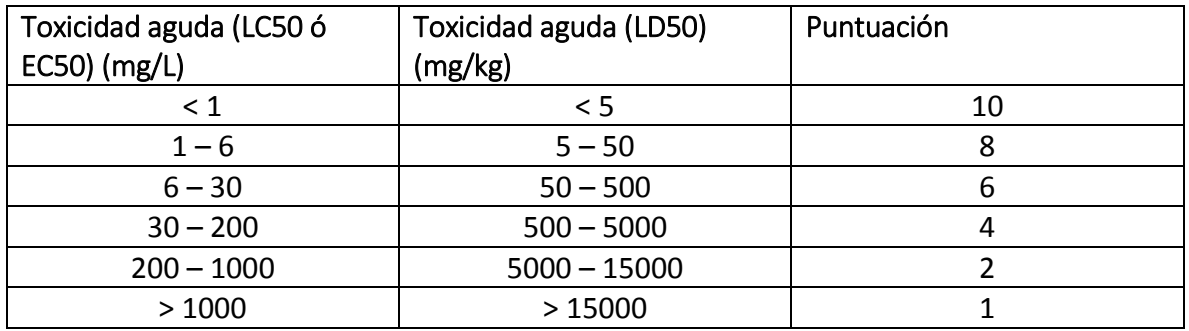

Para los casos en los que no se disponga de los datos toxicológicos requeridos se aplicará la Tabla 8.

<span id="page-33-1"></span>*Tabla 8: Valoración de la toxicidad a través de la clasificación de la sustancia según el pictograma de la sustancia [10]*

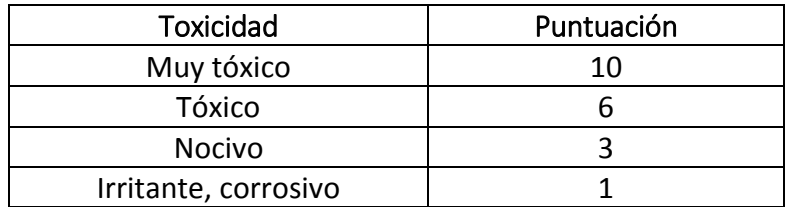

La información necesaria para obtener la puntuación de la peligrosidad de las sustancia puede ser extraída a partir de la ficha de seguridad de la sustancia.

#### 4.2.1.2 Volatilidad

La volatilidad de la sustancia se valora mediante el valor de la constante de Henry, ya que la Ley de Henry (coeficiente de reparto aire-agua) viene a cuantificar la tendencia relativa de un compuesto a existir en forma de moléculas de vapor en contraposición a estar disuelto en agua.

Para valorar la volatilidad se calculará el log H, donde H es la constante de Henry medida en (atm m<sup>3</sup>/mol), y se aplicará la Tabla 9.

#### *Tabla 9: Valoración de la volatilidad [10]*

<span id="page-34-0"></span>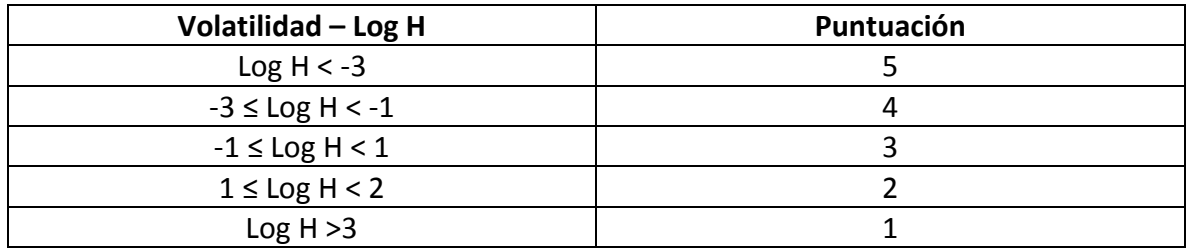

#### 4.2.1.3 Bioconcentración

La bioconcentración de la sustancia se valora mediante el valor de Log BCF calculado mediante el programa informático EPI Suite y aplicando la Tabla 10.

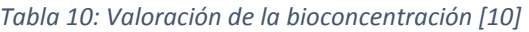

<span id="page-34-1"></span>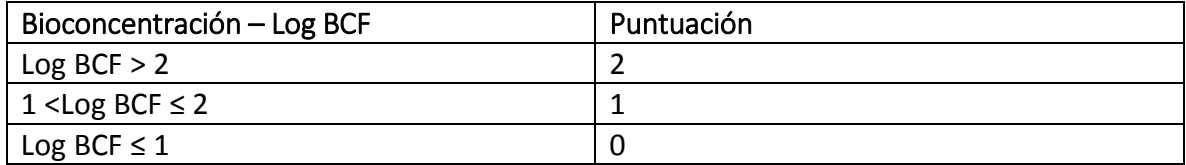

#### 4.2.1.4 Adsorción

La adsorción de la sustancia se valora mediante el coeficiente de reparto octanol/agua, el cual representa la relación entre la concentración en la fase de n-octanol y en la fase acuosa en el equilibrio.

Es una medida de la hidrofobicidad, o afinidad hacia los lípidos, de una sustancia disuelta en agua. Los compuestos químicos con valores altos de  $K<sub>OW</sub>$  tienden a acumularse en las porciones lipídicas de los organismos y a concentrarse en suelos y sedimentos. Por el contrario, los compuestos con bajos  $K_{OW}$  tienden a distribuirse en el agua o en el aire.

Para valorar la adsorción se calculará el log K<sub>OW</sub>, donde K<sub>OW</sub> representa el coeficiente de reparto octanol/agua, y se aplicará la Tabla 11.

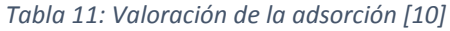

<span id="page-34-2"></span>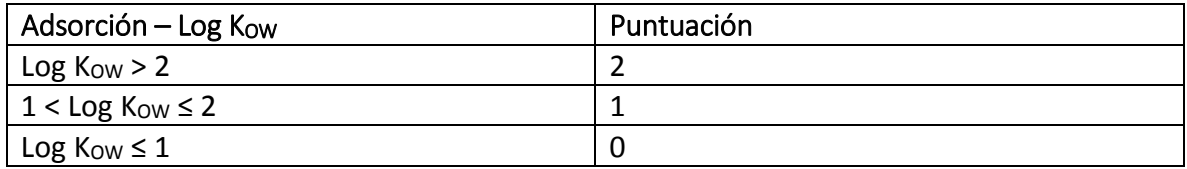

#### 4.2.1.5 Biodegradación

La biodegradación de la sustancia se valora mediante el valor de BD, calculado mediante el programa informático EPI Suite y aplicando la Tabla 12.

<span id="page-35-0"></span>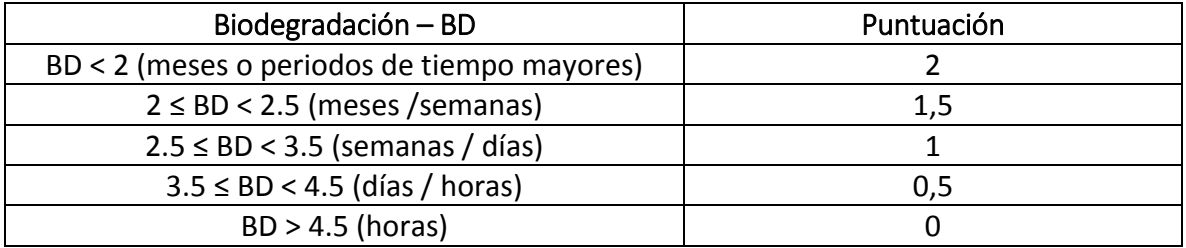

#### *Tabla 12: Valoración de la biodegradación [10]*

#### 4.2.1.6 Sinergia

.

De forma general, cuando la metodología evalúa las sustancias implicadas en un determinado escenario accidental, existen las siguientes posibilidades:

a) Implicación de una única sustancia.

b) Implicación de más de una sustancia, generando una mezcla que, a priori, no presenta efectos sinérgicos.

c) Implicación de más de una sustancia, dando lugar a una mezcla que, a priori, presenta efectos sinérgicos.

En el supuesto a), cuando la sustancia es pura la valoración de la sinergia es nula, por lo que su puntuación será 0, tal y como muestra la Tabla 13.

En los supuestos b) y c), se aplicará la metodología descrita en los apartados, hasta obtener la puntuación parcial de peligrosidad para cada una de las sustancias del escenario accidental objeto de análisis.

A cada una de las puntuaciones parciales de las diversas sustancias se le añadirá la puntuación asignada por el efecto de sinergia aplicando la Tabla 13

<span id="page-35-1"></span>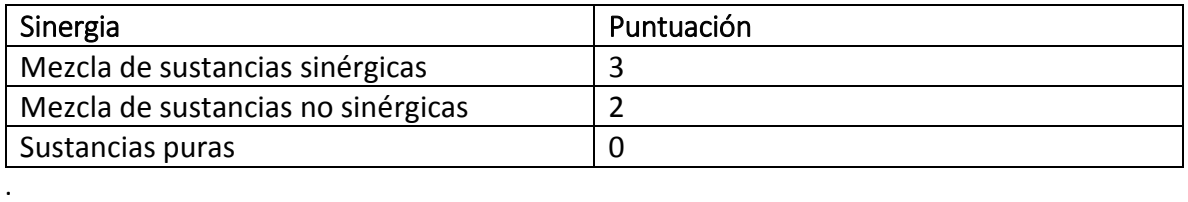

*Tabla 13: Valoración de la sinergia [10]*
## 4.2.2 Estandarización del factor peligrosidad

El criterio de peligrosidad tiene una puntuación final en el factor "Fuentes de peligro" de 1.7 puntos como mejor opción disponible ó de 20 puntos en el peor de los supuestos. Puesto que aplicando la metodología descrita en los apartados anteriores se obtiene una puntuación de 2-24 puntos, es preciso aplicar un factor de estandarización. Por lo tanto, el valor de peligrosidad obtenido se deberá dividir por el 1.2 y de esta forma se obtendrá la puntuación normalizada del factor "Peligrosidad", tal y como muestra la ecuación 2.

$$
Peligrosidad* (1-20) = Peligrosidad (2-24) / 1.2 \tEc. 2
$$

Donde Peligrosidad\* es el factor "Peligrosidad" estandarizado y Peligrosidad es el factor "Peligrosidad" obtenido de la aplicación de los apartados descritos anteriormente.

#### 4.2.3 Caracterización del subfactor "Cantidad de sustancia implicada"

Otro de los aspectos a tener en cuenta en el análisis de riesgo ambiental es la cantidad almacenada o involucrada en un accidente.

A pesar de que una vez ocurrido un accidente no toda la cantidad involucrada va a ser transportada hasta alcanzar los receptores vulnerables, este factor ofrece una idea de la magnitud del accidente.

En la mayoría de las ocasiones, la información disponible acerca del escenario accidental va a ser muy limitada o inexistente. Las cantidades involucradas en estos casos también resultarán difíciles de estimar en los primeros momentos de la emergencia. Por ello, con objeto de establecer un factor de ponderación para la cantidad de sustancia química liberada, resulta más práctico recurrir a las cantidades almacenadas que se han visto implicadas.

Por otro lado, si se dispone de mediciones directas o estimaciones más exactas, se deberán utilizar las más precisas en comparación con la cantidad o cantidades almacenadas.

Tras determinar la cantidad efectiva involucrada (sumatorio de todas las cantidades implicadas), la metodología procederá a aplicar el criterio recogido en la Tabla 14 para el caso de sustancias recogidas en la parte 1 del anexo 1 del Real Decreto 1254/1999. En el caso de sustancias contempladas en la parte 2 del anexo 1 del RD1254/1999, se aplicará la tabla anterior por igual.

#### *Tabla 14: Valoración de la cantidad para sustancias recogidas en la parte 1 y 2 del anexo 1 del Real Decreto 1254/1999 [10]*

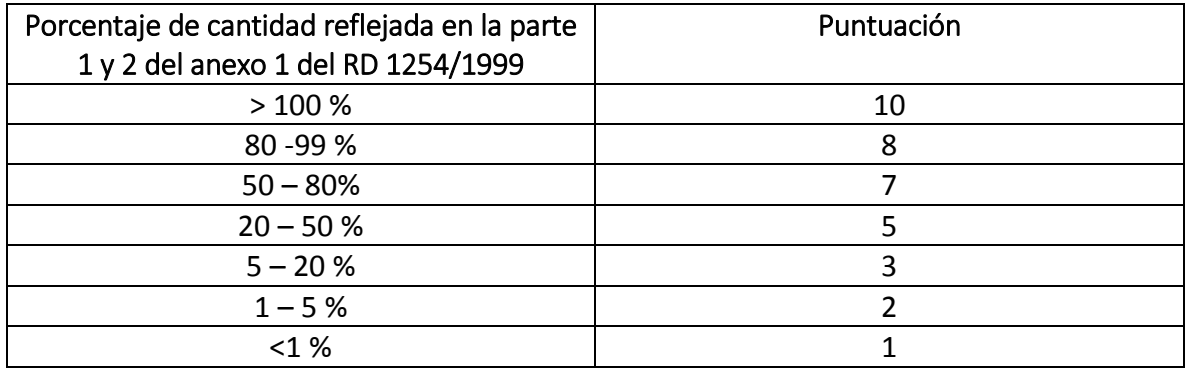

Finalmente, para aquellas sustancias a las que no se aplique el RD 1254/1999 se empleará el criterio establecido en Tabla 15.

*Tabla 15: Valoración de la cantidad para sustancias no recogidas en el Real Decreto 1254/1999 [10]*

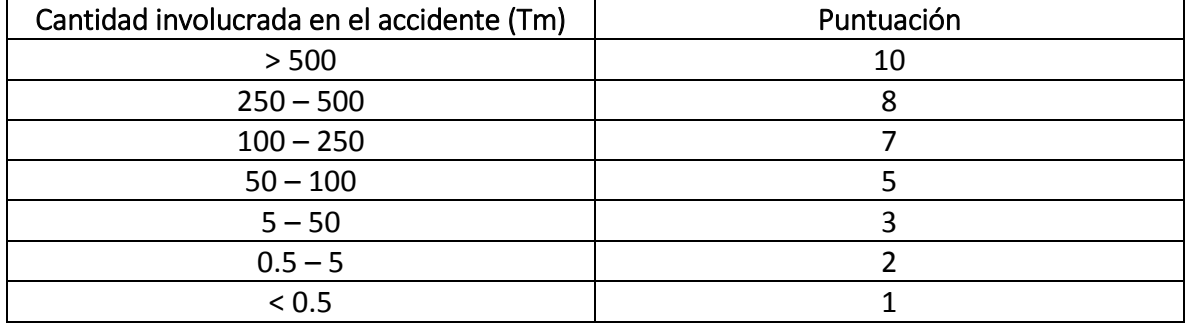

#### 4.2.4 Área afectada por el incidente

Para evaluar el área afectada por el accidente es preciso el empleo de un modelo matemático que permita determinar la expansión de la sustancia, pudiendo hacer la referencia a esta zona en el ámbito terrestre y acuático. Para su valoración se emplean los siguientes criterios:

El área afectada por el accidente constituye uno de los criterios más estrechamente relacionados con el tipo de receptor afectado. La importancia de la extensión de un accidente dependerá en gran medida de la calidad/vulnerabilidad del hábitat afectado. En esta línea se propone una serie de criterios relacionados con la extensión del área afectada:

a) Daños permanentes o a largo plazo causados a hábitat terrestres.

b) 0,5 hectáreas o más de un hábitat importante desde el punto de vista de la conservación y protegido por la ley.

c) 10 hectáreas o más de un hábitat más extendido, incluidas tierras de labor.

d) Daños significativos o a largo plazo causados a hábitat de aguas de superficie o hábitat marinos:

I. 10 kilómetros o más de un río, canal o riachuelo.

II. 1 hectárea o más de un lago o estanque.

III. 2 hectáreas o más de un delta.

IV. 2 hectáreas o más de una zona costera o marítima.

e) Daños significativos causados a un acuífero o aguas subterráneas: 1 hectárea o más.

Los criterios o umbrales para la extensión del daño presentados en la Tabla [NUMERO] consideran la vulnerabilidad/ calidad del medio o hábitat y establecen, al mismo tiempo, una clara división para los hábitat de aguas de superficie, hábitat marinos y aguas subterráneas. En este sentido, la importancia de la extensión espacial del daño queda estrechamente unida al tipo y valor de los hábitat afectados [10].

La metodología a seguir será establecer el área afectada mediante la aplicación de modelos matemáticos o programas informáticos adecuados, para posteriormente calcular la puntuación correspondiente según la Tabla 16.

| Medio       | Medio acuático -             | Medio acuático (lagos,        | Puntuación |
|-------------|------------------------------|-------------------------------|------------|
| terrestre y | Corrientes superficiales     | estangues, deltas, estuarios, |            |
| acuífero    | (río, canal, riachuelo) (Km) | zonas marítimo costeras)      |            |
| (Hectáreas) |                              | (Hectáreas)                   |            |
| $\geq 10$   | $\geq 10$                    | $\geq$ 2                      | 10         |
| $6 - 10$    | $6 - 10$                     | $1.5 - 2$                     | 9          |
| $4 - 6$     | $4 - 6$                      | $1.3 - 1.5$                   |            |
| $2.5 - 4$   | $2.5 - 4$                    | $1.2 - 1.3$                   | 5          |
| $1 - 2.5$   | $1 - 2.5$                    | $1 - 1.2$                     | 3          |
| < 1         | $<$ 1                        | < 1                           |            |

*Tabla 16: Valoración del área afectada [10]*

## 4.2.5 Vulnerabilidad del entorno natural y socioeconómico

Para caracterizar el factor "Vulnerabilidad del entorno natural y socioeconómico" se va a clasificar el tipo de entorno afectado y la categoría de protección de especies, atendiendo al impacto ecológico que puede causar un posible accidente, y se va a valorar el impacto socioeconómico a partir de las actividades económicas, la alteración de recursos naturales e infraestructuras y la población afectada, así como la existencia de población sensible en el área afectada.

A la hora de establecer una puntuación para el factor "Vulnerabilidad del entorno natural y socioeconómico" se deberá determinar en primer lugar el área afectada mediante la aplicación de modelos matemáticos o programas informáticos adecuados.

Una vez conocida el área afectada, se deberá determinar el tipo de usos del suelo y la existencia de figuras de protección de espacios naturales en dicha área. Una vez determinados los usos del suelo y la existencia de espacios protegidos se puntuará el criterio «Tipo de entorno afectado» conforme a lo establecido en la Tabla 17.

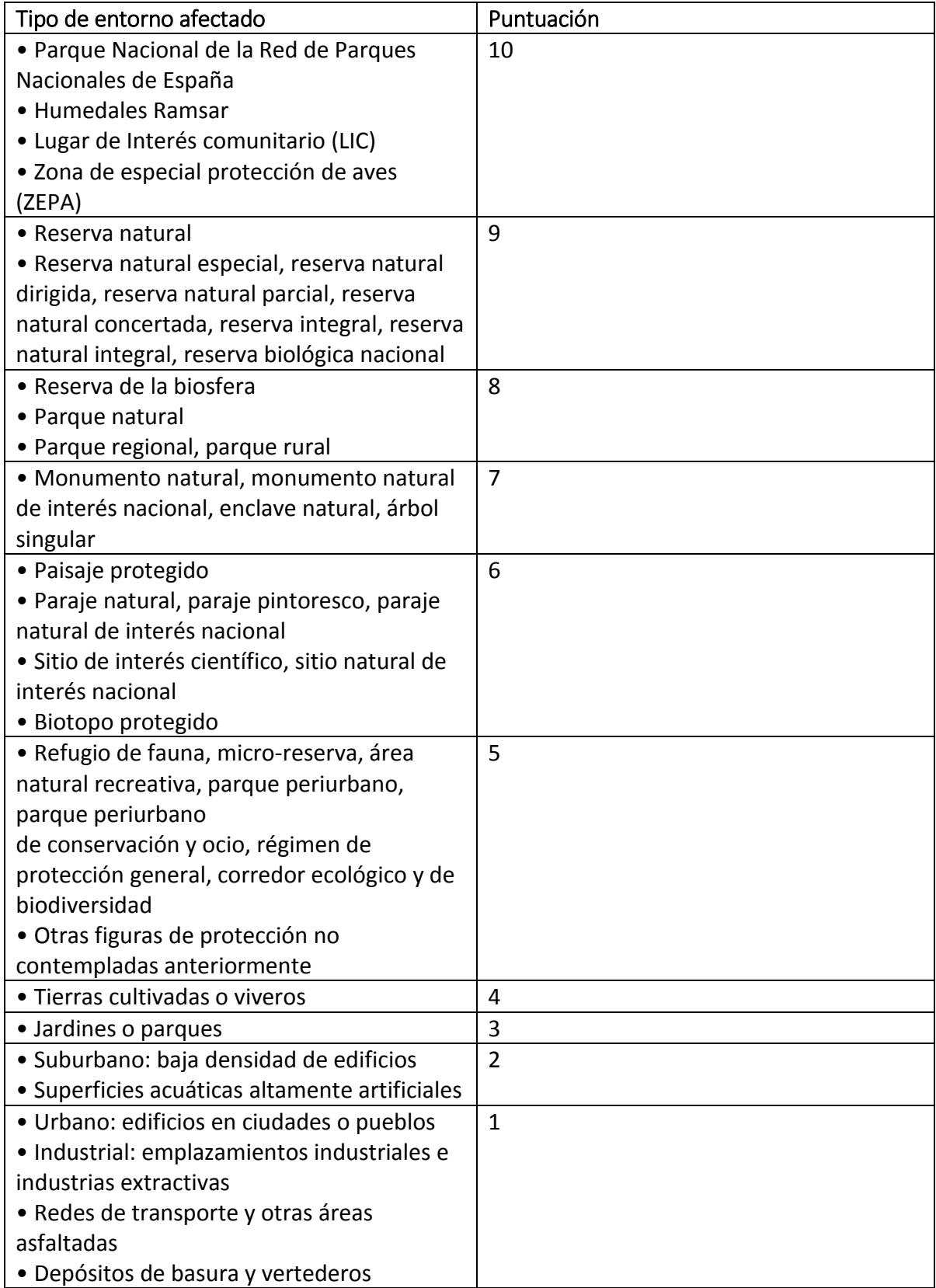

#### *Tabla 17: Valoración del tipo de entorno afectado [10]*

En aquellos casos en los que el área de influencia de un escenario accidental coincida con el área de distribución de una especie animal o vegetal contemplada bajo alguna figura de protección a nivel nacional o equivalente a nivel autonómico, se puntuará aplicando la Tabla 18.

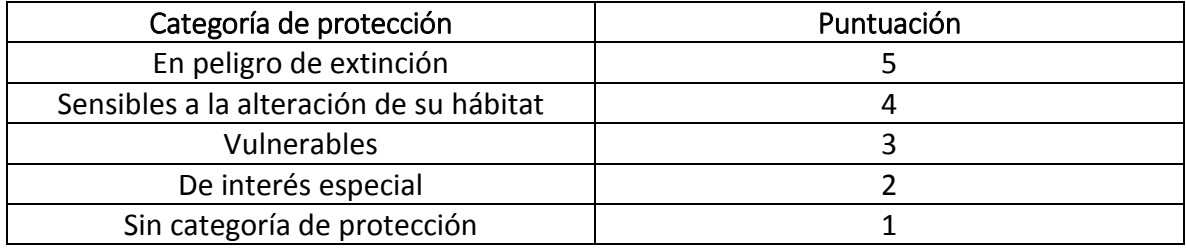

#### *Tabla 18: Valoración de la categoría de protección de especies [10]*

Para evaluar el impacto en las actividades económicas con el objetivo de determinar la vulnerabilidad socioeconómica, la puntuación se realiza de manera aditiva, es decir, la existencia de algunas actividades encontradas en la Tabla 19 adicionará la puntuación correspondiente al cómputo total del criterio «Impacto en actividades económicas».

*Tabla 19: Valoración del impacto en actividades económicas [10]*

| Actividades económicas                  | Puntuación |
|-----------------------------------------|------------|
| Agricultura, ganadería, caza y/o pesca  | $+1.5$     |
| Industrias y comercios agroalimentarios | $+1.5$     |
| Otras industrias y comercios            | $+1$       |
| No existen industrias ni comercios      |            |

También debe ser considerado la alteración de los recursos naturales e infraestructuras para determinar la vulnerabilidad socioeconómica. En este caso, igual que en el anterior, la puntuación tampoco es gradual, sino aditiva. Es decir, la existencia de alguno de los recursos o infraestructuras numeradas en la Tabla 20 adicionará la puntuación correspondiente al cómputo total del criterio «Alteración de recursos naturales e infraestructuras».

*Tabla 20: Valoración de la alteración de los recursos naturales e infraestructura [10]*

| Recursos naturales e infraestructuras  | Puntuación |
|----------------------------------------|------------|
| Suministros de agua                    | $+0.5$     |
| Redes de transporte y comunicaciones   | $+0.5$     |
| Suministro y transporte de energía     | $+0.5$     |
| Infraestructuras de telecomunicaciones | $+0.5$     |

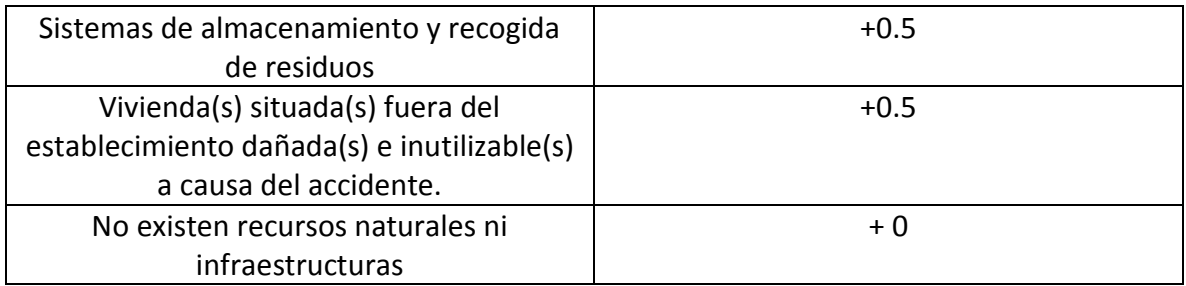

Otro criterio a evaluar para determinar la vulnerabilidad socioeconómica es la población afectada y la población sensible. Con este criterio se pretende valorar la masa de población afectada ante un accidente medioambiental, así como la existencia de población sensible ante la posible contaminación.

El criterio «Población afectada» se valorará con una escala gradual 1-4 aplicando la Tabla 21. Se considera población afectada a aquellas personas que tengan que ser evacuadas o confinadas por más de dos horas o que requieran asistencia médica sin hospitalización.

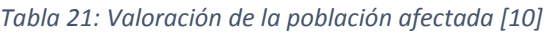

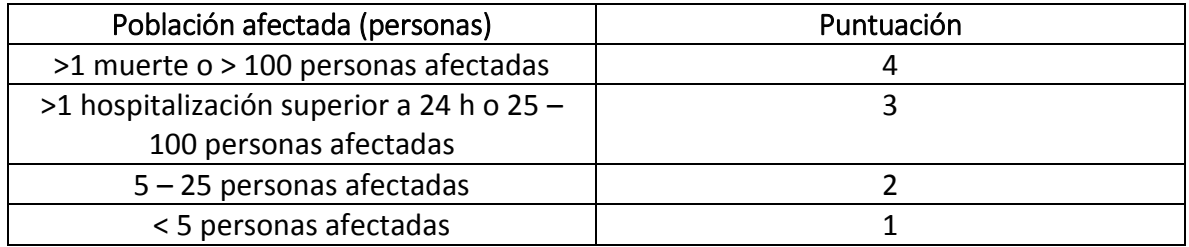

En el caso de la existencia de población sensible, dicho criterio tiene una puntuación aditiva. Es decir, la existencia de alguno de los grupos de población enumerados en la Tabla 22 adicionará la puntuación correspondiente a la puntuación de población afectada obtenida en la Tabla 21.

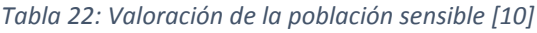

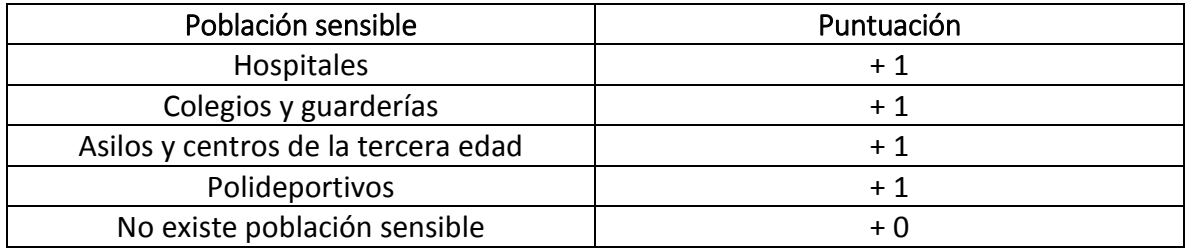

## 4.2.6 Determinación del Índice de Consecuencias Medioambientales

Tras determinar todos los parámetros que influyen en cada uno de los subfactores, se realiza una normalización para que cada uno de los factores –Fuentes de peligro y Receptores– tenga el mismo peso específico (50%), y de esta forma la puntuación final del Índice de Consecuencias Ambientales tiene una puntuación en el rango de 1.4 a 20 puntos.

La distribución de las aportaciones de cada parámetro en los subfactores, calculados según lo descrito en los apartados anteriores, y de los subfactores al Índice de Consecuencias Ambientales se muestra en la Tabla 23. El subfactor 'Peligro' sufre una estandarización previa a la normalización, tal y como se explica en el acápite "Estandarización del factor peligrosidad".

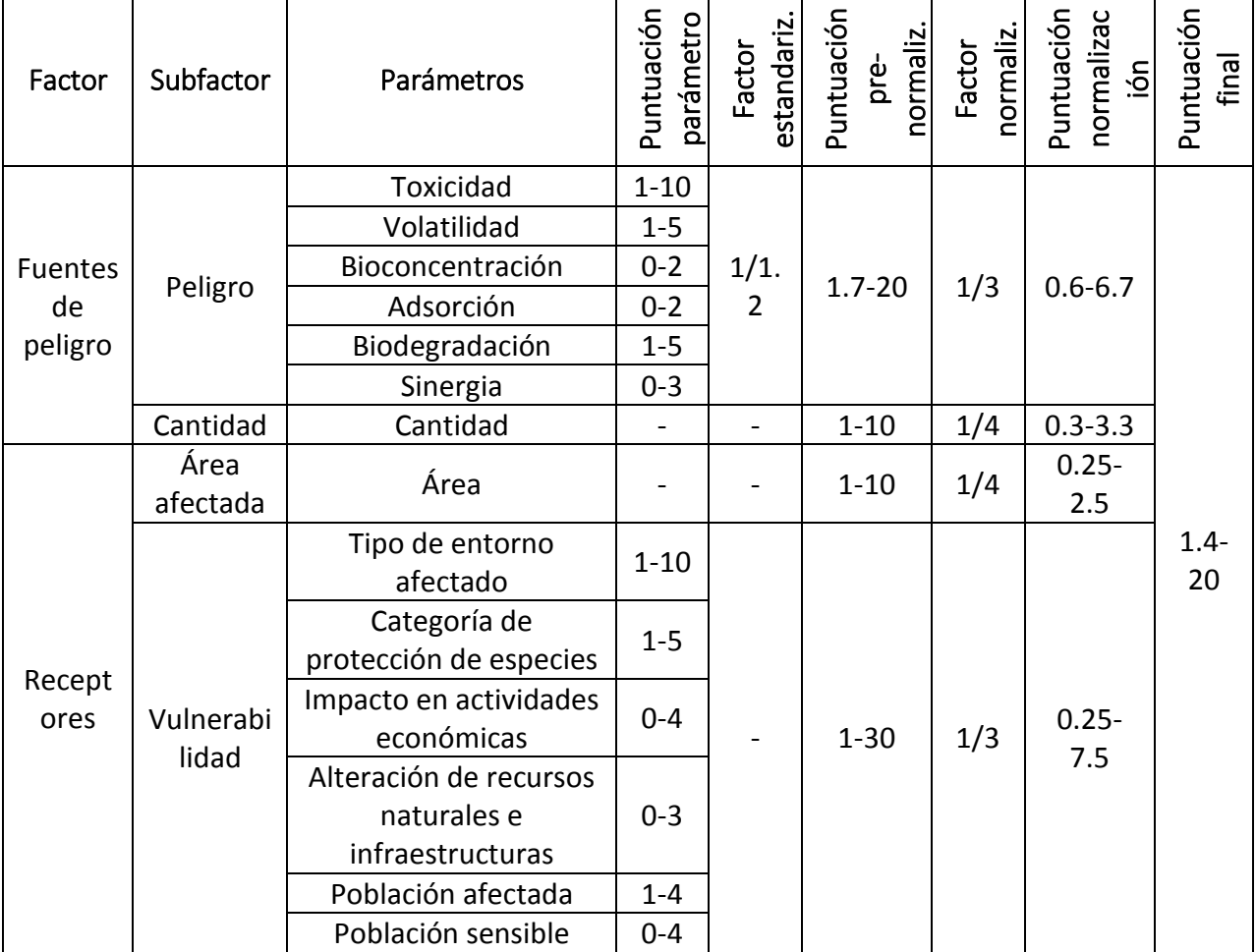

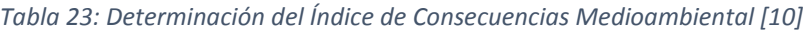

## 4.2.7 Análisis de probabilidades

Una vez que hemos identificado los objetos de riesgo y sus peligros y estimado las consecuencias y la gravedad de éstas, es necesario conocer la probabilidad de que ocurra un determinado accidente. Para ello podemos recurrir a los datos del análisis cuantitativo de riesgos realizado por la empresa, o bien podemos efectuar un análisis histórico de los accidentes en industrias del mismo tipo, aunque este método será menos exacto debido a las peculiaridades existentes en cada empresa (entorno, profesionalidad de los trabajadores, situación social, etc.) [10]

La probabilidad/frecuencia asociada a un determinado escenario accidental vendrá dada, en algunos casos en el informe de seguridad, por el propio establecimiento a través de análisis cuantitativos de riesgos (ACR) llevados a cabo con anterioridad en sus instalaciones. En estos casos, la Tabla 24 proporciona las equivalencias necesarias a la hora de establecer las puntuaciones del factor 'Probabilidad' [10].

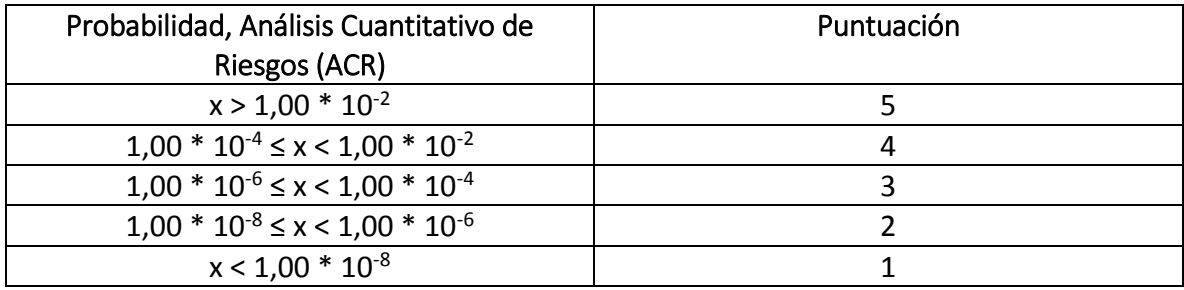

*Tabla 24: Criterios para el factor Frecuencia, equivalencia ACR [10]*

Para aquellos supuestos donde no sea posible obtener la información mencionada en el párrafo anterior, es aconsejable seguir los criterios orientativos basados en la norma UNE 150008 EX «Análisis y evaluación del riesgo medioambiental», que se resumen en la Tabla 25.

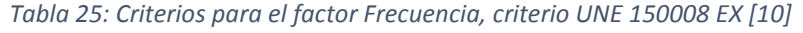

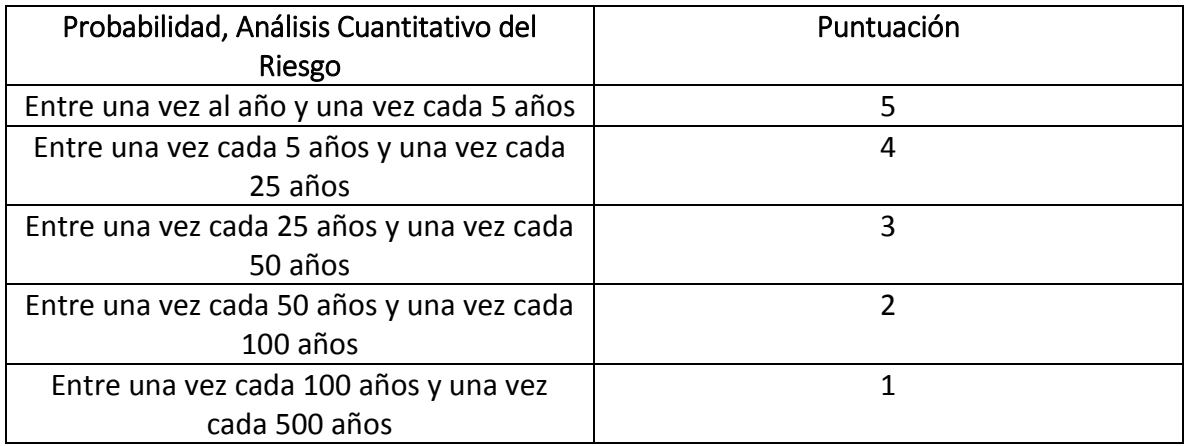

### 4.2.8 Determinación del riesgo ambiental y toma de decisiones

No existen ni en la legislación al respecto de accidentes graves ni en metodologías generalmente aceptadas valores de tolerabilidad del riesgo. Por ello se ha optado por evaluar la tolerabilidad del riesgo en función de los factores que lo componen: Índice de Consecuencias Ambientales y Frecuencia o Probabilidad).

Esto hace que en muchas ocasiones deben ser las propias empresas que elaboran su análisis de riesgos medioambientales quienes se decidan a colocar la «barrera» de la tolerabilidad según datos propios o del sector, y que por supuesto irán modificando en función de su experiencia en este ámbito.

No obstante, y con objeto de facilitar el proceso de evaluación, la Figura 3 ilustra las distintas áreas o regiones de riesgo medioambiental, en las que se sitúa un determinado Índice de Consecuencias Ambientales y su correspondiente frecuencia/probabilidad. Las tres regiones de riesgo medioambiental son:

- Región de riesgo elevado. En esta área deben ser implantadas medidas de reducción del riesgo, independientemente del coste asociado.
- Región ALARP (As low as reasonably practicable o Tan bajo como sea factible). El riesgo medioambiental delimitado por esta región, pese a ser tolerable, debería ser reducido hasta los niveles más bajos que sea factible, sin incurrir en costes desproporcionados. El riesgo sería únicamente tolerable si reducciones mayores de su nivel fuesen impracticables, o tan sólo se alcanzasen mediante un excesivo coste, esfuerzo o tiempo.
- Región de riesgo moderado. El nivel de riesgo de esta área es insignificante. Es probable que se incurra en excesivos costes si se toman medidas para alcanzar una mayor reducción.

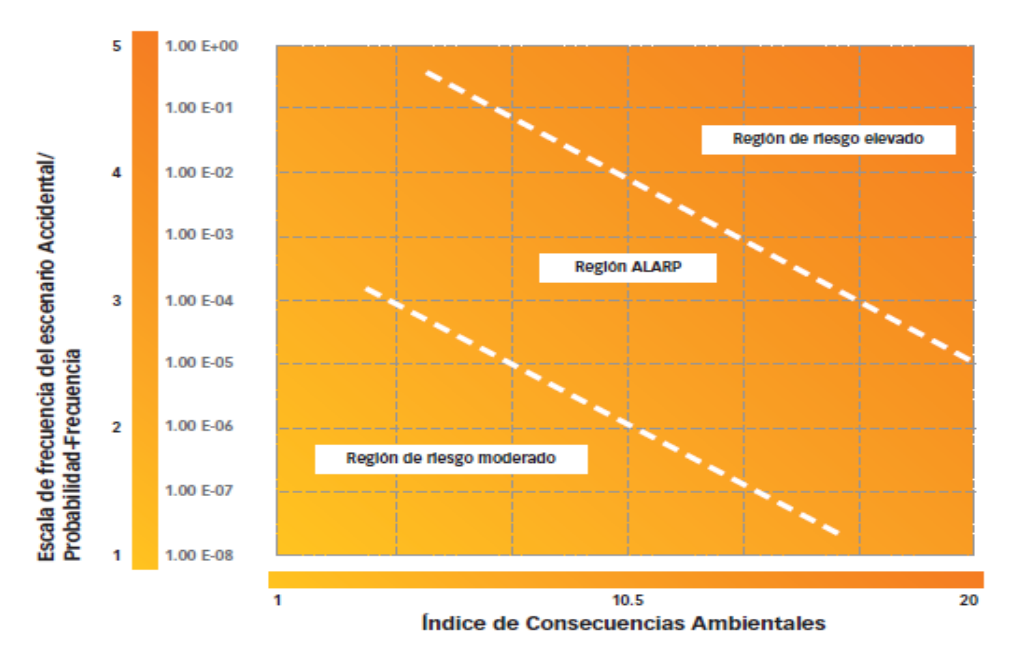

*Figura 3: Evaluación del Riesgo Ambiental [10]*

El proceso de evaluación implica la posterior gestión y reducción del riesgo, y está fundamentalmente condicionado por factores económicos, organizativos, técnicos y tecnológicos y de plazo. Por ello, en estos procesos de evaluación es habitual que se aborde la reducción sólo de una serie de escenarios, y no de la totalidad, por las limitaciones anteriormente mencionadas. No obstante, deberán tenerse siempre en cuenta aquellos escenarios con un mayor nivel de riesgo asociado.

## 4.3 APLICACIONES INFORMÁTICAS

Las aplicaciones que fueron utilizadas para el desarrollo del análisis de riesgo medioambiental fueron ALOHA 5.4.7 y EPI SUITE 4.1; ambas serán descritas a continuación. Se explicará brevemente el funcionamiento y el propósito de estas aplicaciones.

## 4.3.1 ALOHA 5.4.7

ALOHA es el programa de modelado de riesgos para la suite de software CAMEO, que se utiliza ampliamente para planificar y responder a emergencias químicas.

ALOHA permite introducir detalles sobre una liberación de sustancias químicas reales o potenciales, y luego generará estimaciones de la zona de amenaza para diversos tipos de peligros. ALOHA puede modelar nubes de gas tóxico, nubes de gas inflamables, BLEVE (explosiones de vapor de líquido de ebullición expandido), distintos tipos de fuego y explosiones de nubes de vapor. Las estimaciones de la zona de amenaza se muestran en una cuadrícula en ALOHA, y también se pueden trazar en mapas en MARPLOT, ArcMap de

Esri, Google Earth y Google Maps. La zona de amenaza roja representa el peor nivel de peligro, y las zonas de amenaza naranja y amarilla representan áreas de riesgo decreciente.

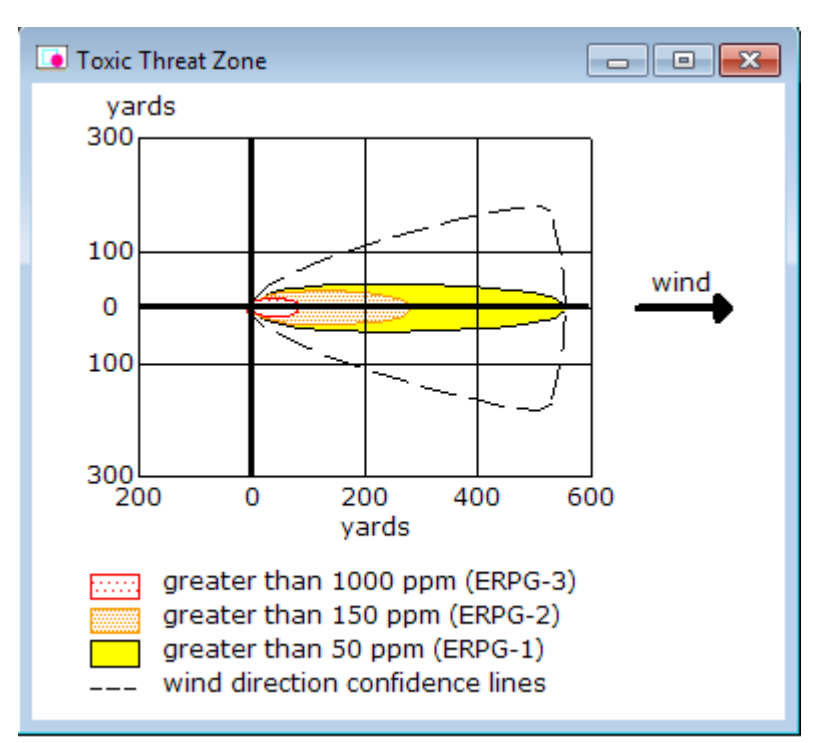

*Figura 4: ALOHA 5.4.7 [12]*

#### 4.3.2 EPI SUITE 4.1

EPI SUITE es un programa informático del sistema operativo WINDOWS, que contiene un conjunto de propiedades físicas y químicas, como también programas de estimación ambiental desarrollados por la EPA o agencia de protección medioambiental de Norteamérica y Syracuse Research Corp. (SRC).

EPI SUITE proporciona al usuario estimaciones de las propiedades futuras medioambientales y físico/químico a partir de su número CAS.

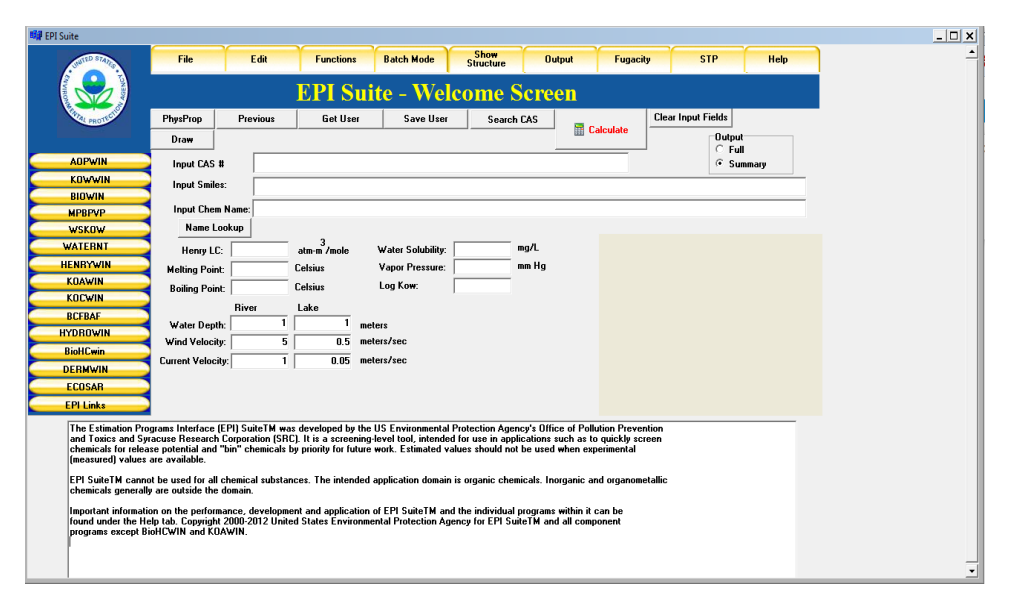

*Figura 5: EPI SUITE 4.1 [13]*

# CAPÍTULO 5. ESTUDIO BÁSICO DE SEGURIDAD

## 5.1 IDENTIFICACIÓN DE PELIGROS

A continuación serán descritos aquellos materiales que puedan ser considerados peligrosos para el medio ambiente en caso de su emisión en el mismo:

## 5.1.1 Residuos sólidos

El almacén de fitosanitarios posee unos residuos sólidos que pueden ser considerados peligrosos para el ambiente y las personas, los cuales están descritos en la Tabla 26:

| Tipo de residuo       | Origen             | Gestor de residuos | Cantidad en stock |
|-----------------------|--------------------|--------------------|-------------------|
| Tambores metálicos    | Almacén sustancias | Si                 | 25 unidades       |
| 200 L (clorpirifos)   | líquidas           |                    |                   |
| Tambores metálicos    | Almacén sustancias | Si                 | 30 unidades       |
| 200 L (clorpirifos 5% | líquidas           |                    |                   |
| GR)                   |                    |                    |                   |
| Tambores metálicos    | Almacén sustancias | Si                 | 10 unidades       |
| 200L                  | líquidas           |                    |                   |
| (Isopropilamina)      |                    |                    |                   |
| Tambores metálicos    | Almacén sustancias | Si                 | 1 unidad          |
| 200 L (sulfato de     | líquidas           |                    |                   |
| zinc)                 |                    |                    |                   |
| Sacos big bag 500     | Almacén sustancias | Si                 | 75 unidades       |
| kg (nitrato amónico)  | sólidas            |                    |                   |
| Sacos 50 kg (sulfato  | Almacén sustancias | Si                 | 15 unidades       |
| de manganeso)         | sólidas            |                    |                   |
| Sacos big bag 500     | Almacén sustancias | Si                 | 85 unidades       |
| kg (nitrato potásico  | sólidas            |                    |                   |
| cristalino)           |                    |                    |                   |
| Sólidos derramados    | Todo almacén       | Si                 | 25 kg             |
| Baterías y pilas      | Todo almacén       | Si                 | 35 kg             |
| Tóner y cartuchos     | Todo almacén       | Si                 | 12 kg             |
| de tinta              |                    |                    |                   |
| Papel                 | Todo almacén       | <b>No</b>          | 3 kg              |
| Luminarias,           | Todo almacén       | Si                 | 30 kg             |
| lámparas, tubos       |                    |                    |                   |
| fluorescentes         |                    |                    |                   |

*Tabla 26: Residuos sólidos generados en el almacén*

*Fuente: Elaboración propia* 

## 5.1.2 Residuos líquidos

Los residuos líquidos que se tienen son los siguientes:

| Residuos líquidos          | Origen                     |
|----------------------------|----------------------------|
| Aguas de limpieza personal | Todo almacén               |
| Aguas de limpieza de suelo | Todo almacén               |
| Aguas de limpieza de       | Área de equipos personales |
| equipos                    | y de trabajo               |

*Tabla 27: Residuos líquidos generados en el almacén*

*Fuente: Elaboración propia* 

#### 5.1.3 Productos químicos y sustancias auxiliares

En la tabla 28 se encuentran descritas las siguientes sustancias químicas y sustancias auxiliares del almacén de fitosanitarios. Cabe destacar que para el desarrollo del trabajo, solamente fueron consideradas las sustancias químicas en estado líquido, para una mayor facilidad de trabajo.

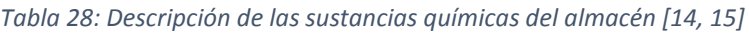

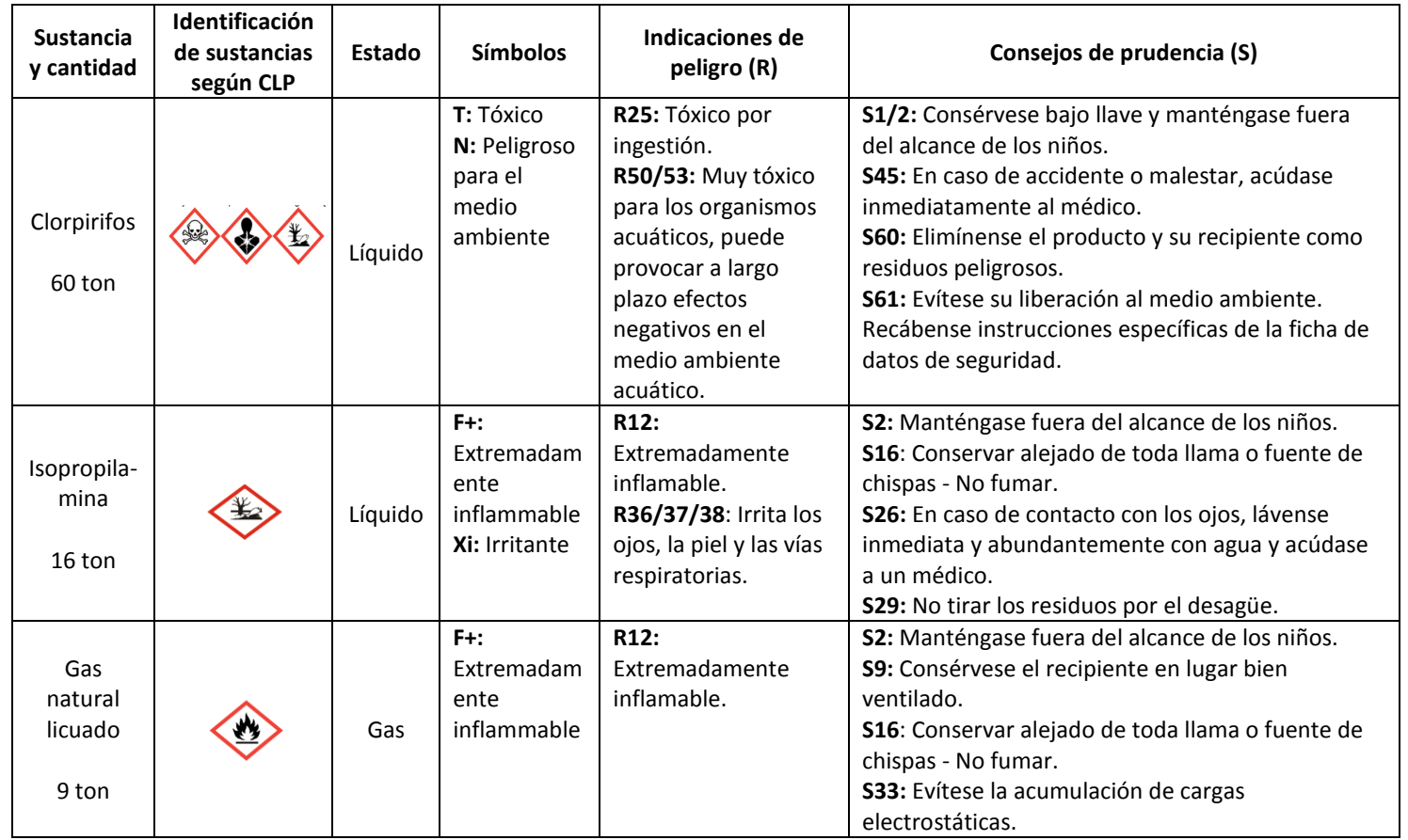

*Fuente: Elaboración propia*

# 5.2 HISTÓRICO DE ACCIDENTES CON SUSTANCIAS QUÍMICAS. BASE DE DATOS MHIDAS

La base de datos MHIDAS, o Mayor Hazard Incident Data Service, por sus siglas en inglés, es una base de dato desarrollada por el Health and Service Executive del Reino Unido, a partir de la recopilación de información de fuentes de dominio público. Es una de las más difundidas y utilizadas para el análisis histórico de accidentes con sustancias peligrosas. [16]

Se comenzó a principios de los años 80, a pesar de lo cual contiene información de incidentes ocurridos con anterioridad a ésa fecha, remontándose sus primeros registros a 1652.

MHIDAS recoge incidentes ocurridos en más de 30 países, si bien una gran parte de los registros corresponden a EE.UU. y al Reino Unido. Esta situación se debe a que en ambos existe una mayor disponibilidad de información publicada sobre accidentes en los que intervienen materias peligrosas. Existe también un número importante de registros pertenecientes a Canadá y Alemania, seguidos de Australia.

Aparece una nueva versión de MHIDAS actualizada cada 3 meses.

A partir de la información obtenida en el acápite anterior, se procede a obtener la información necesaria para elaborar un histórico de accidentes a partir de la base de datos MHIDAS. Cabe destacar que las sustancias de objeto de estudio son las siguientes:

- Clorpirifos (insecticida)
- Isopropilamina (herbicida)
- Gas natural licuado

Los datos obtenidos de MHIDAS se encuentran en la Tabla 29:

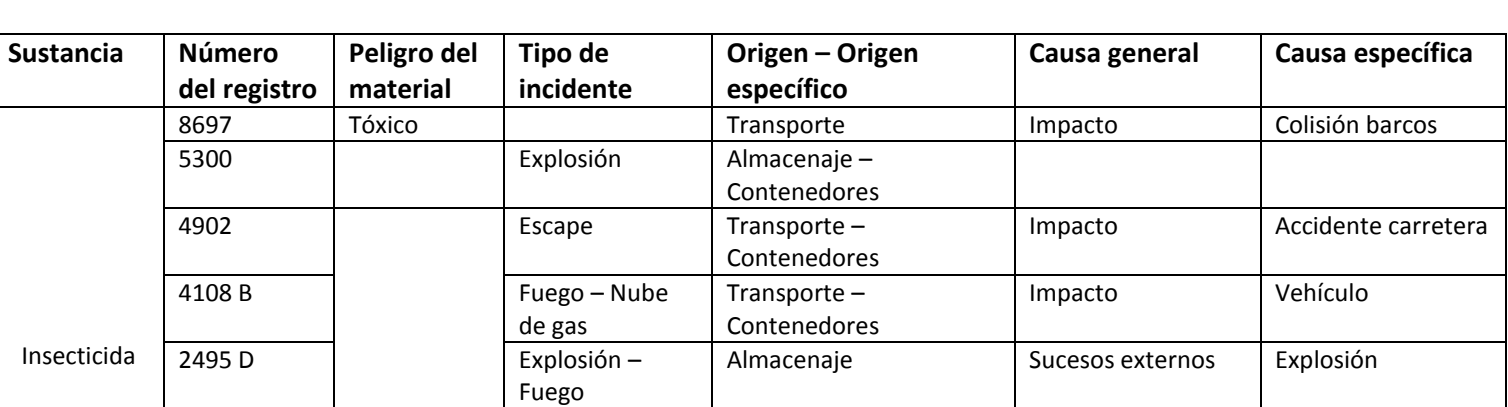

#### *Tabla29:Histórico de accidentes con la base de datos MHIDAS de las sustancias de estudio.*

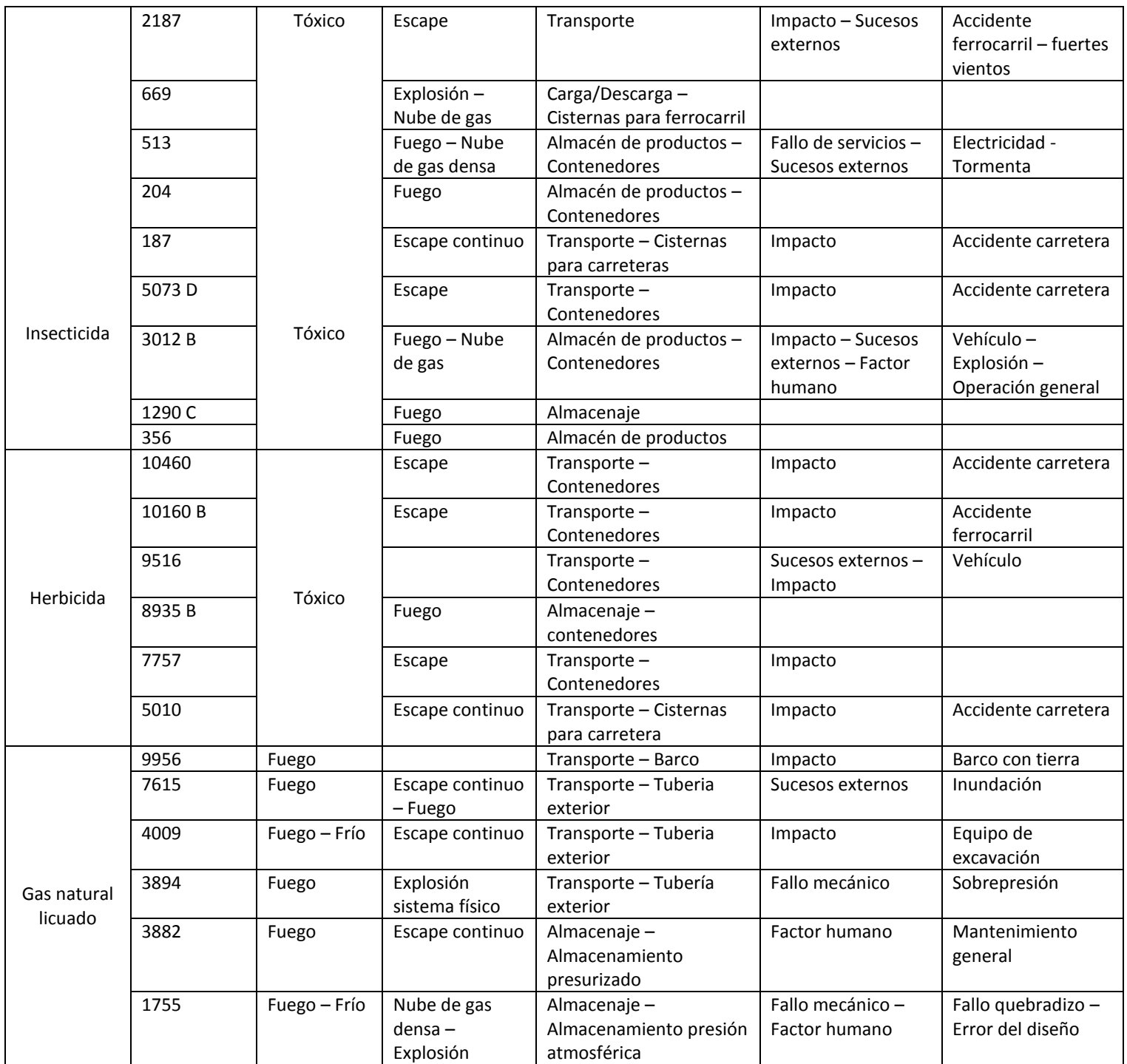

A continuación, se describen los términos utilizados para el desarrollo de la tabla según la base de datos de MHIDAS y su abreviación en inglés para mayor facilidad de búsqueda:

#### **Peligro del material:**

- Tóxico (TO): Sustancia conocida por ser dañina para la salud humana.
- Oxidante (OX): Agente capaz de formar mezclas explosivas con compuestos orgánicos.
- Explosivo (EX): Capaz por sí solo de causar una explosión o con posibilidad de emitir sustancias explosivas que pueden explotar bajo el efecto de una llama, o que son más sensibles a golpes o fricción que el dinitrobenceno.
- Fuego (FI): En seguida combustible, o propenso a ser inflamable o emitir sustancias inflamables.
- Frío (CD): Perjudicial para los organismos vivos, debido a las bajas temperaturas extremas.

#### **Tipo de incidente:**

- Explosión (EXPLODE): Liberación de energía produciendo gas a tal presión, temperatura y velocidad como para causar daño a sus alrededores.
- Escape (RELEASE): Escape donde no se conoce si es instantáneo o continuo.
- Fuego (FIRE): Proceso de combustión, caracterizado por calor, humo o llama, o combinación de éstas.
- Nube de gas (GASCLD): Mezcla de gas/aire dentro de una envoltura particular de concentración límite (y densidad superior no definida).
- Nube de gas densa (DENSGSCL): Nube de gas más pesada que el aire circundante después de la liberación.
- Escape continuo (CONTREL): Escape de material con velocidad constante durante un periodo prolongado.
- Explosión sistema físico (PHYSEXP): Explosión de un sistema físico, no necesariamente producida por ignición (ej: ruptura de un recipiente a presión).

#### **Origen:**

- Transporte (TRANSPORT): Incidente originado durante el transporte de material fuera de la planta, incluyendo tuberías.
- Almacenaje (STORAGE): Incidente originado en unidades/área de una planta de almacenamiento.
- Contenedores (PACKAGE): Incluyen tambores, toneles, bidones, cajas, bolsas, paquetes, cilindros.
- Carga/descarga (TRANSFER): Incidente originado durante carga o descarga.
- Cisternas para ferrocarril (RAILTANKER): Depósitos presurizados de propósito general, del tipo "tank cars" USA
- Almacén de productos (WAREHOUSE): Incidente originado en un almacén de mercancías.
- Cisternas para carreteras (ROADTANKER): Depósitos simples compartimentados o múltiples, del tipo "tank trucks" USA.
- Barco (SHIP): Depósito que va por el océano.
- Tubería exterior (PIPELINE): Tuberías utilizadas para el transporte a granel externo a la planta.
- Almacenamiento presurizado (PSVESSEL): Depósitos presurizados utilizados para almacenamiento de productos, materias primas.
- Almacenamiento presión atmosférica (ASVESSEL): Depósitos a presión atmosférica utilizados para almacenamiento de productos, materias primas.

# 5.3 SELECCIÓN DE SUCESOS INICIADORES

Un suceso iniciador es un suceso que origina incidentes previstos o condiciones de accidente que afectan a las funciones de seguridad.

En la Tabla 30 se recogen los sucesos iniciadores que pueden ocasionar variantes en el proceso de almacenamiento, como también accidentes. Junto a ellas están algunas de sus posibles causas. Los sucesos iniciadores identificados son los siguientes:

| Instalación  | Origen          | Suceso iniciador                 | Causa                 |
|--------------|-----------------|----------------------------------|-----------------------|
|              |                 | I.1 Rotura parcial del tanque    | Fallo humano -        |
|              |                 | zona inferior (clorpirifos)      | Mantenimiento general |
|              | Tanque          | I.2 Rotura total del tanque      | Fallo humano -        |
| I. Almacén 1 | industrial      | (clorpirifos)                    | Mantenimiento general |
|              |                 | I.3 Transitorio de temperatura   | Sucesos externos      |
|              |                 | debido a incendio exterior       |                       |
|              |                 | (isopropilamina)                 |                       |
|              |                 | II.1 Rotura parcial del cilindro | Fallo humano -        |
| II. Planta   | Camión          | (clorpirifos)                    | Mantenimiento general |
| general      | cilindro        | II.2 Transitorio de temperatura  | Sucesos externos      |
|              |                 | debido a incendio exterior       |                       |
|              |                 | (isopropilamina)                 |                       |
|              |                 | III.1 Rotura parcial del tambor  | Fallo humano -        |
|              |                 | metálico zona inferior           | Mantenimiento general |
|              |                 | (clorpirifos)                    |                       |
| III. Almacén | <b>Tambores</b> | III.2 Rotura total del tambor    | Fallo humano -        |
| 2            | metálicos       | metálico (clorpirifos)           | Mantenimiento general |
|              |                 | III.3 Transitorio de temperatura | Sucesos externos      |
|              |                 | debido a incendio exterior       |                       |
|              |                 | (isopropilamina)                 |                       |
| IV. Depósito | Tanque gas      | IV.1 Transitorio de temperatura  | Sucesos externos      |
| combustible  | natural         | debido a incendio exterior (gas  |                       |
|              | licuado         | natural licuado)                 |                       |

*Tabla 30: Sucesos iniciadores identificados*

*Fuente: Elaboración propia*

# 5.4 IDENTIFICACIÓN DE LOS ESCENARIOS ACCIDENTALES

Por medio de árboles de eventos, fueron desarrollados los distintos escenarios accidentales, con los sucesos iniciadores primero y terminando con las consecuencias ocasionadas por dichos sucesos. A continuación, se muestran los distintos escenarios accidentales, representados con árboles de eventos.

## 5.4.1 Almacén (tanques industriales)

Dentro del almacén donde se encuentran los tanques industriales, se identificaron los siguientes escenarios accidentales:

## 5.4.1.1 Rotura parcial del tanque zona inferior y rotura total del tanque (clorpirifos)

*Figura 6: Árbol de eventos para el suceso iniciador "Rotura parcial del tanque zona inferior" y "Rotura total del tanque" del clorpirifos*

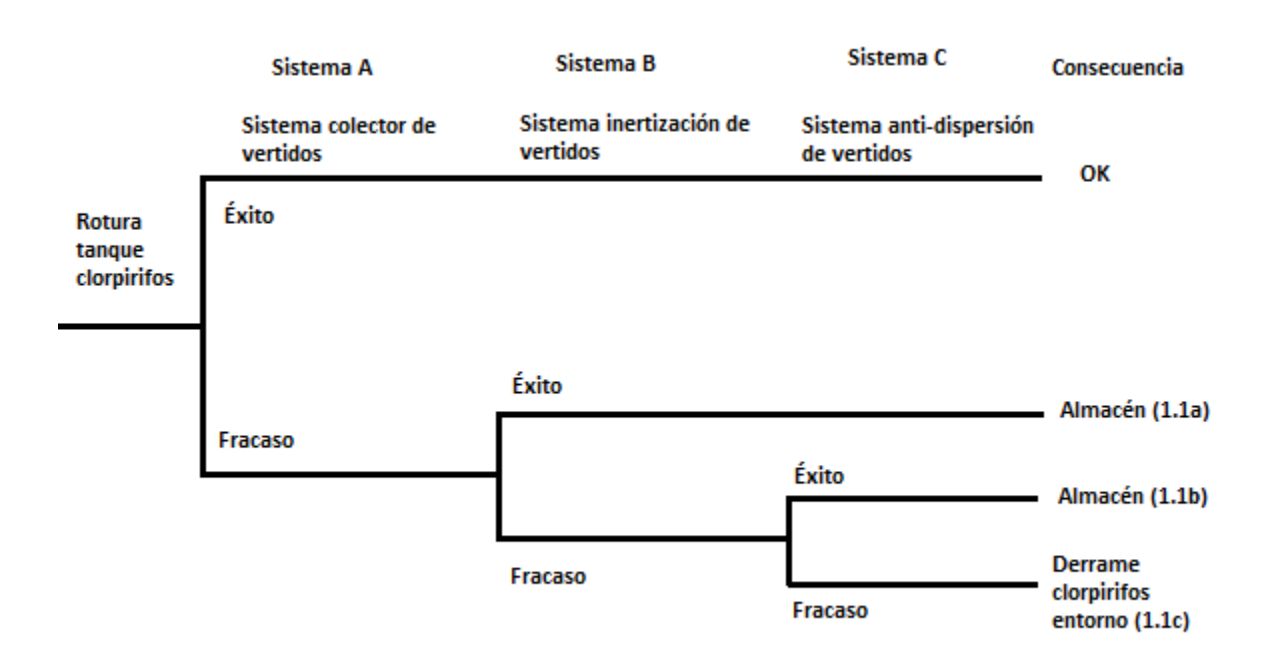

## 5.4.1.2 Transitorio de temperatura debido a un incendio exterior (isopropilamina)

*Figura 7: Árbol de evento para el suceso iniciador "Transitorio de temperatura debido a un incendio exterior" pre-accidente, isopropilamina*

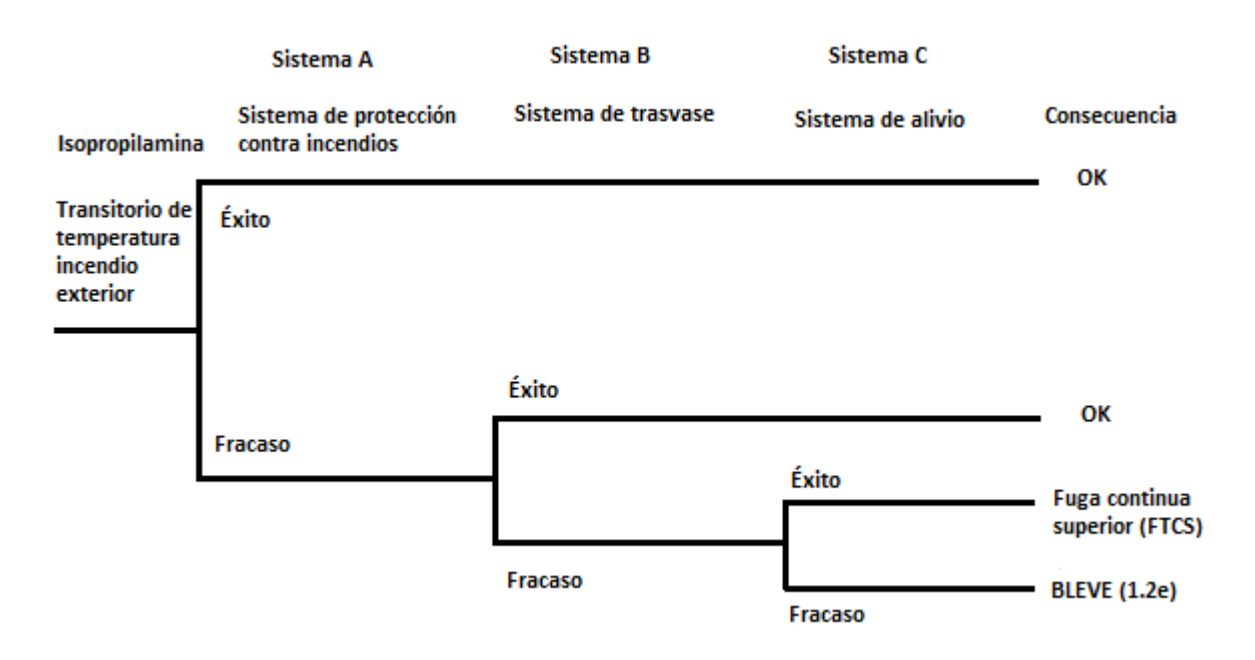

*Figura 8: Árbol de evento para el suceso iniciador "Transitorio de temperatura debido a un incendio exterior" post-accidente, isopropilamina*

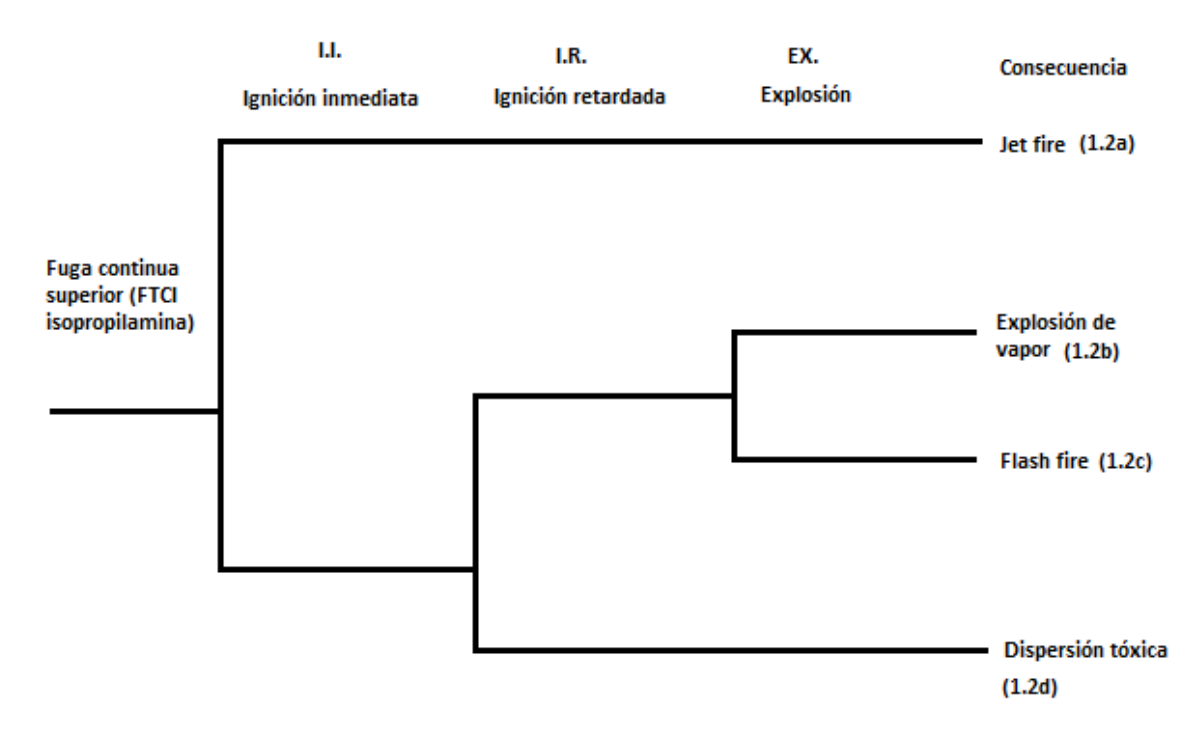

## 5.4.2 Planta general (camión cisterna)

En la planta general, se identificaron los siguientes escenarios accidentales, relacionados con el cilindro del camión de transporte:

#### 5.4.2.1 Rotura parcial del cilindro zona inferior (clorpirifos)

*Figura 9: Árbol de evento para el suceso iniciador "Rotura parcial del cilindro" clorpirifos.*

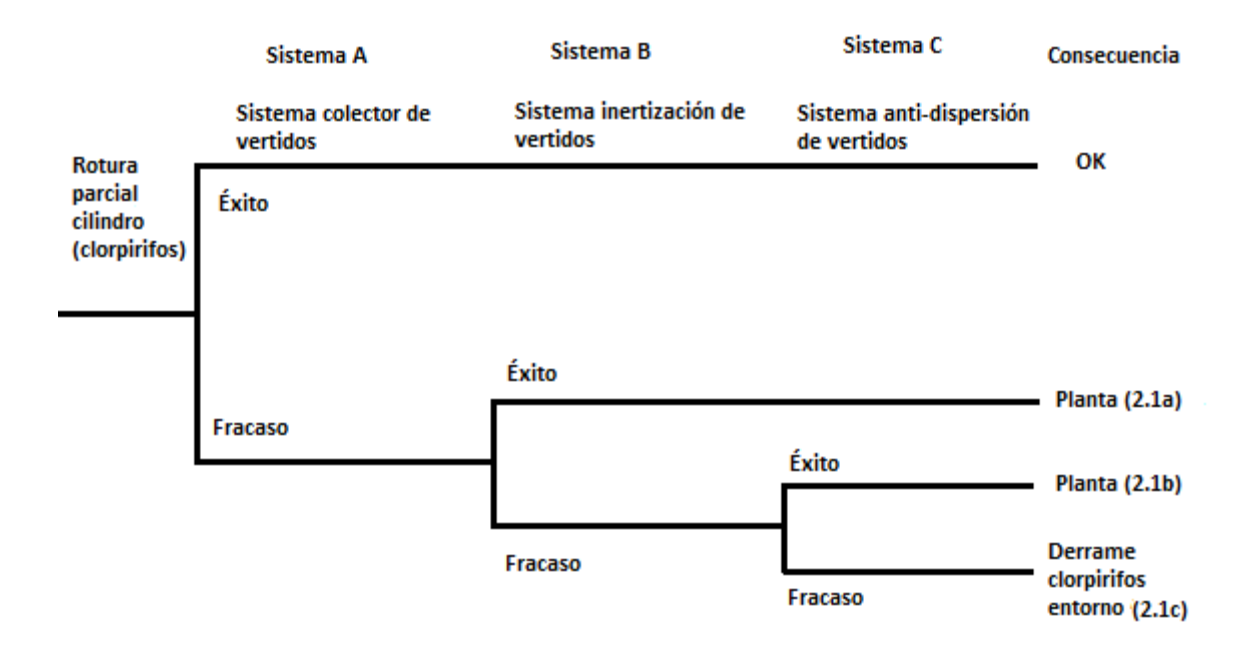

## 5.4.2.2 Transitorio de temperatura debido a un incendio exterior (isopropilamina)

*Figura 10: Árbol de evento para el suceso iniciador "Transitorio de temperatura debido a un incendio exterior" pre-accidente, isopropilamina*

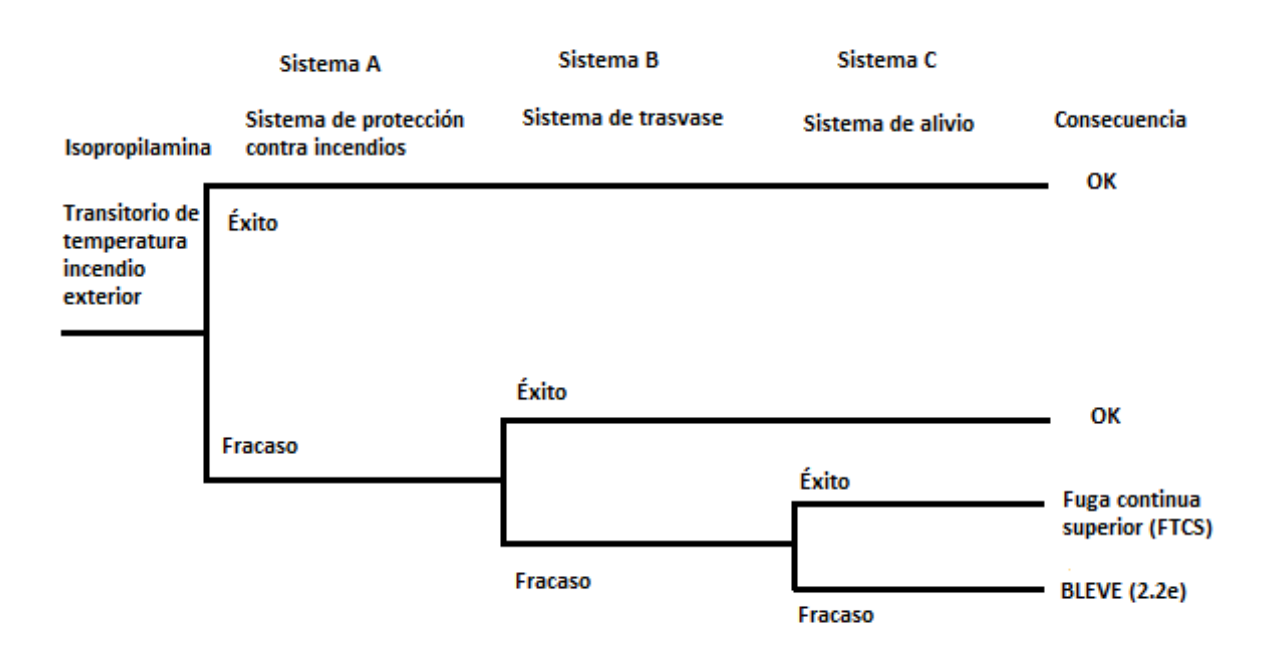

*Figura 11: Árbol de evento para el suceso iniciador "Transitorio de temperatura debido a un incendio exterior" post-accidente, isopropilamina*

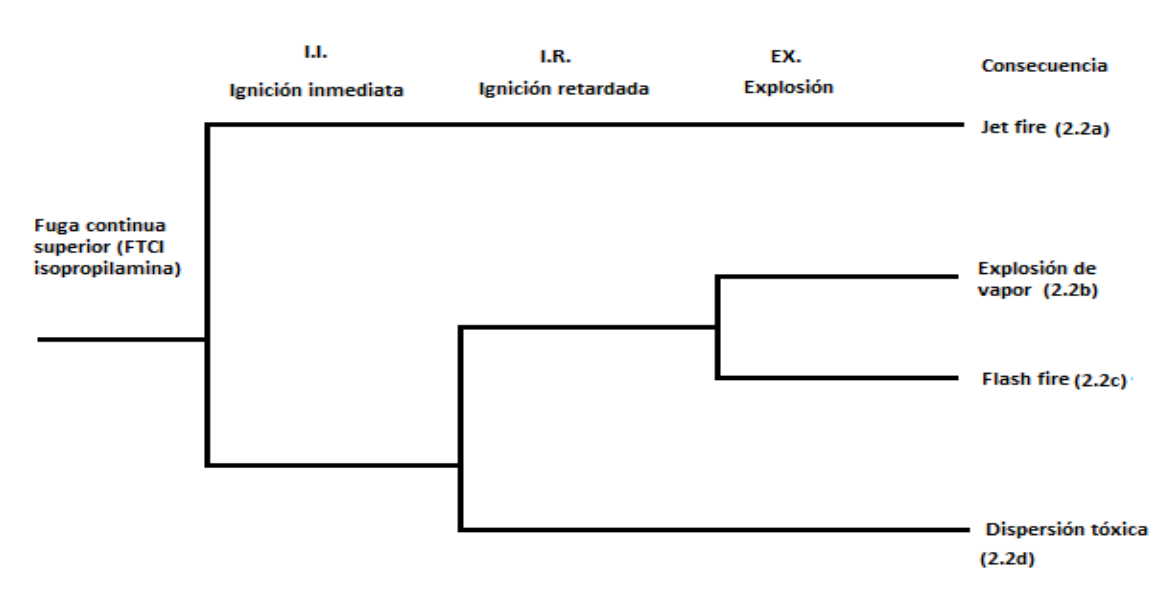

## 5.4.3 Almacén (tambores metálicos)

En el almacén donde se tienen los tambores metálicos, fueron identificados los siguientes escenarios accidentales:

### 5.4.3.1 Rotura parcial del tambor metálico zona inferior y rotura total del tambor metálico (clorpirifos)

*Figura 12: Árbol de eventos para el suceso iniciador "Rotura parcial del tambor metálico zona inferior" y "Rotura total del tambor metálico" del clorpirifos*

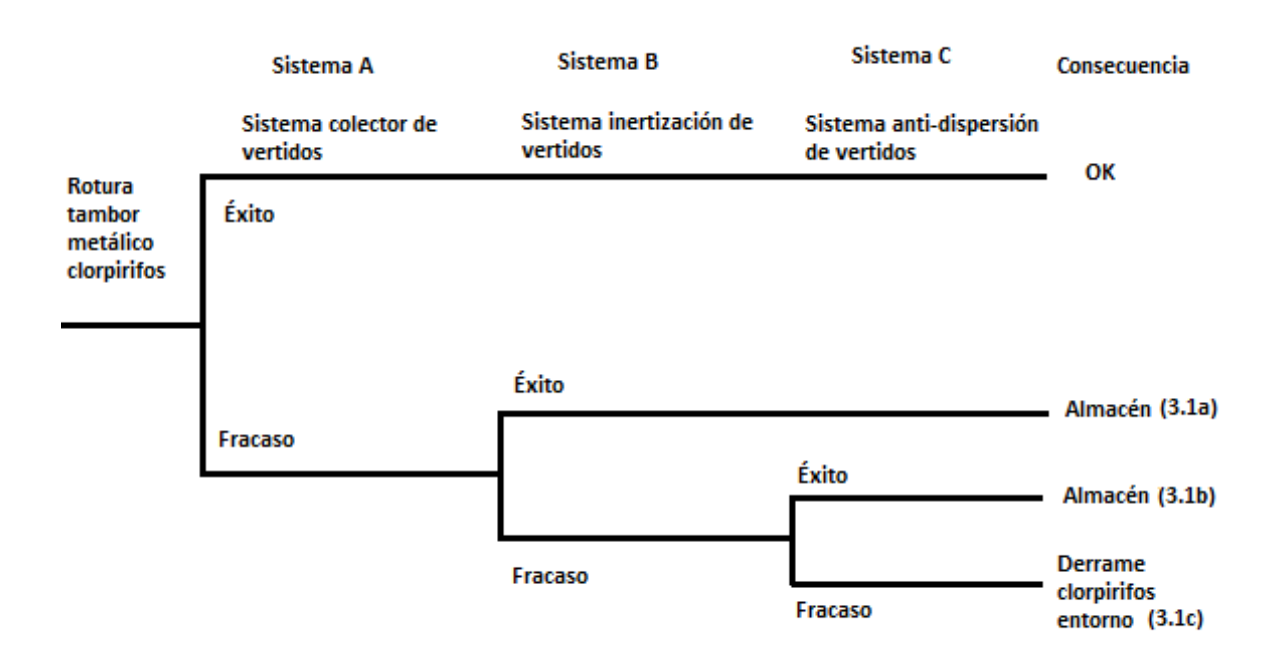

## 5.4.3.2 Transitorio de temperatura debido a un incendio exterior (isopropilamina)

*Figura 13: Árbol de evento para el suceso iniciador "Transitorio de temperatura debido a un incendio exterior" pre-accidente, isopropilamina*

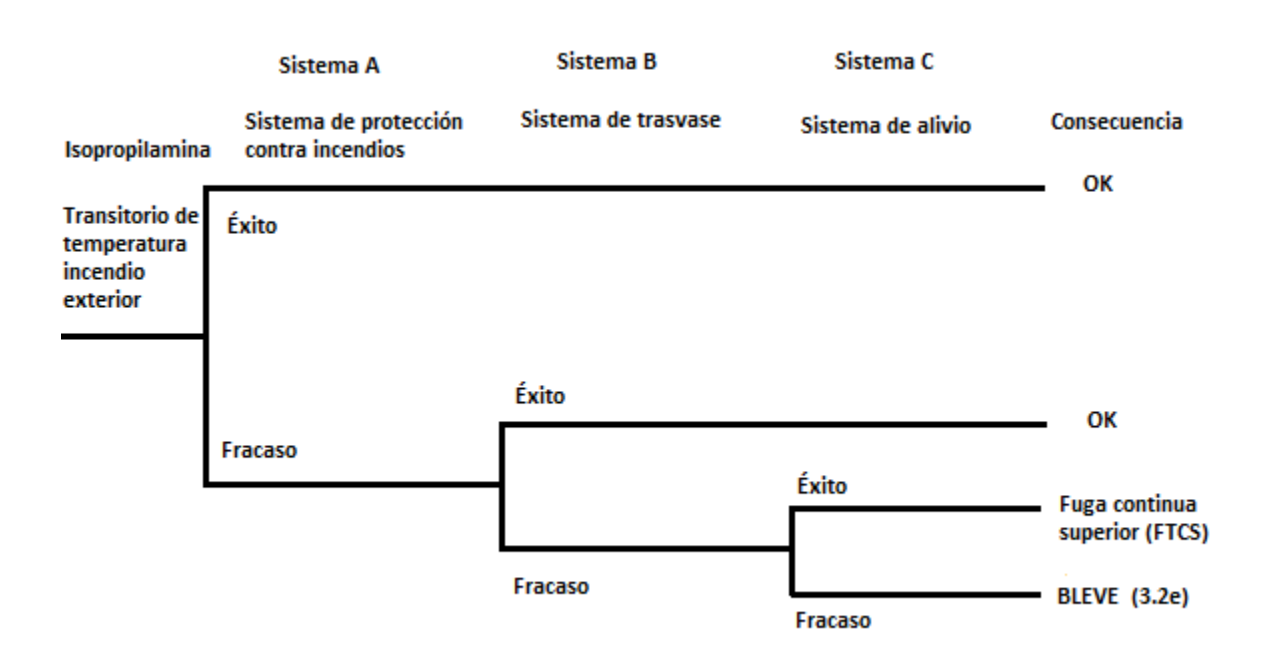

*Figura 14: Árbol de evento para el suceso iniciador "Transitorio de temperatura debido a un incendio exterior" post-accidente, isopropilamina*

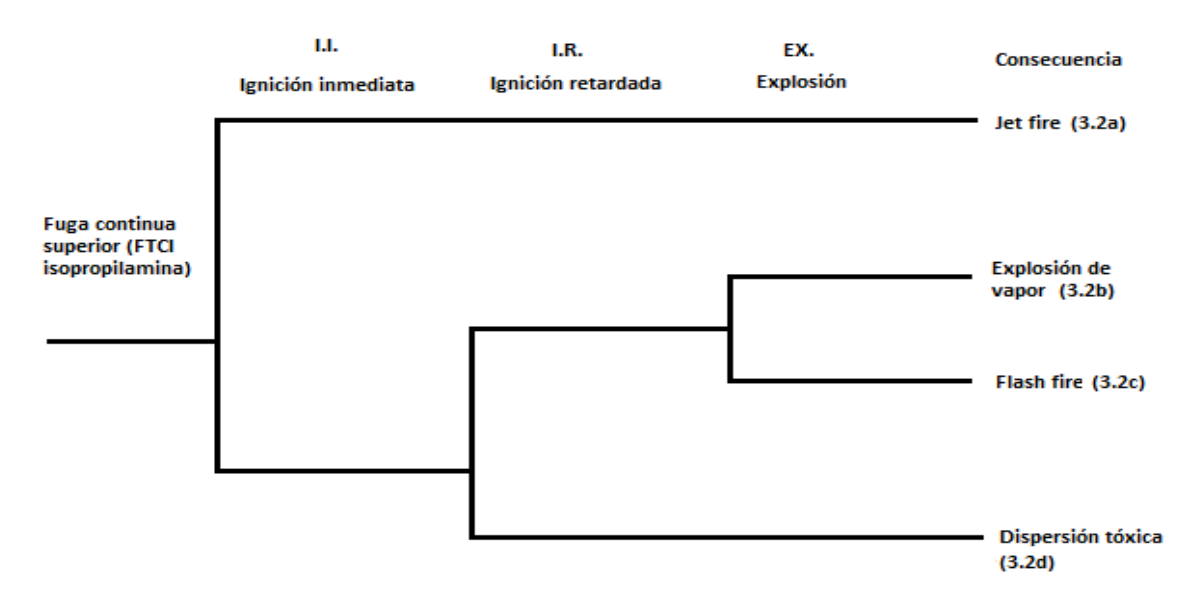

#### 5.4.4 Depósito de combustible (tanque GNL)

En el depósito de combustible de gas natural licuado se pudo identificar el siguiente escenario accidental:

#### 5.4.4.1 Transitorio de temperatura debido a un incendio exterior (gas natural licuado)

*Figura 15: Árbol de evento para el suceso iniciador "Transitorio de temperatura debido a un incendio exterior" pre-accidente, gas natural licuado*

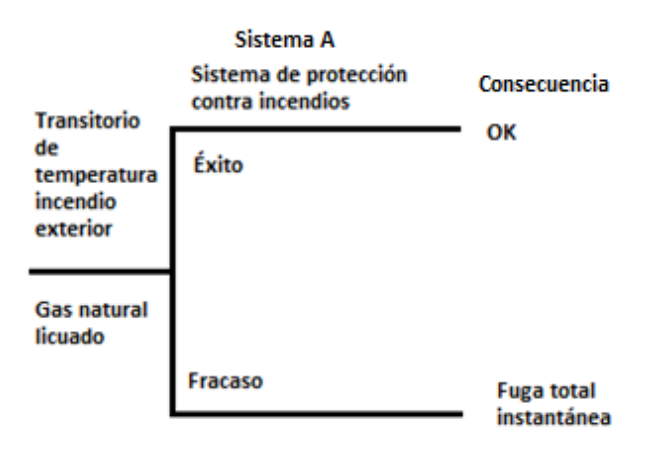

*Figura 16: Árbol de evento para el suceso iniciador "Transitorio de temperatura debido a un incendio exterior" post-accidente, gas natural licuado*

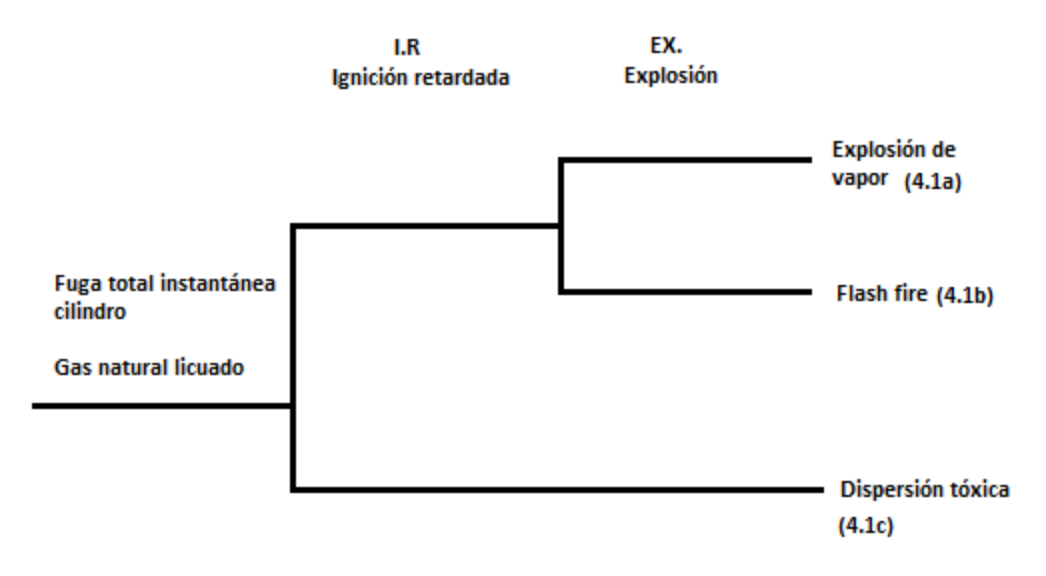

# CAPÍTULO 6. CÁLCULO DEL ÍNDICE DE CONSECUENCIAS MEDIOAMBIENTALES (I.C.M.)

Con la aplicación de la metodología propuesta en el desarrollo de este trabajo, se procede a calcular el I.C.M. (Índice de Consecuencia Medioambiental) individual de cada uno de los escenarios accidentales identificados en los sucesos iniciadores, para posteriormente calcular el I.G.C.M. (Índice Global de Consecuencia Medioambiental).

# 6.1 ALMACÉN TANQUES INDUSTRIALES

#### 6.1.1 Rotura parcial zona inferior. Tanque industrial clorpirifos

- Suceso iniciador: Rotura parcial del tanque zona inferior clorpirifos.
- Accidente ocasionado: Debido a falta de mantenimiento de los tanques industriales se produjo una rotura parcial del tanque en la parte inferior, lo que provocó un derrame de la sustancia que se encuentra dentro.

Las dimensiones del tanque de clorpirifos son las siguientes:

- Volumen:  $60 \text{ m}^3$
- Diámetro: 3,9 m
- Longitud: 5,02 m

La cantidad almacenada dentro del tanque es de 42 toneladas. Siendo la densidad del clorpirifos de 1,4 gr/cm<sup>3</sup>, y haciendo las conversiones pertinentes, se tiene 30.000 L de la sustancia almacenada en el tanque.

El accidente puede resultar en uno de los distintos escenarios descritos a continuación:

- a) El sistema colector de vertidos resulta exitoso, por lo tanto, el derrame se mantiene en un colector debajo de los tanques y su control es exitoso (OK).
- b) El sistema colector de vertidos falla, pero el sistema de inertización resulta exitoso, por lo tanto, el derrame se mantiene dentro del almacén, en una zona menos localizada que con el sistema anterior, y resulta sencillo su tratamiento. Se inertiza la sustancia con algún material absorbente, ya sea aserrín, arena o tierra seca (1.1a).
- c) Tanto el sistema colector de vertidos, como el sistema de inertización fallan, pero el sistema anti-dispersión de vertidos es exitoso, por lo tanto, el derrame es controlado, en menor medida que con los sistemas anteriores. Se utilizan canaletas o barreras para evitar que el derrame se propague fuera del almacén (1.1b).
- d) Ninguno de los sistemas son exitosos, por lo que se produce un derrame continuo de la sustancia, que se propaga fuera del almacén y puede provocar riesgos medioambientales (1.1c).

#### **Evaluación del factor: "Fuentes de peligro" para el clorpirifos**

Los resultados de la tabla 31 fueron obtenidos mediante el programa informático EPISUITE. Anexo ()

| Sustancia química: Clorpirifos |              | Cas #: 2921-88-2 |                 |                |                          |                                 |                             |
|--------------------------------|--------------|------------------|-----------------|----------------|--------------------------|---------------------------------|-----------------------------|
| Factor                         | Subfactor    | Parámetro        | Valor           | Puntuación     | standarización<br>Factor | pre-normalización<br>Puntuación | normalización<br>Puntuación |
|                                |              | Toxicidad        | T: Tóxico       | 6              |                          |                                 |                             |
|                                | Peligrosidad |                  | $H = 2.93E-06$  |                | 18                       | 15.00                           | 5.00                        |
| Fuentes de<br>peligro          |              | Volatilidad      | $Log H = -5.53$ | 5              |                          |                                 |                             |
|                                |              | Bioconcetración  | 2.94            | $\overline{2}$ |                          |                                 |                             |
|                                |              | Adsorción        | 4.96            | $\overline{2}$ |                          |                                 |                             |
|                                |              |                  | 3.29 (days-     |                |                          |                                 |                             |
|                                |              | Biodegradación   | weeks)          | 3              |                          |                                 |                             |
|                                |              | Sinergía         |                 | $\Omega$       |                          |                                 |                             |
|                                | Cantidad     | Cantidad         | $5 - 50$ Tm     |                |                          | 3                               | 1.00                        |

*Tabla 31: Resultados del factor "Fuentes de peligro" del clorpirifos*

#### **Evaluación del factor "receptor" para Rotura parcial tanque industrial (Clorpirifos)**

Con la información de los escenarios accidentales descritos anteriormente, se ha obtenido la puntuación de cada uno, mostrados en la tabla 32:

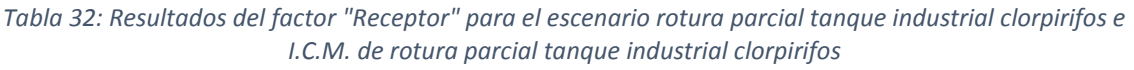

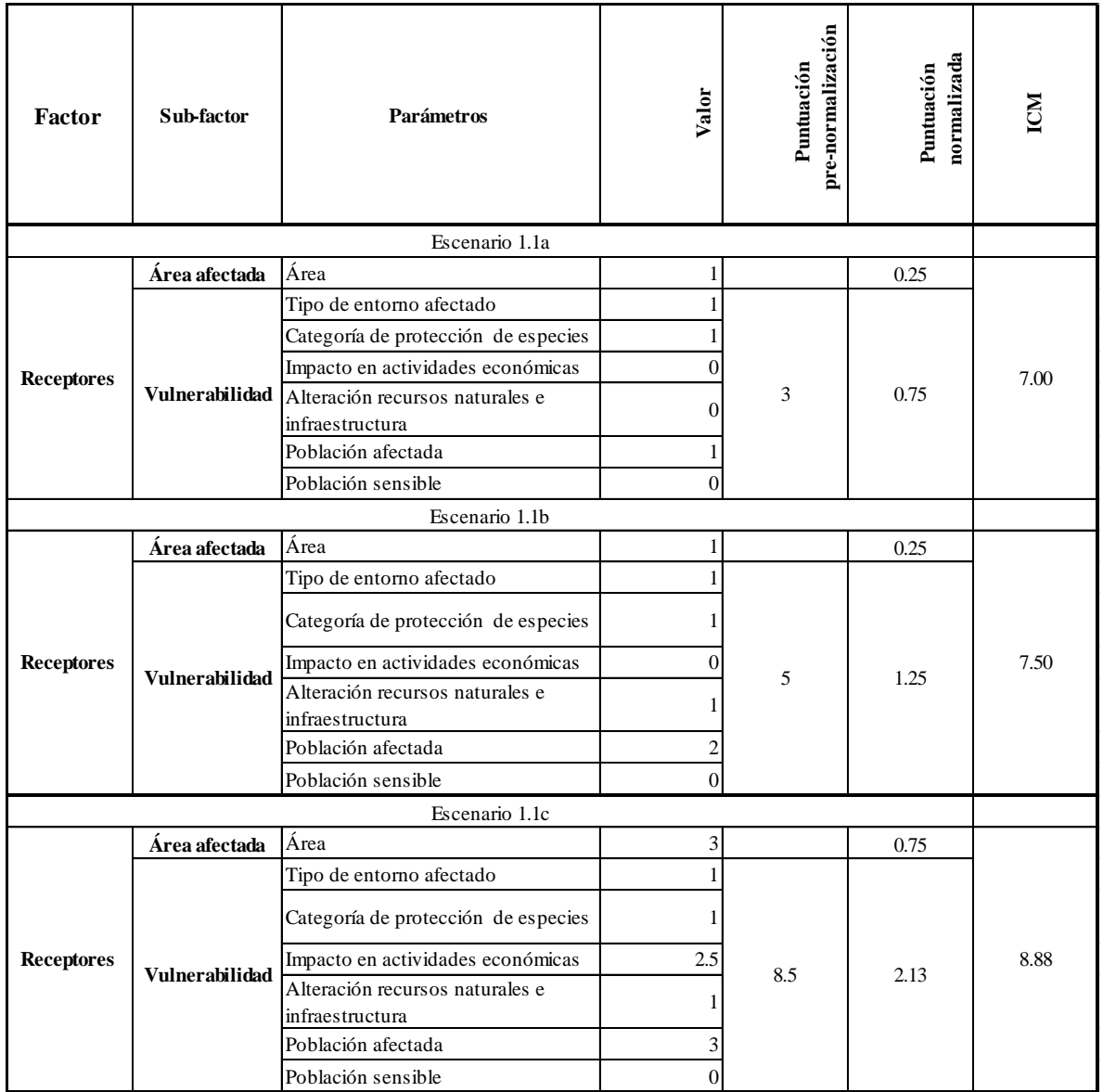

## 6.1.2 Rotura total. Tanque industrial clorpirifos

- Suceso iniciador: Rotura total del tanque clorpirifos.
- Accidente ocasionado: Debido a falta de mantenimiento de los tanques industriales se produjo una rotura total, lo que provocó un derrame instantáneo de la sustancia que se encuentra dentro.

Las dimensiones del tanque de clorpirifos son las siguientes:

 $\bullet$  Volumen: 60 m<sup>3</sup>

- Diámetro: 3,9 m
- Longitud: 5,02 m

La cantidad almacenada dentro del tanque es de 42 toneladas. Siendo la densidad del clorpirifos de 1,4 gr/cm<sup>3</sup>, y haciendo las conversiones pertinentes, se tiene 30.000 L de la sustancia almacenada en el tanque.

El accidente puede resultar en uno de los distintos escenarios descritos a continuación:

- a) El sistema colector de vertidos resulta exitoso, por lo tanto, el derrame se mantiene en un colector debajo de los tanques y su tratamiento resulta exitoso (OK).
- b) El sistema colector de vertidos falla, pero el sistema de inertización resulta exitoso, por lo tanto, el derrame se mantiene dentro del almacén, en una zona menos localizada que con el sistema anterior, y resulta sencillo su tratamiento. Se inertiza la sustancia con algún material absorbente, ya sea aserrín, arena o tierra seca (1.1a).
- c) Tanto el sistema colector de vertidos, como el sistema de inertización fallan, pero el sistema anti-dispersión de vertidos es exitoso, por lo tanto, el derrame es controlado, en menor medida que con los sistemas anteriores. Se utilizan canaletas o barreras para evitar que el derrame se propague fuera del almacén (1.1b).
- d) Ninguno de los sistemas son exitosos, por lo que se produce un derrame continuo de la sustancia, que se propaga fuera del almacén y puede provocar riesgos medioambientales (1.1c).

#### **Evaluación del factor: "Fuentes de peligro" para el clorpirifos**

Los resultados de la tabla 33 fueron obtenidos mediante el programa informático EPISUITE. Anexo ()

| Sustancia química: Clorpirifos |              | Cas #: 2921-88-2 |                 |                |                          |                                 |                             |
|--------------------------------|--------------|------------------|-----------------|----------------|--------------------------|---------------------------------|-----------------------------|
| Factor                         | Subfactor    | Parámetro        | Valor           | Puntuación     | standarización<br>Factor | pre-normalización<br>Puntuación | normalización<br>Puntuación |
| Fuentes de<br>peligro          | Peligrosidad | Toxicidad        | T: Tóxico       | 6              | 18                       | 15.00                           | 5.00                        |
|                                |              |                  | $H = 2.93E-06$  |                |                          |                                 |                             |
|                                |              | Volatilidad      | $Log H = -5.53$ | 5              |                          |                                 |                             |
|                                |              | Bioconcetración  | 2.94            | $\overline{2}$ |                          |                                 |                             |
|                                |              | Adsorción        | 4.96            | $\overline{2}$ |                          |                                 |                             |
|                                |              |                  | 3.29 (days-     |                |                          |                                 |                             |
|                                |              | Biodegradación   | weeks)          | 3              |                          |                                 |                             |
|                                |              | Sinergía         |                 | $\mathbf 0$    |                          |                                 |                             |
|                                | Cantidad     | Cantidad         | $5 - 50$ Tm     |                |                          | 3                               | 1.00                        |

*Tabla 33: Resultados del factor "Fuentes de peligro" del clorpirifos*

#### **Evaluación del factor "receptor" para Rotura total tanque industrial (Clorpirifos)**

Con la información de los escenarios accidentales descritos anteriormente, se ha obtenido la puntuación de cada uno, mostrados en la tabla 34:

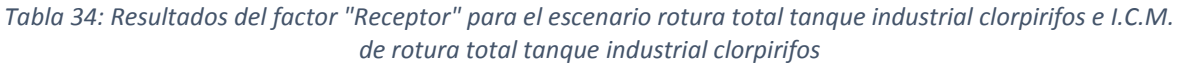

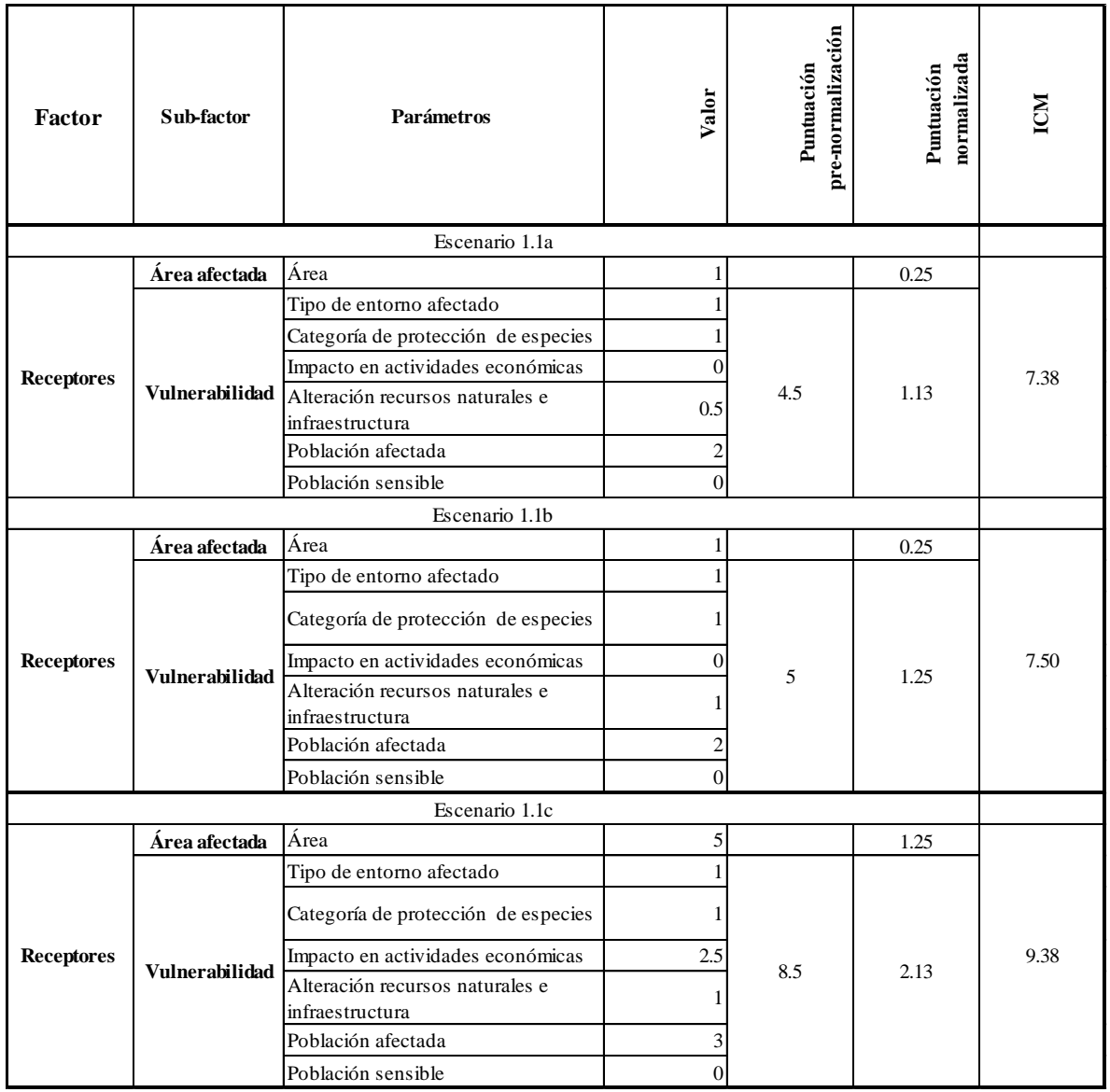

## 6.1.3 Transitorio de Temperatura debido a un Incendio Exterior (TTIE)

 Suceso iniciador: Transitorio de temperatura debido a incendio exterior (TTIE) isopropilamina.

 Accidente ocasionado: Debido a un incendio continuo en el exterior, provocado por un suceso ajeno al almacén, se ha provocado un aumento de la temperatura del tanque, y a su vez una fuga de la sustancia.

Las dimensiones del tanque de la sustancia isopropilamina son las siguientes:

- Volumen:  $24 \text{ m}^3$
- Diámetro: 2,8 m
- Longitud: 3,9 m

La cantidad almacenada dentro del tanque es de 11 toneladas. Siendo la densidad de la isopropilamina de 0,7 gr/cm<sup>3</sup>, y haciendo las conversiones pertinentes, se tiene 15.714,29 L de la sustancia almacenada en el tanque.

El suceso iniciador puede llevar a cuatro consecuencias distintas, tal y como se muestra en la figura 8, en caso de que ninguno de los sistemas de protección, a excepción del sistema de alivio, sean exitosos. El éxito del sistema de alivio origina una Fuga del Tanque Continua Superior (FTCS), que a su vez causa las siguientes consecuencias:

- a) Habrá una ignición inmediata, y la presión dentro del tanque será lo suficientemente alta para provocar un **Jet fire** (1.2a).
- b) En lugar de la ignición inmediata, se producirá una ignición retardada, con una explosión, lo que provocará una **Explosión de Vapor** (1.2b).
- c) Se producirá una ignición retardada, sin explosión, causando un **Flash Fire** (1.2c).
- d) No hay ignición inmediata ni ignición retardada, por lo tanto se produce una **Dispersión Tóxica** (1.2d).

En caso de que ningún sistema de protección sea efectivo, se producirá un BLEVE o bola de fuego (1.2e).

#### **Evaluación del factor: "Fuentes de peligro" para isopropilamina**

Los resultados de la tabla 35 fueron obtenidos mediante el programa informático EPISUITE. Anexo ()

| Sustancia química: Isopropilamina |              | $\text{Cas } #: 7446-20-0$ |                 |              |                           |                                 |                             |
|-----------------------------------|--------------|----------------------------|-----------------|--------------|---------------------------|---------------------------------|-----------------------------|
| Factor                            | Subfactor    | Parámetro                  | Valor           | Puntuación   | estandarización<br>Factor | pre-normalización<br>Puntuación | normalización<br>Puntuación |
|                                   | Peligrosidad | Toxicidad                  | Xi: Irritante   | $\mathbf{1}$ |                           |                                 |                             |
|                                   |              |                            | $H = 1.34E-005$ |              |                           |                                 |                             |
|                                   |              | Volatilidad                | $Log H = -4.87$ | 5            | 9                         | 7.50                            | 2.50                        |
| Fuentes de<br>peligro             |              | Bioconcetración            | 0.5             | 0            |                           |                                 |                             |
|                                   |              | Adsorción                  | 0.26            | 0            |                           |                                 |                             |
|                                   |              | Biodegradación             | $3.09$ (weeks)  | 3            |                           |                                 |                             |
|                                   |              | Sinergía                   |                 | 0            |                           |                                 |                             |
|                                   | Cantidad     | Cantidad                   | $5 - 50$        |              |                           | 3                               | 1.00                        |

*Tabla 35: Resultados del factor "Fuentes de peligro" de la isopropilamina*

#### **Evaluación del factor "receptor" para Transitorio de Temperatura debido a un Incendio Exterior (isopropilamina)**

Antes de obtener la puntuación de cada consecuencia, es necesario modelar cada una. La modelización de las consecuencias fue hecha con el programa informático ALOHA 5.4.7.

En la siguiente tabla se observan los datos de origen, a partir del cual son ocasionadas las distintas consecuencias derivadas del escenario accidental Transitorio de Temperatura debido a un Incendio Exterior (TTIE), obtenidos del programa informático ALOHA (source strengh):

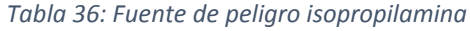

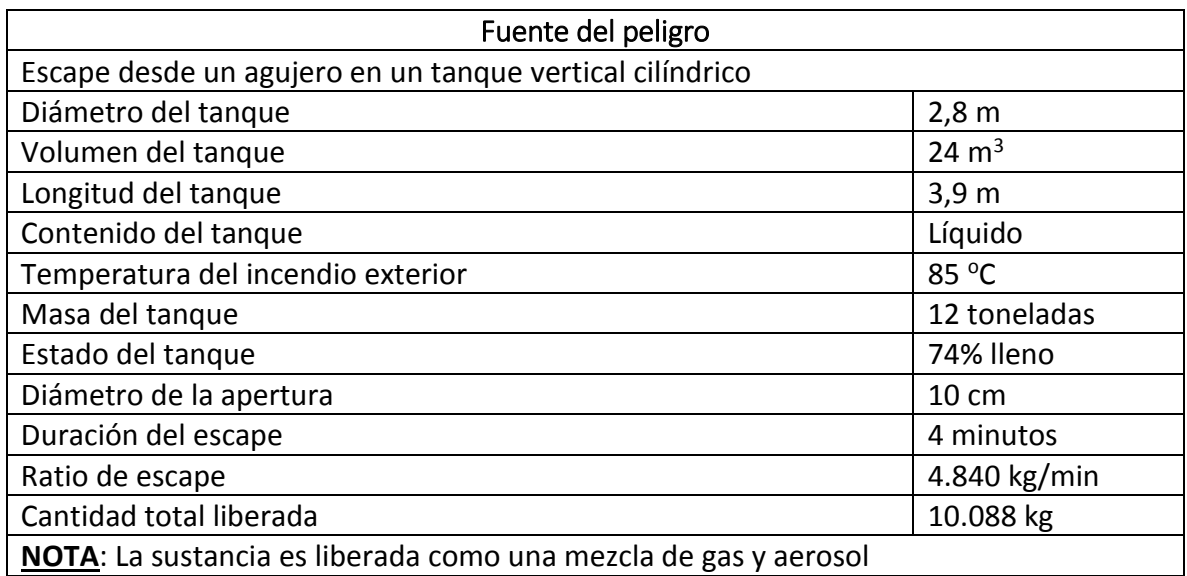

A continuación, las siguientes consecuencias modeladas, a partir de la fuente de peligro:

#### **a) Jet Fire (1.2a)**

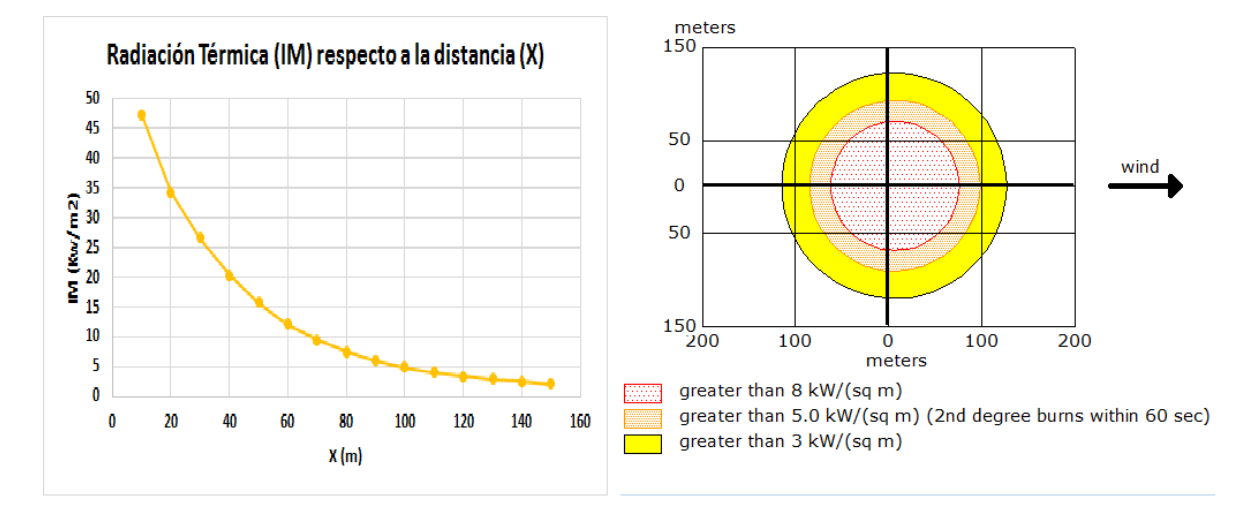

#### *Figura 17: Escenario 1.2a: Jet Fire Isopropilamina*

#### b) **Explosión de Vapor (1.2b)**

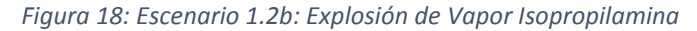

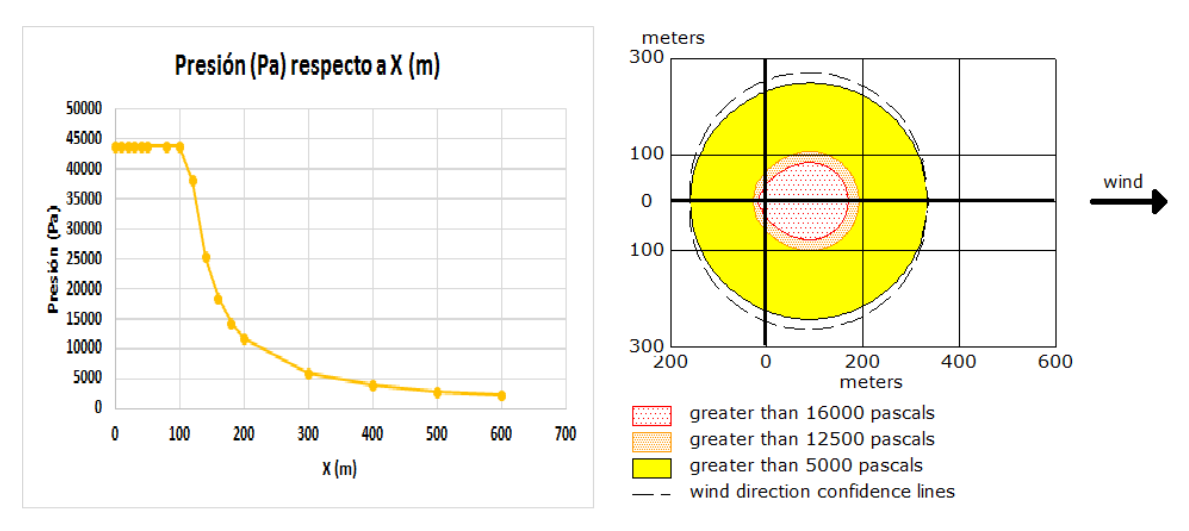

**c) Flash Fire (1.2c)**

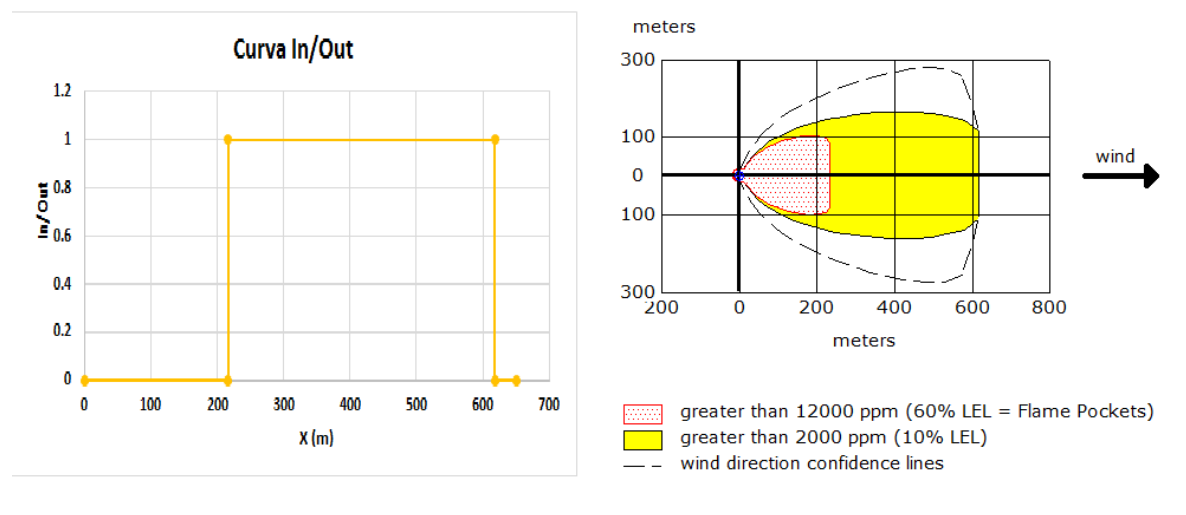

#### *Figura 19: Escenario 1.2c: Flash Fire Isopropilamina*

**d) Dispersión Tóxica (1.2d)**

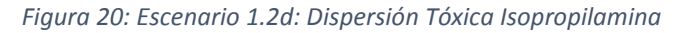

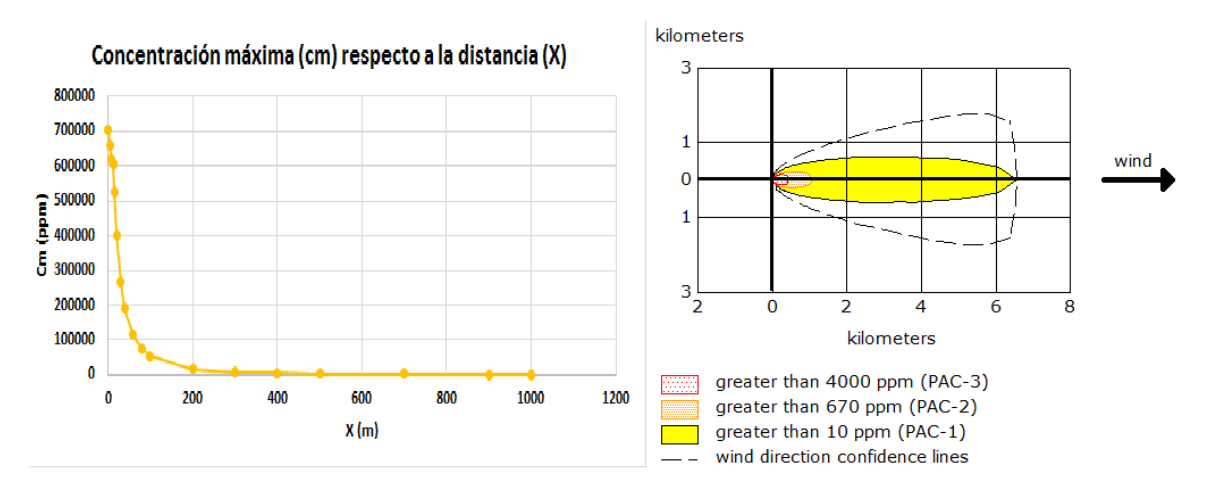

**e) BLEVE (1.2e)**

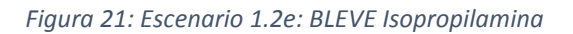

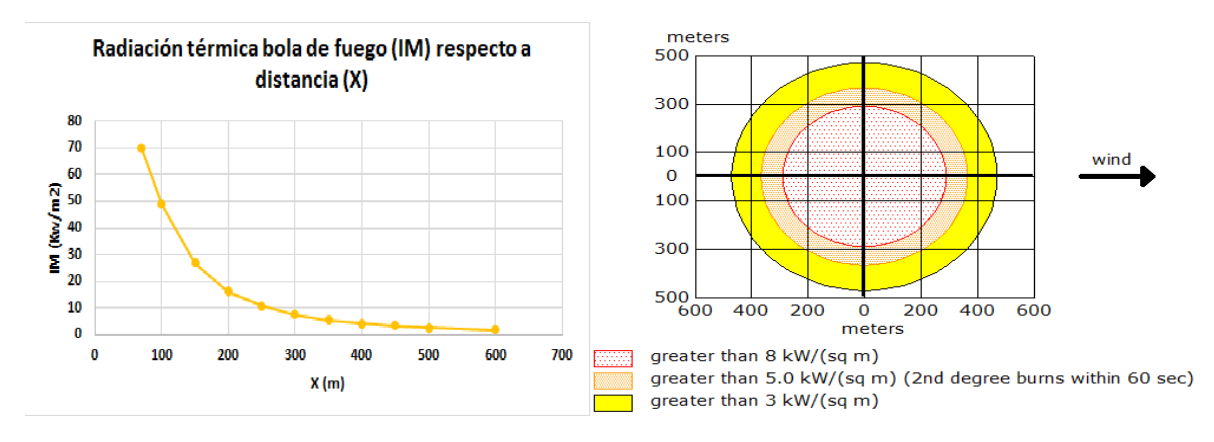

Con la información de los escenarios accidentales descritos anteriormente, se ha obtenido la puntuación de cada uno, mostrados en la tabla 37:
#### *Tabla 37: Resultados del factor "Receptor" para el escenario Transitorio de Temperatura debido a un Incendio Exterior Isopropilamina e I.C.M. de Transitorio de Temperatura debido a un Incendio Exterior Isopropilamina*

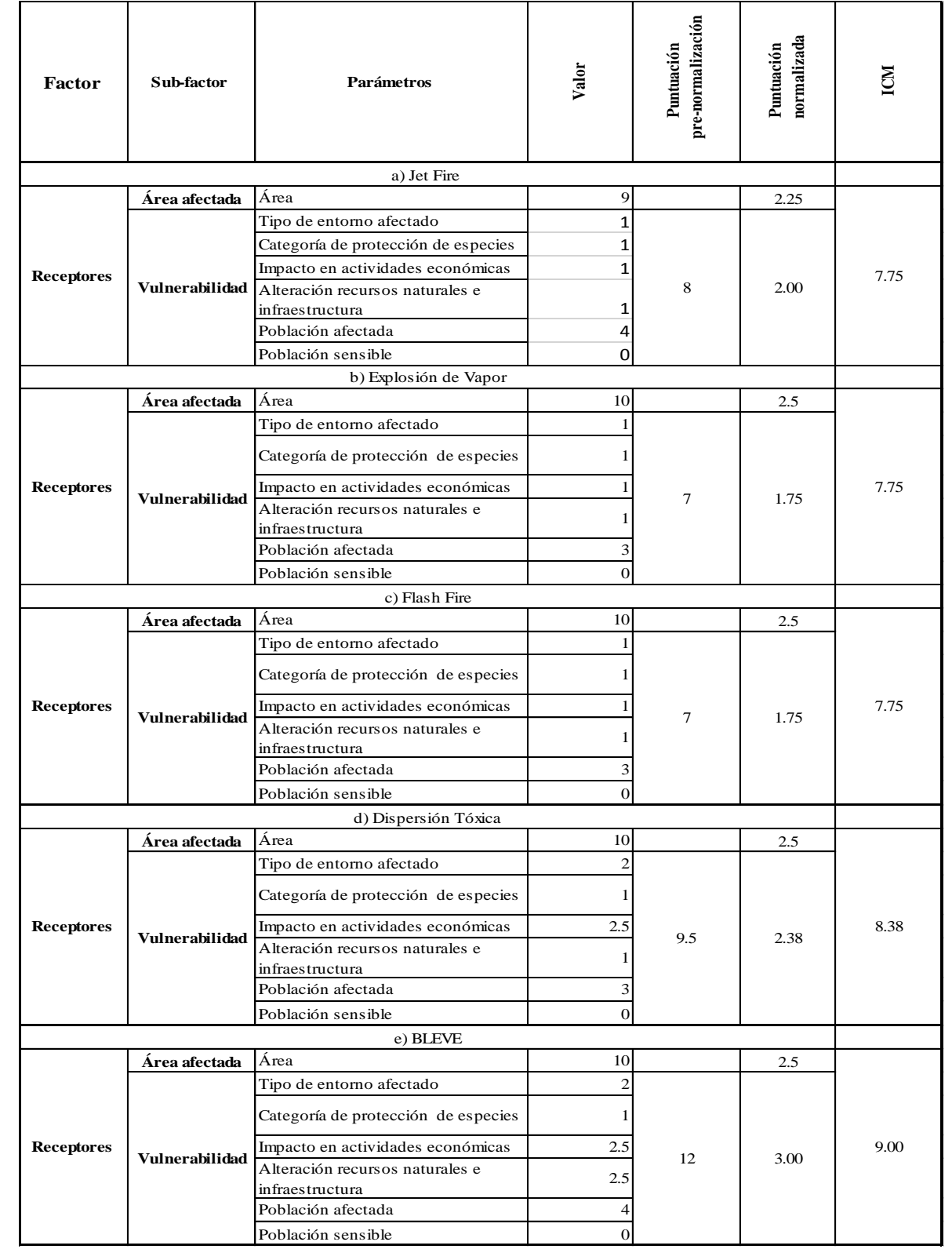

## 6.2 PLANTA GENERAL (CAMIÓN CISTERNA)

## 6.2.1 Rotura parcial zona inferior. Camión cisterna clorpirifos

- Suceso iniciador: Rotura parcial del camión cisterna zona inferior clorpirifos.
- Accidente ocasionado: Debido a falta de mantenimiento del camión cisterna, se produjo una rotura parcial del cilindro en la parte inferior, lo que provocó un derrame de la sustancia que se encuentra dentro.

Las dimensiones del cilindro de la sustancia son las siguientes:

- Capacidad: 70 Tm
- Longitud: 13 m
- Diámetro: 2,34 m

La cantidad almacenada dentro del cilindro es de 60 toneladas. Siendo la densidad del clorpirifos de 1,4 gr/cm<sup>3</sup>, y haciendo las conversiones pertinentes, se tiene 42.858 L de la sustancia almacenada en el cilindro.

Para la evaluación del accidente, el camión cisterna se encuentra dentro del almacén.

El accidente puede resultar en uno de los distintos escenarios descritos a continuación:

- a) El sistema colector de vertidos resulta exitoso, por lo tanto, el derrame se mantiene en un colector debajo del camión cisterna y su tratamiento es exitoso (OK)
- b) El sistema colector de vertidos falla, pero el sistema de inertización resulta exitoso, por lo tanto, el derrame se mantiene dentro de la planta general, en una zona menos localizada que con el sistema anterior, y resulta sencillo su tratamiento. Se inertiza la sustancia con algún material absorbente, ya sea aserrín, arena o tierra seca (2.1a).
- c) Tanto el sistema colector de vertidos, como el sistema de inertización fallan, pero el sistema anti-dispersión de vertidos es exitoso, por lo tanto, el derrame es controlado, en menor medida que con los sistemas anteriores. Se utilizan canaletas o barreras para evitar que el derrame se propague fuera del almacén (2.1b).
- d) Ninguno de los sistemas son exitosos, por lo que se produce un derrame continuo de la sustancia, que se propaga fuera del almacén y puede provocar riesgos medioambientales (2.1c).

## **Evaluación del factor: "Fuentes de peligro" para el clorpirifos**

Los resultados de la tabla 38 fueron obtenidos mediante el programa informático EPISUITE. Anexo ()

| Sustancia química: Clorpirifos |              |                 | $\text{Cas } #: 2921-88-2$ |                |                           |                                 |                             |
|--------------------------------|--------------|-----------------|----------------------------|----------------|---------------------------|---------------------------------|-----------------------------|
| Factor                         | Subfactor    | Parámetro       | Valor                      | Puntuación     | estandarización<br>Factor | pre-normalización<br>Puntuación | normalización<br>Puntuación |
| Fuentes de<br>peligro          | Peligrosidad | Toxicidad       | T: Tóxico                  | 6              | 18                        | 15.00                           | 5.00                        |
|                                |              |                 | $H = 2.93E-06$             |                |                           |                                 |                             |
|                                |              | Volatilidad     | $Log H = -5.53$            | 5              |                           |                                 |                             |
|                                |              | Bioconcetración | 2.94                       | $\overline{2}$ |                           |                                 |                             |
|                                |              | Adsorción       | 4.96                       | $\overline{2}$ |                           |                                 |                             |
|                                |              |                 | $3.29$ (days-              |                |                           |                                 |                             |
|                                |              | Biodegradación  | weeks)                     | 3              |                           |                                 |                             |
|                                |              | Sinergía        |                            | $\mathbf 0$    |                           |                                 |                             |
|                                | Cantidad     | Cantidad        | $50 - 100$ Tm              |                |                           | 5                               | 1.67                        |

*Tabla 38: Resultados del factor "Fuentes de peligro" del clorpirifos*

### **Evaluación del factor "receptor" para Rotura parcial camión cisterna (Clorpirifos)**

Con la información de los escenarios accidentales descritos anteriormente, se ha obtenido la puntuación de cada uno, mostrados en la tabla 39:

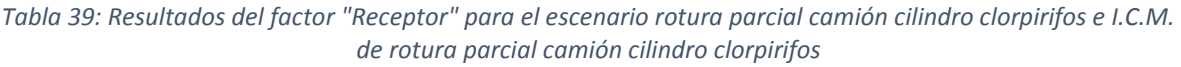

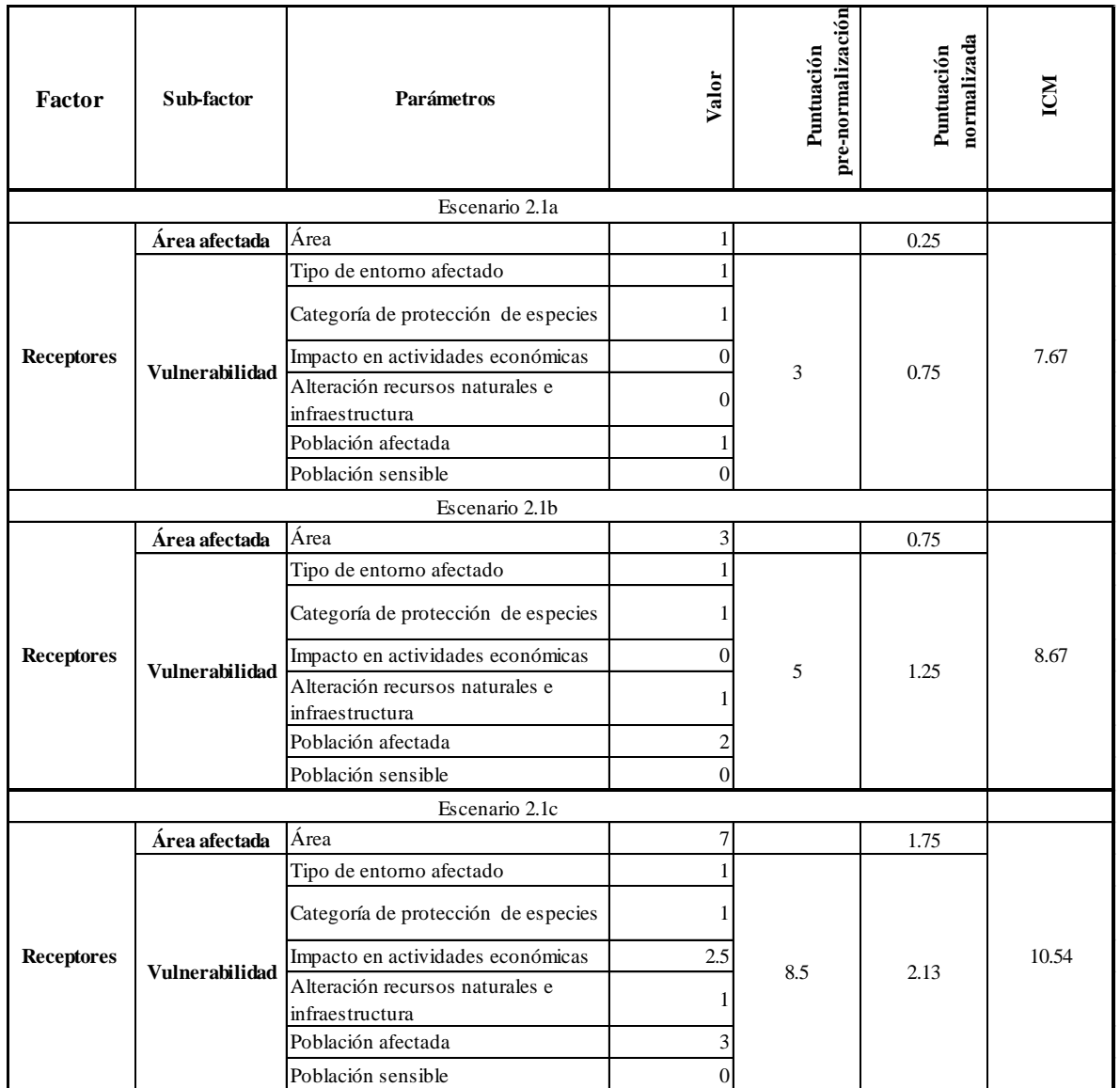

## 6.2.2 Transitorio de Temperatura debido a un Incendio Exterior (TTIE). Camión cisterna Isopropilamina

- Suceso iniciador: Transitorio de temperatura debido a incendio exterior (TTIE) isopropilamina.
- Accidente ocasionado: Debido a un incendio continuo en el exterior, provocado por un suceso ajeno al almacén, se ha provocado un aumento de la temperatura del camión cisterna, y a su vez una fuga de la sustancia.

Las dimensiones del cilindro de la sustancia isopropilamina son las siguientes:

- Longitud: 7,5 m
- Diámetro: 2 m
- Capacidad: hasta 16 T

La cantidad almacenada dentro del tanque es de 16 toneladas. Siendo la densidad de la isopropilamina de 0,7 gr/cm<sup>3</sup>, y haciendo las conversiones pertinentes, se tiene 22.857,14 L de la sustancia almacenada en el tanque.

El suceso iniciador puede llevar a cuatro consecuencias distintas, tal y como se muestra en la figura 10, en caso de que ninguno de los sistemas de protección, a excepción del sistema de alivio, sean exitosos. El éxito del sistema de alivio origina una Fuga del Tanque Continua Superior (FTCS), que a su vez causa las siguientes consecuencias:

- a) Habrá una ignición inmediata, y la presión dentro del tanque será lo suficientemente alta para provocar un **Jet fire** (2.2a).
- b) En lugar de la ignición inmediata, se producirá una ignición retardada, con una explosión, lo que provocará una **Explosión de Vapor** (2.2b).
- c) Se producirá una ignición retardada, sin explosión, causando un **Flash Fire** (2.2c).
- d) No hay ignición inmediata ni ignición retardada, por lo tanto se produce una **Dispersión Tóxica** (2.2d).

En caso de que ningún sistema de protección sea efectivo, se producirá un BLEVE o bola de fuego (2.2e).

## **Evaluación del factor: "Fuentes de peligro" para isopropilamina**

Los resultados de la tabla 40 fueron obtenidos mediante el programa informático EPISUITE. Anexo ()

| Sustancia química: Isopropilamina |              | Cas #: 7446-20-0 |                                    |              |                           |                                 |                             |
|-----------------------------------|--------------|------------------|------------------------------------|--------------|---------------------------|---------------------------------|-----------------------------|
| Factor                            | Subfactor    | Parámetro        | Valor                              | Puntuación   | estandarización<br>Factor | pre-normalización<br>Puntuación | normalización<br>Puntuación |
| Fuentes de<br>peligro             | Peligrosidad | Toxicidad        | Xi: Irritante                      | $\mathbf{1}$ | 9                         | 7.50                            | 2.50                        |
|                                   |              | Volatilidad      | $H = 1.34E-005$<br>$Log H = -4.87$ | 5            |                           |                                 |                             |
|                                   |              | Bioconcetración  | 0.5                                | 0            |                           |                                 |                             |
|                                   |              | Adsorción        | 0.26                               | $\Omega$     |                           |                                 |                             |
|                                   |              | Biodegradación   | $3.09$ (weeks)                     | 3            |                           |                                 |                             |
|                                   |              | Sinergía         |                                    | $\mathbf 0$  |                           |                                 |                             |
|                                   | Cantidad     | Cantidad         | $5 - 50$                           |              |                           | 3                               | 1.00                        |

*Tabla 40: Resultados del factor "Fuentes de peligro" isopropilamina*

## **Evaluación del factor "receptor" para Transitorio de Temperatura debido a un Incendio Exterior (isopropilamina)**

Antes de obtener la puntuación de cada consecuencia, es necesario modelar cada una. La modelización de las consecuencias fue hecha con el programa informático ALOHA 5.4.7.

En la siguiente tabla se observan los datos de origen, a partir del cual son ocasionadas las distintas consecuencias derivadas del escenario accidental Transitorio de Temperatura debido a un Incendio Exterior (TTIE), obtenidos del programa informático ALOHA (source strengh):

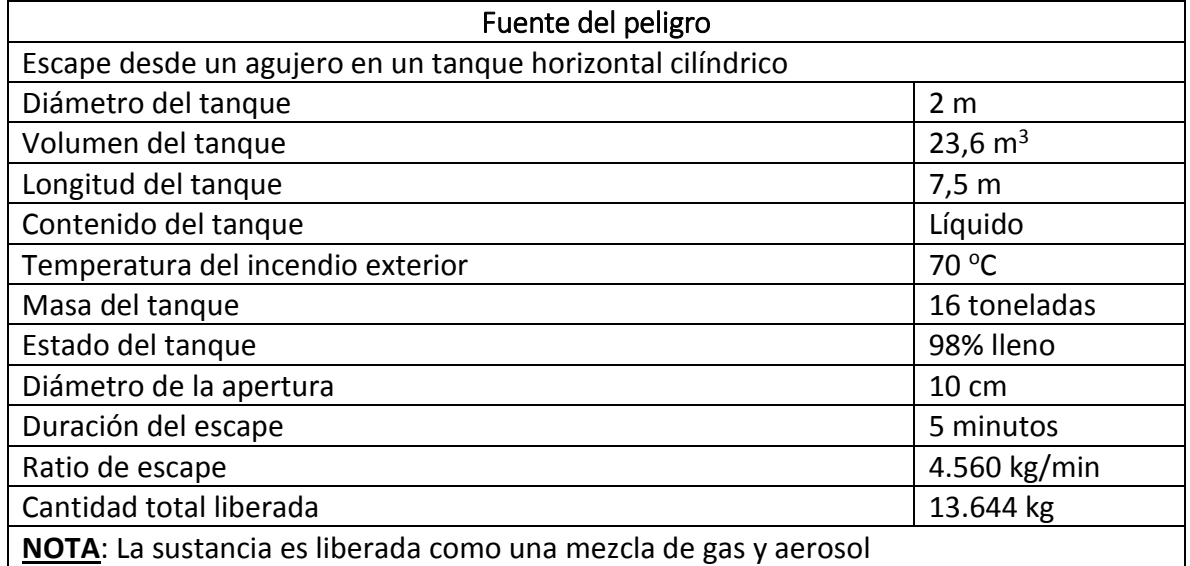

#### *Tabla 41: Fuente de peligro Isopropilamina*

A continuación, las siguientes consecuencias modeladas, a partir de la fuente de peligro:

#### **a) Jet Fire**

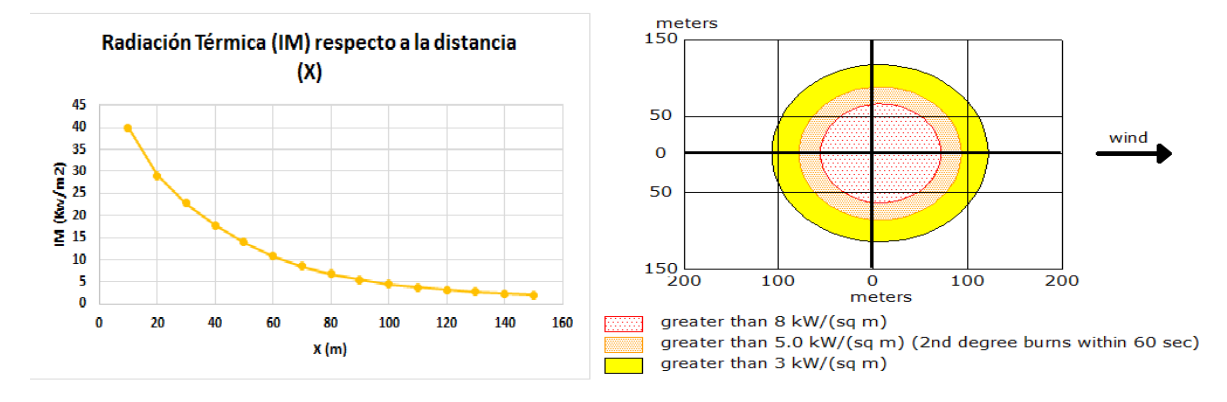

#### *Figura 22: Escenario 2.2a: Jet Fire Isopropilamina*

#### b) **Explosión de Vapor**

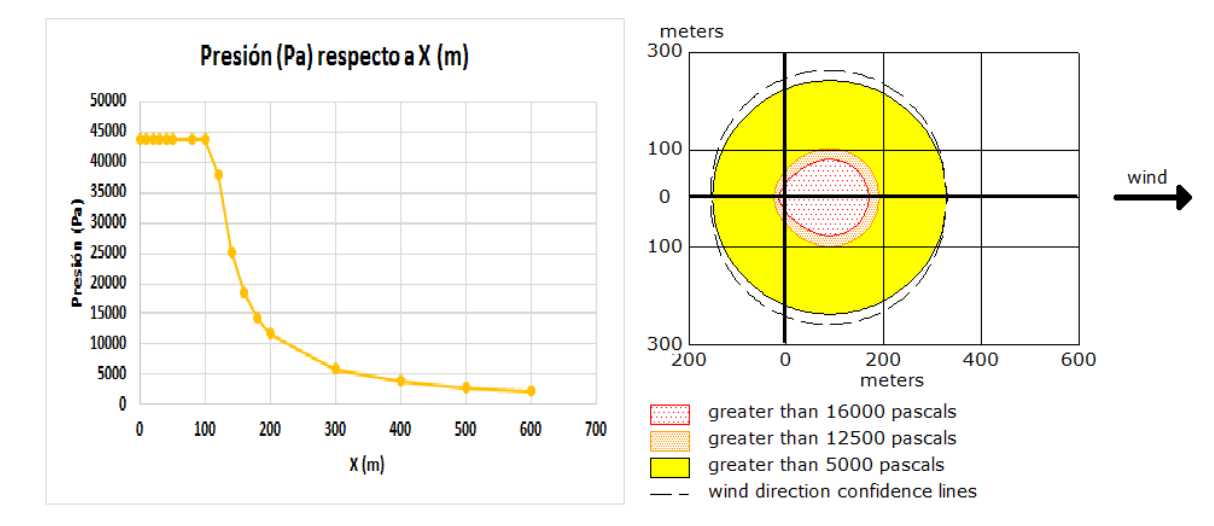

*Figura 23: Escenario 2.2b Explosión de Vapor Isopropilamina*

### **c) Flash Fire**

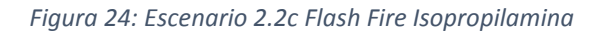

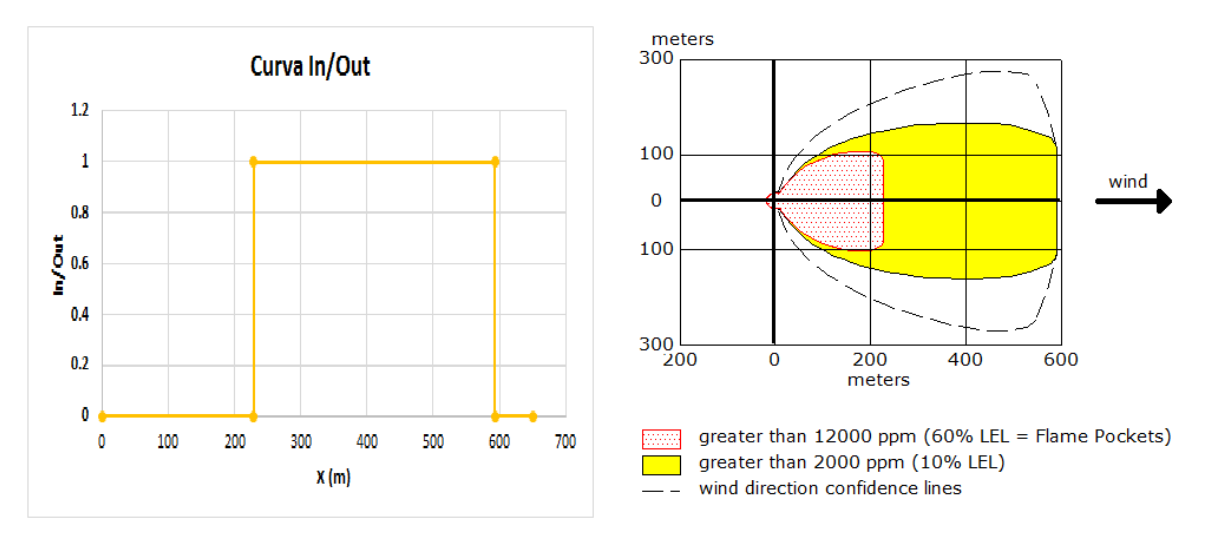

**d) Dispersión Tóxica**

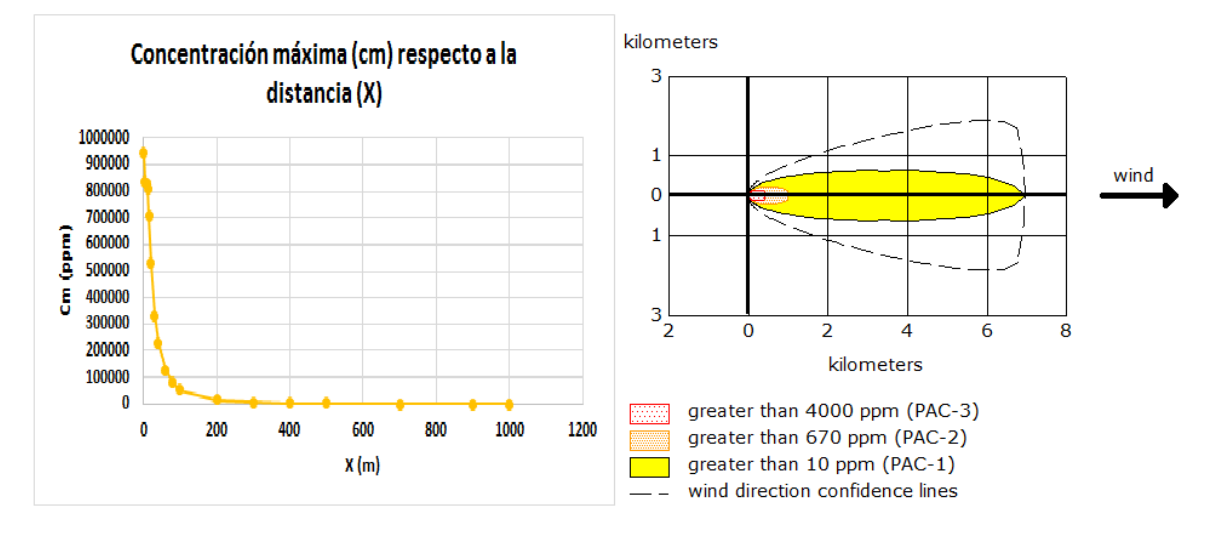

#### *Figura 25: Escenario 2.2d: Dispersión Tóxica Isopropilamina*

**e) BLEVE**

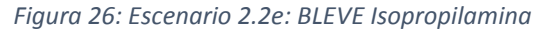

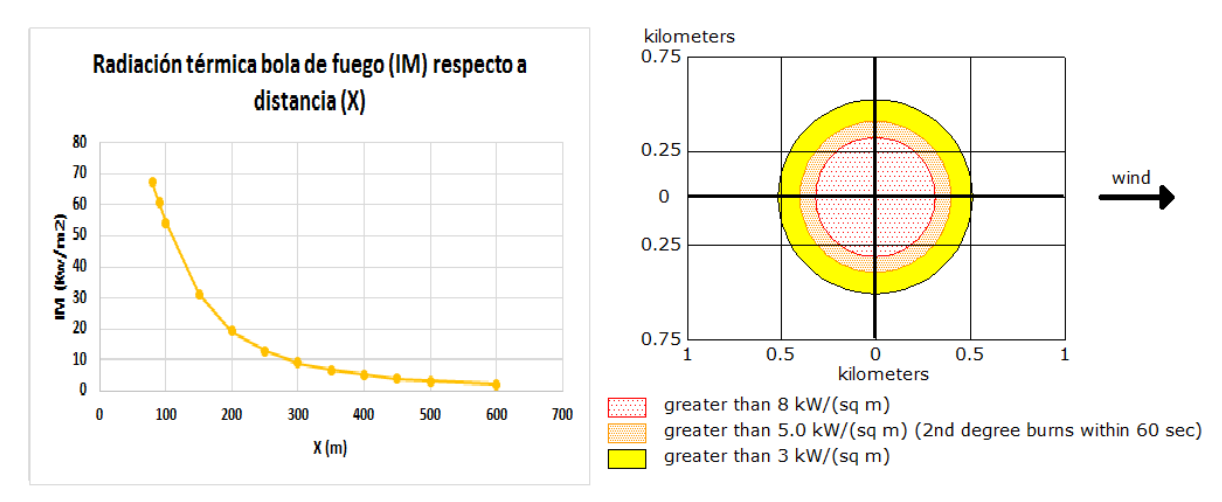

Con la información de los escenarios accidentales descritos anteriormente, se ha obtenido la puntuación de cada uno, mostrados en la tabla 42:

#### *Tabla 42: Resultados del factor "Receptor" para el escenario Transitorio de Temperatura debido a un Incendio Exterior Isopropilamina e I.C.M. de Transitorio de Temperatura debido a un Incendio Exterior Isopropilamina*

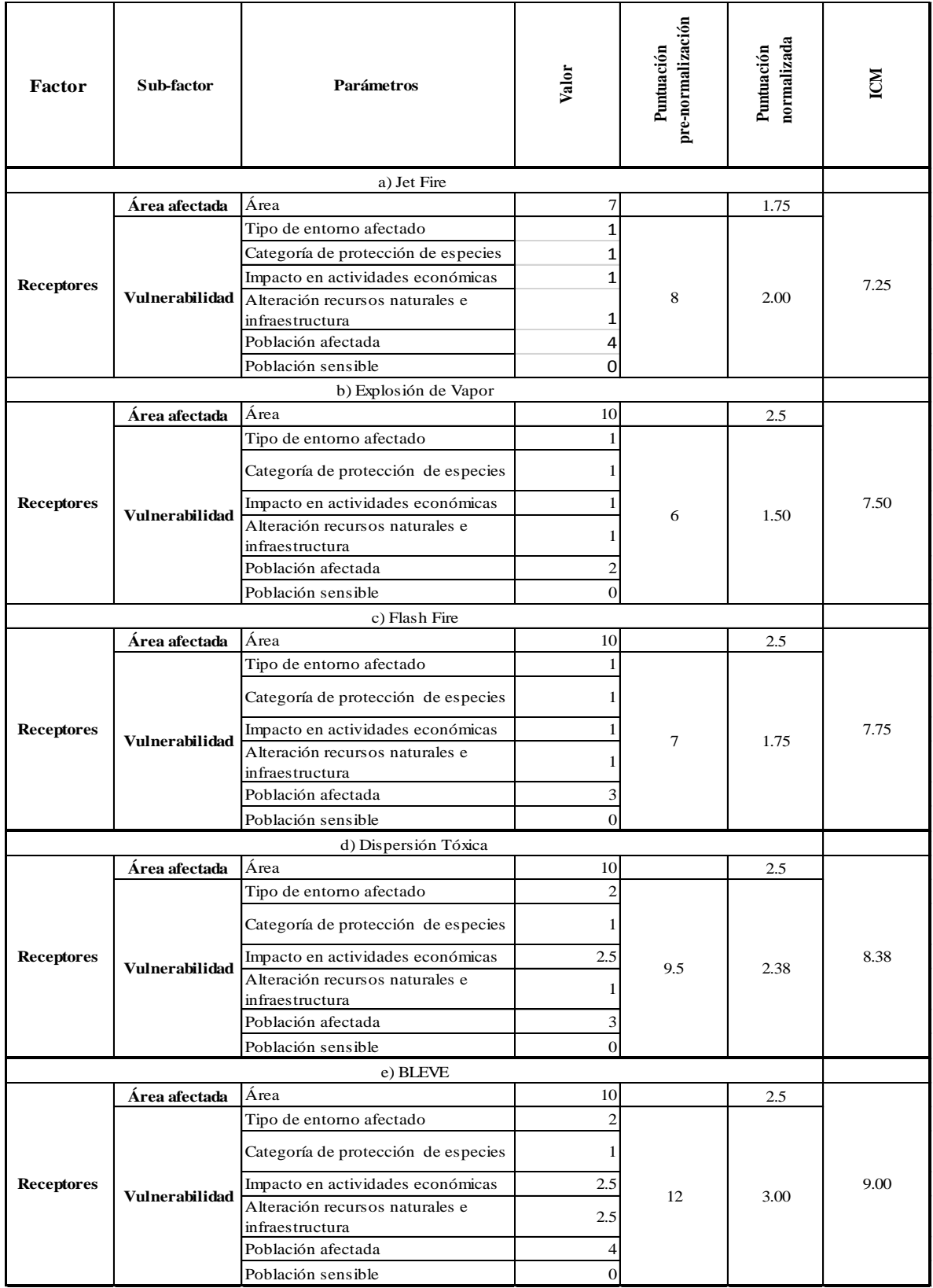

## 6.3 ALMACÉN TAMBORES METÁLICOS

## 6.3.1 Rotura parcial zona inferior. Tambor metálico clorpirifos

- Suceso iniciador: Rotura parcial del tambor metálico zona inferior clorpirifos.
- Accidente ocasionado: Debido a falta de mantenimiento de los tambores metálicos se produjo una rotura parcial del tambor metálico en la parte inferior, lo que provocó un derrame de la sustancia que se encuentra dentro.

Las dimensiones del tambor metálico de clorpirifos son las siguientes:

- Volumen:  $0.2 \text{ m}^3$
- Diámetro: 0,5 m
- Longitud: 1 m

La cantidad almacenada dentro de todos los tambores metálicos es de 18 toneladas.

El accidente puede resultar en uno de los distintos escenarios descritos a continuación:

- a) El sistema colector de vertidos resulta exitoso, por lo tanto, el derrame se mantiene en un colector debajo de los tambores metálicos y resulta más sencillo su tratamiento (OK).
- b) El sistema colector de vertidos falla, pero el sistema de inertización resulta exitoso, por lo tanto, el derrame se mantiene dentro del almacén, en una zona menos localizada que con el sistema anterior, y resulta fácil su tratamiento. Se inertiza la sustancia con algún material absorbente, ya sea aserrín, arena o tierra seca (3.1a).
- c) Tanto el sistema colector de vertidos, como el sistema de inertización fallan, pero el sistema anti-dispersión de vertidos es exitoso, por lo tanto, el derrame es controlado, en menor medida que con los sistemas anteriores. Se utilizan canaletas o barreras para evitar que el derrame se propague fuera del almacén (3.1b).
- d) Ninguno de los sistemas son exitosos, por lo que se produce un derrame continuo de la sustancia, que se propaga fuera del almacén y puede provocar riesgos medioambientales (3.1c).

### **Evaluación del factor: "Fuentes de peligro" para el clorpirifos**

Los resultados de la tabla 43 fueron obtenidos mediante el programa informático EPISUITE. Anexo ()

| Sustancia química: Clorpirifos |              |                 | $\text{Cas } #: 2921-88-2$ |                |                          |                                 |                             |  |
|--------------------------------|--------------|-----------------|----------------------------|----------------|--------------------------|---------------------------------|-----------------------------|--|
| Factor                         | Subfactor    | Parámetro       | Valor                      | Puntuación     | standarización<br>Factor | pre-normalización<br>Puntuación | normalización<br>Puntuación |  |
|                                | Peligrosidad | Toxicidad       | T: Tóxico                  | 6              | 18                       | 15.00                           | 5.00                        |  |
|                                |              |                 | $H = 2.93E-06$             |                |                          |                                 |                             |  |
| Fuentes de<br>peligro          |              | Volatilidad     | $Log H = -5.53$            | 5              |                          |                                 |                             |  |
|                                |              | Bioconcetración | 2.94                       | $\overline{2}$ |                          |                                 |                             |  |
|                                |              | Adsorción       | 4.96                       | $\overline{2}$ |                          |                                 |                             |  |
|                                |              |                 | 3.29 (days-                |                |                          |                                 |                             |  |
|                                |              | Biodegradación  | weeks)                     | 3              |                          |                                 |                             |  |
|                                |              | Sinergía        |                            | $\mathbf 0$    |                          |                                 |                             |  |
|                                | Cantidad     | Cantidad        | $< 0.5$ Tm                 |                |                          | 1                               | 0.33                        |  |

*Tabla 43: Resultados del factor "Fuentes de peligro" clorpirifos*

### **Evaluación del factor "receptor" para Rotura parcial tambor metálico (Clorpirifos)**

Con la información de los escenarios accidentales descritos anteriormente, se ha obtenido la puntuación de cada uno, mostrados en la tabla 44:

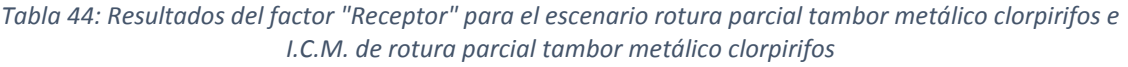

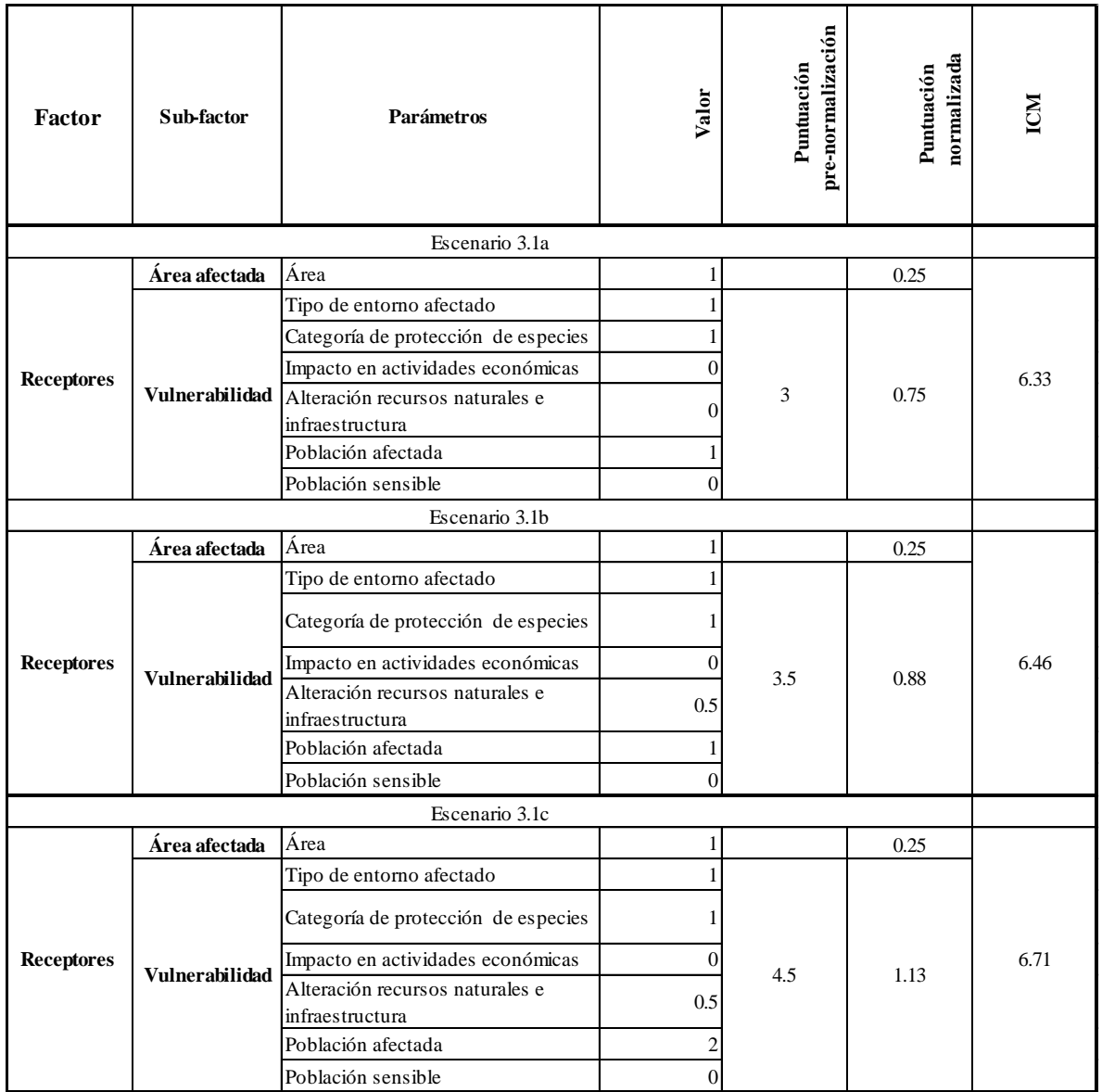

## 6.3.2 Rotura total. Tambor metálico clorpirifos

- Suceso iniciador: Rotura total del tambor clorpirifos.
- Accidente ocasionado: Debido a falta de mantenimiento de los tambores metálicos se produjo una rotura total, lo que provocó un derrame instantáneo de la sustancia que se encuentra dentro.

Las dimensiones del tambor metálico de clorpirifos son las siguientes:

• Volumen:  $0,2 \text{ m}^3$ 

- Diámetro: 0,5 m
- Longitud: 1 m

La cantidad almacenada dentro de todos los tambores metálicos es de 18 toneladas.

El accidente puede resultar en uno de los distintos escenarios descritos a continuación:

- a) El sistema colector de vertidos resulta exitoso, por lo tanto, el derrame se mantiene en un colector debajo de los tambores y resulta más sencillo su tratamiento (OK).
- b) El sistema colector de vertidos falla, pero el sistema de inertización resulta exitoso, por lo tanto, el derrame se mantiene dentro del almacén, en una zona menos localizada que con el sistema anterior, y resulta fácil su manejo. Se inertiza la sustancia con algún material absorbente, ya sea aserrín, arena o tierra seca (3.1a).
- c) Tanto el sistema colector de vertidos, como el sistema de inertización fallan, pero el sistema anti-dispersión de vertidos es exitoso, por lo tanto, el derrame es controlado, en menor medida que con los sistemas anteriores. Se utilizan canaletas o barreras para evitar que el derrame se propague fuera del almacén (3.1b).
- d) Ninguno de los sistemas son exitosos, por lo que se produce un derrame continuo de la sustancia, que se propaga fuera del almacén y puede provocar riesgos medioambientales (3.1c).

## **Evaluación del factor: "Fuentes de peligro" para el clorpirifos**

Los resultados de la tabla 45 fueron obtenidos mediante el programa informático EPISUITE. Anexo ()

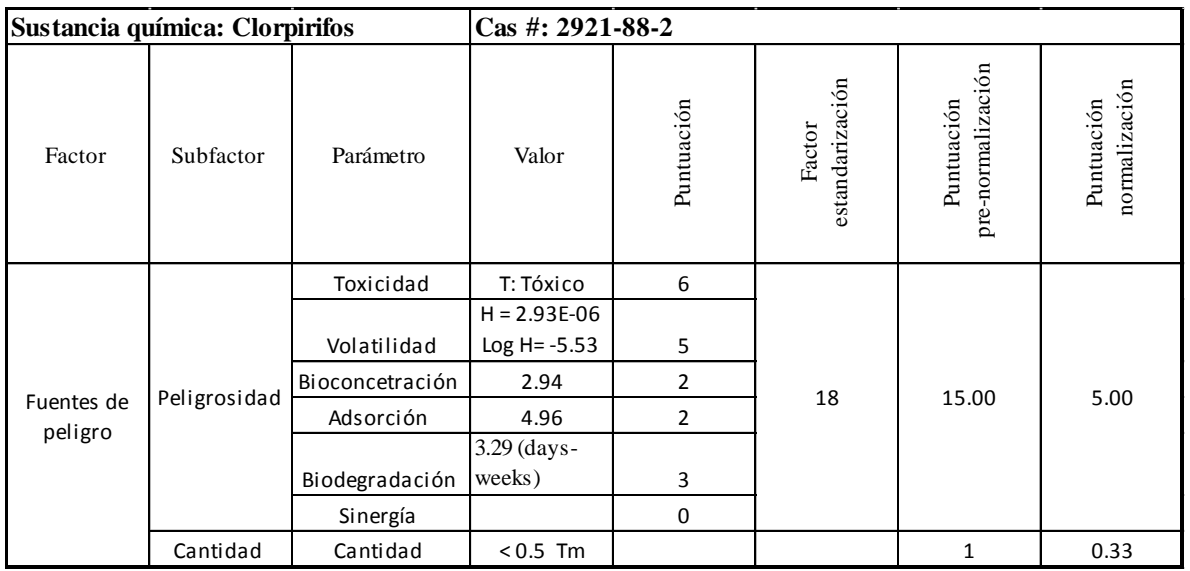

#### *Tabla 45: Resultados del factor "Fuentes de peligro" clorpirifos*

**Evaluación del factor "receptor" para Rotura total tambor metálico (Clorpirifos)**

Con la información de los escenarios accidentales descritos anteriormente, se ha obtenido la puntuación de cada uno, mostrados en la tabla 46:

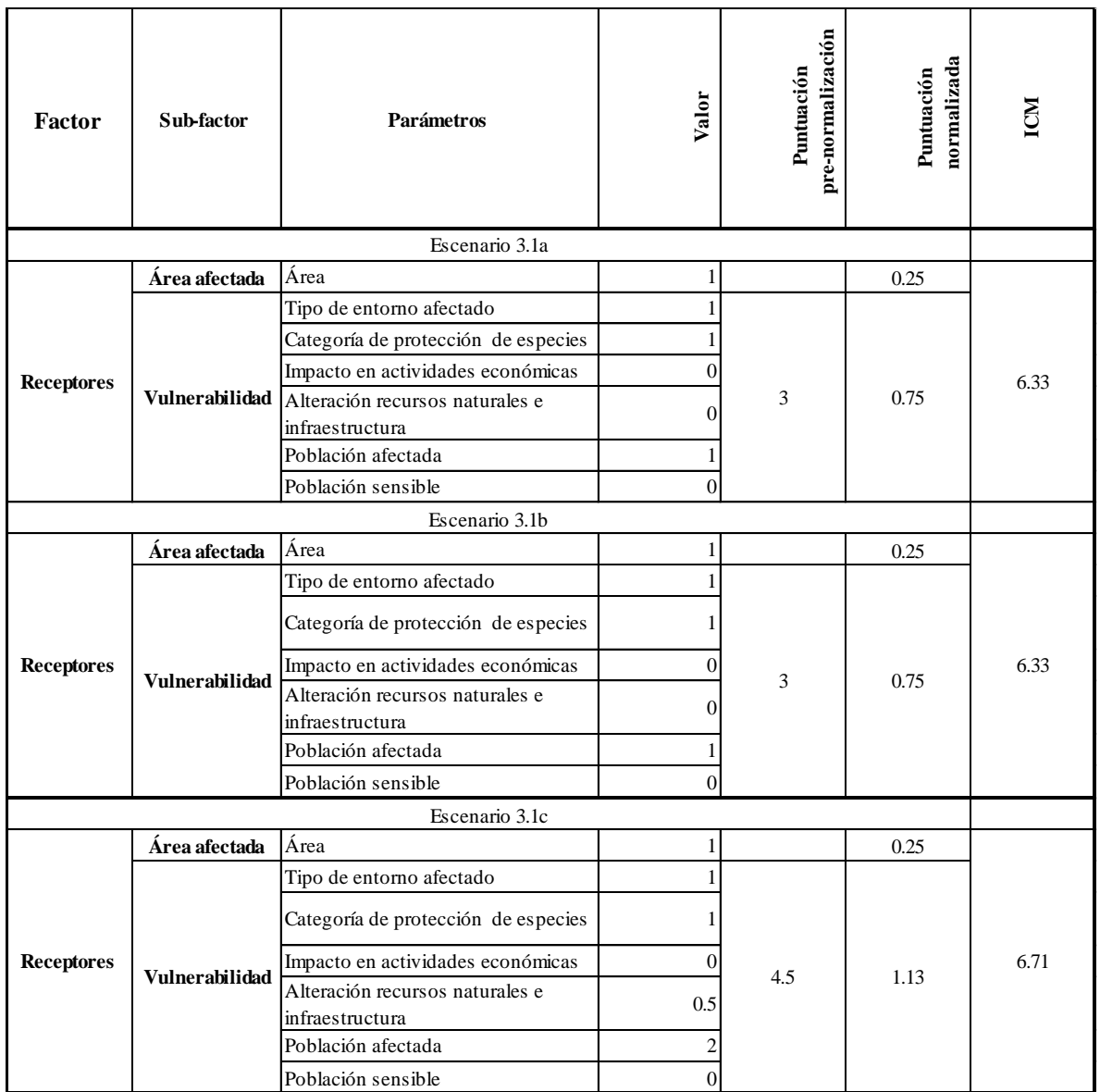

#### *Tabla 46: Resultados del factor "Receptor" para el escenario rotura total tambor metálico clorpirifos e I.C.M. de rotura total tambor metálico clorpirifos*

## 6.3.3 Transitorio de Temperatura debido a un Incendio Exterior (TTIE). Tambor metálico isopropilamina

 Suceso iniciador: Transitorio de temperatura debido a incendio exterior (TTIE) isopropilamina.

 Accidente ocasionado: Debido a un incendio continuo en el exterior, provocado por un suceso ajeno al almacén, se ha provocado un aumento de la temperatura del tambor metálicos, y a su vez una fuga de la sustancia.

Las dimensiones del tambor de la sustancia isopropilamina son las siguientes:

- Volumen:  $0.2 \text{ m}^3$
- Diámetro: 0,5 m
- Longitud: 1 m

La cantidad almacenada dentro de los tambores metálicos es de 11 toneladas. Siendo la densidad de la isopropilamina de 0,7 gr/cm<sup>3</sup>, y haciendo las conversiones pertinentes, se tiene aproximadamente 140 kg de la sustancia almacenada en cada tambor.

El suceso iniciador puede llevar a cuatro consecuencias distintas, tal y como se muestra en la figura 13, en caso de que ninguno de los sistemas de protección, a excepción del sistema de alivio, sean exitosos. El éxito del sistema de alivio origina una Fuga del Tanque Continua Superior (FTCS), que a su vez causa las siguientes consecuencias:

- a) Habrá una ignición inmediata, y la presión dentro del tanque será lo suficientemente alta para provocar un **Jet fire** (3.2a).
- b) En lugar de la ignición inmediata, se producirá una ignición retardada, con una explosión, lo que provocará una **Explosión de Vapor** (3.2b).
- c) Se producirá una ignición retardada, sin explosión, causando un **Flash Fire** (3.2c).
- d) No hay ignición inmediata ni ignición retardada, por lo tanto se produce una **Dispersión Tóxica** (3.2d).

En caso de que ningún sistema de protección sea efectivo, se producirá un BLEVE o bola de fuego (3.2e).

## **Evaluación del factor: "Fuentes de peligro" para isopropilamina**

Los resultados de la tabla 47 fueron obtenidos mediante el programa informático EPISUITE. Anexo ()

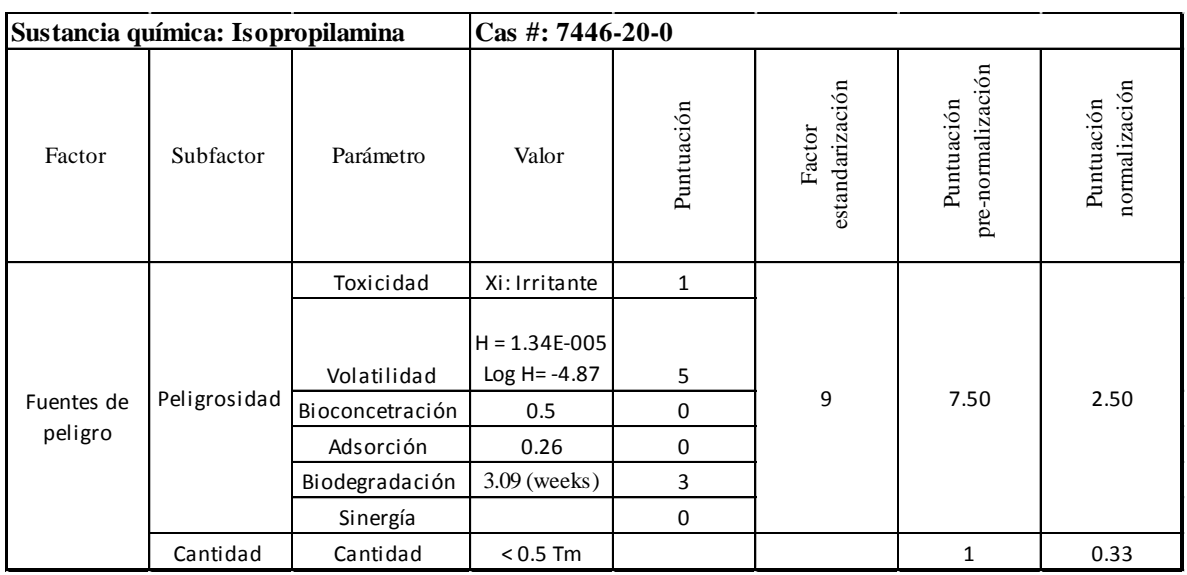

#### *Tabla 47: Resultados del factor "Fuentes de peligro" isopropilamina*

## **Evaluación del factor "receptor" para Transitorio de Temperatura debido a un Incendio Exterior (isopropilamina)**

Antes de obtener la puntuación de cada escenario accidental, es necesario modelar cada uno. La modelización de los escenarios accidentales fue hecha con el programa informático ALOHA 5.4.7.

En la siguiente tabla se observan los datos de origen, a partir del cual son ocasionadas las distintas consecuencias derivadas del escenario accidental Transitorio de Temperatura debido a un Incendio Exterior (TTIE), obtenidos del programa informático ALOHA (source strengh):

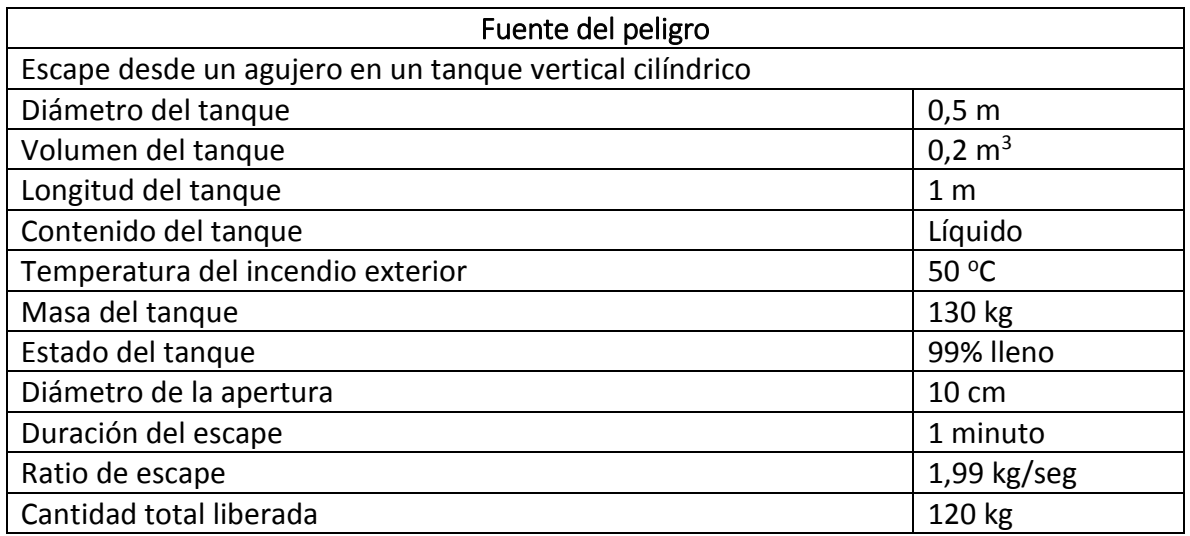

#### *Tabla 48: Fuente de peligro Isopropilamina*

#### **NOTA**: La sustancia es liberada como una mezcla de gas y aerosol

A continuación, las siguientes consecuencias modeladas, a partir de la fuente de peligro:

#### **a) Jet Fire**

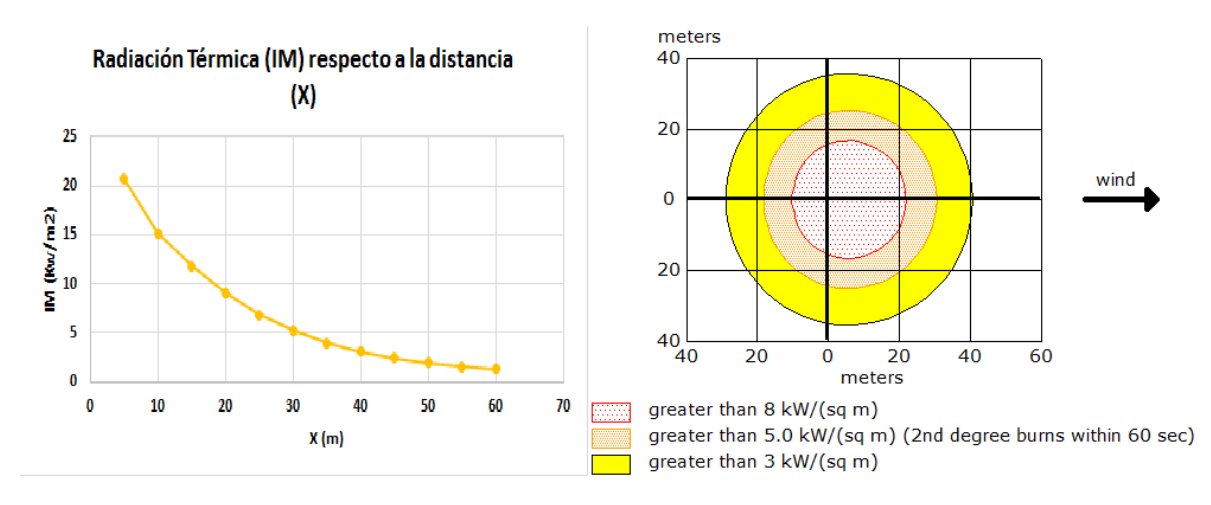

#### *Figura 27: Escenario 3.2a: Jet Fire Isopropilamina*

#### b) **Explosión de Vapor**

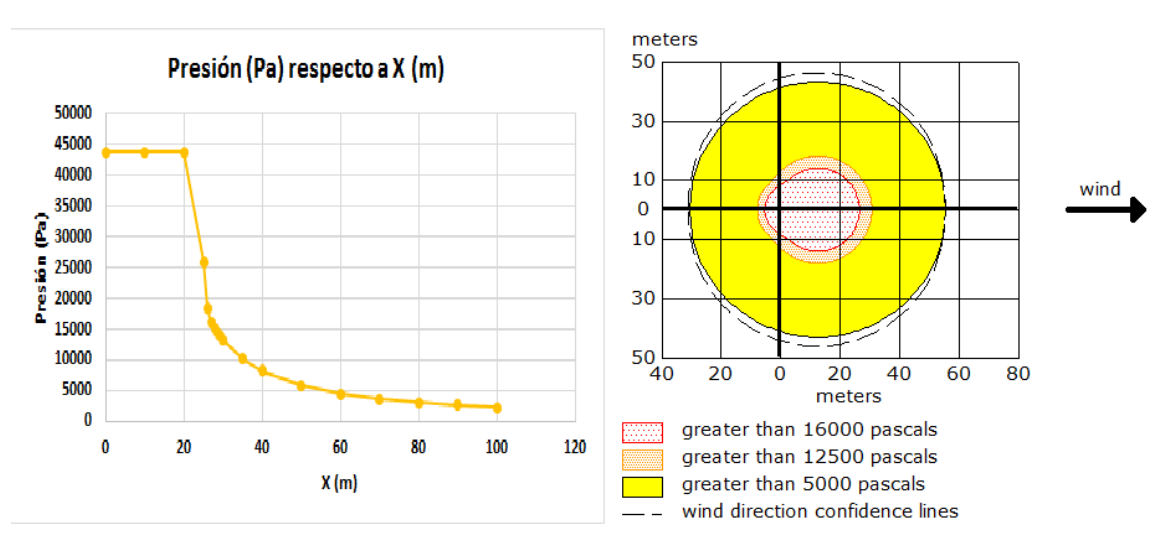

*Figura 28: Escenario 3.2b: Explosión de Vapor Isopropilamina*

**c) Flash Fire**

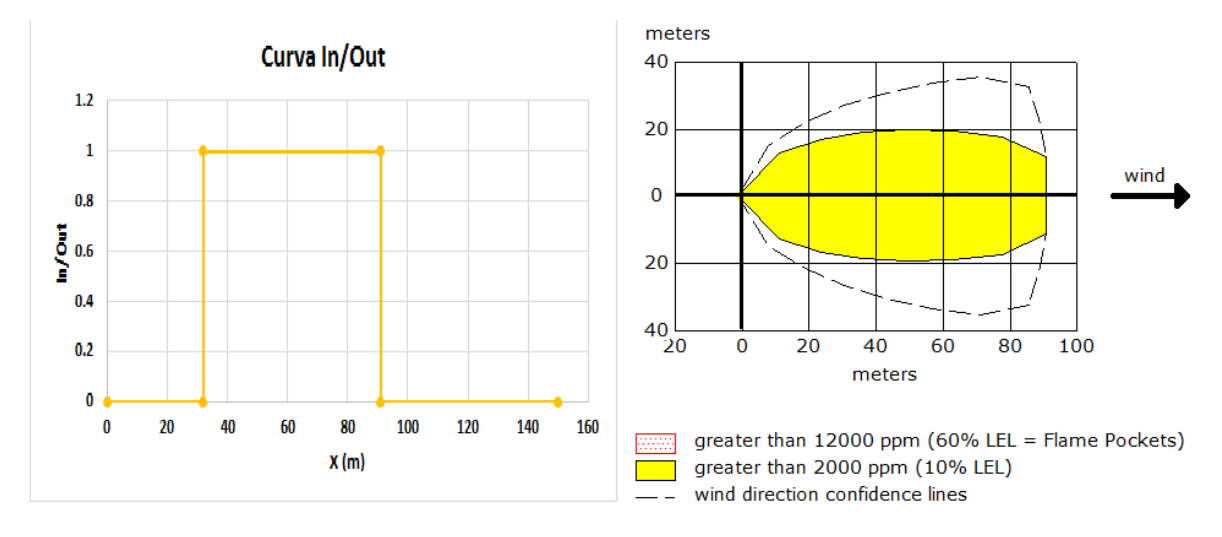

#### *Figura 29: Escenario 3.2c: Flash Fire Isopropilamina*

### **d) Dispersión Tóxica**

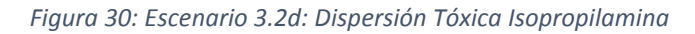

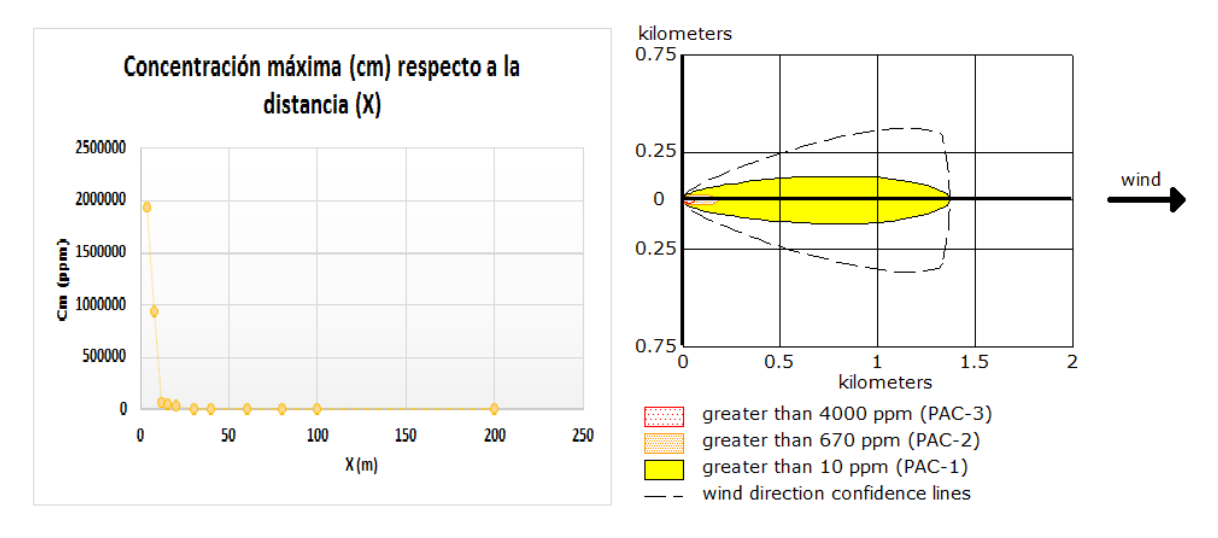

**e) BLEVE**

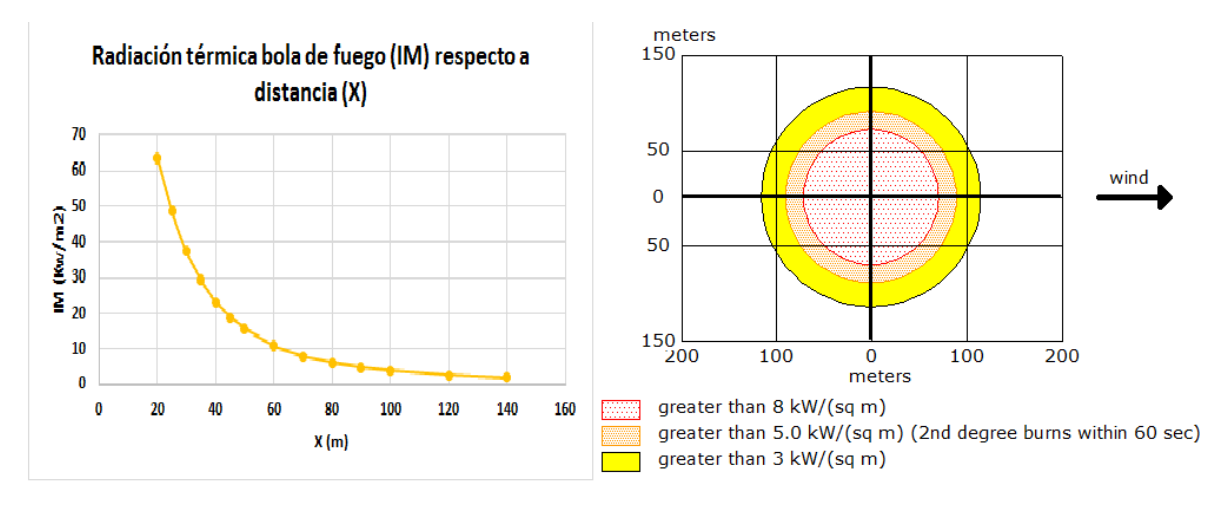

#### *Figura 31: Escenario 3.2e: BLEVE Isopropilamina*

Con la información de los escenarios accidentales descritos anteriormente, se ha obtenido la puntuación de cada uno, mostrados en la tabla 49:

#### *Tabla 49: Resultados del factor "Receptor" para el escenario Transitorio de Temperatura debido a un Incendio Exterior Isopropilamina e I.C.M. de Transitorio de Temperatura debido a un Incendio Exterior Isopropilamina*

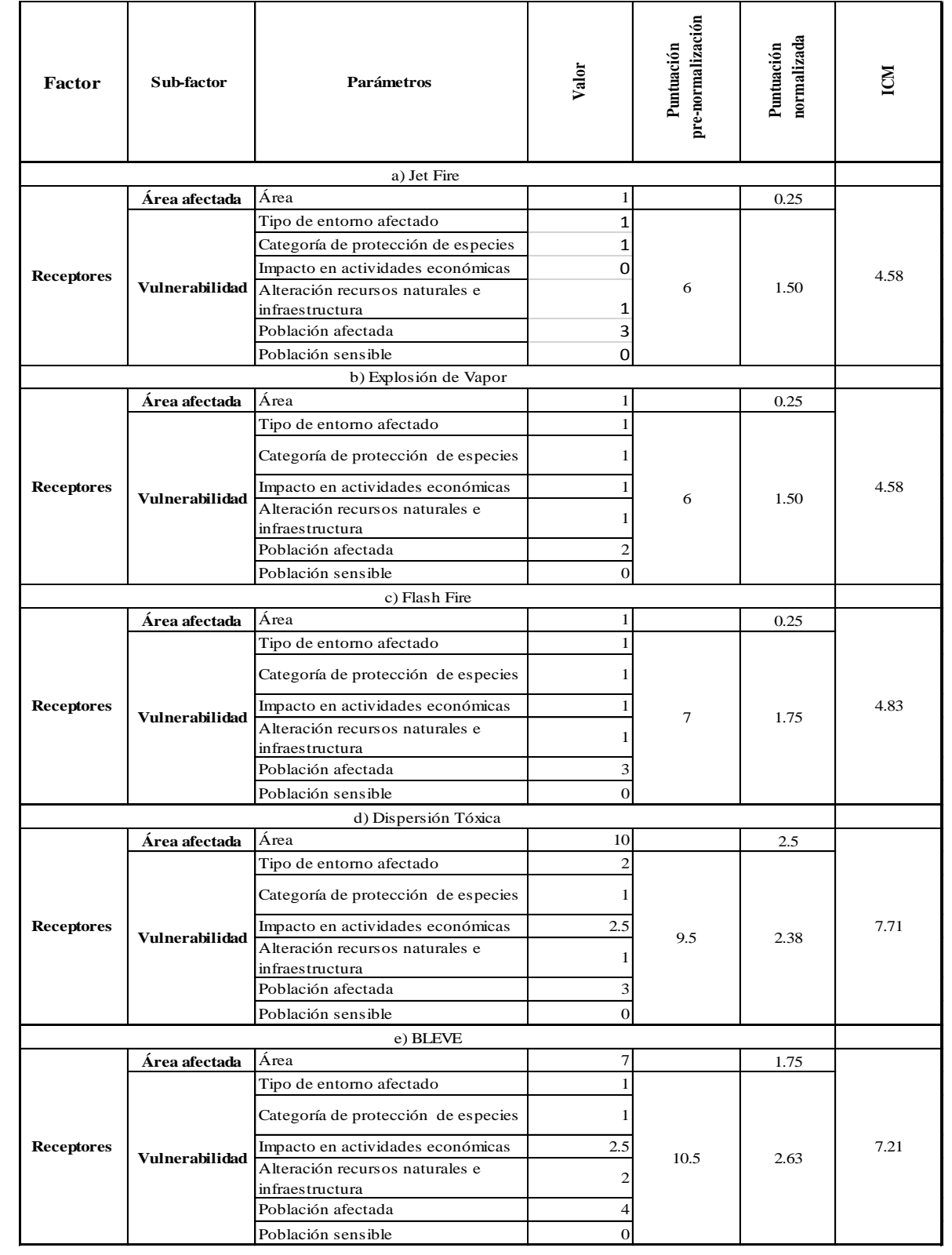

# 6.4 DEPÓSITO DE COMBUSTIBLE

## 6.4.1 Transitorio de Temperatura debido a un Incendio Exterior (TTIE). Gas Natural licuado

- Suceso iniciador: Transitorio de temperatura debido a incendio exterior (TTIE) Gas Natural Licuado.
- Accidente ocasionado: Debido a un incendio continuo en el exterior, provocado por un suceso ajeno al almacén, se ha provocado un aumento de la temperatura del tanque, y a su vez una fuga de la sustancia.

Las dimensiones del tanque de gas natural licuado son las siguientes:

- $\bullet$  Volumen: 40 m<sup>3</sup>
- Diámetro: 3 m
- Longitud: 5,66 m

La cantidad almacenada dentro del tanque es de 9 toneladas.

El suceso iniciador puede llevar a tres consecuencias distintas, tal y como se muestra en la figura 16, en caso de que el sistema de protección contra incendios falle. El fracaso del sistema de protección contra incendios (SPCI) origina una Fuga Total Instantánea (FTI), que a su vez causa las siguientes consecuencias:

- e) Se producirá una ignición retardada, con una explosión, lo que provocará una **Explosión de Vapor** (4.1a).
- f) Se producirá una ignición retardada, sin explosión, causando un **Flash Fire** (4.1b).
- g) No hay ignición retardada, por lo tanto se produce una **Dispersión Tóxica** (4.1c).

#### **Evaluación del factor: "Fuentes de peligro" para el gas natural licuado**

Cabe destacar que el gas natural licuado se encuentra en estado gas, por lo que se considera el metano para el desarrollo de la siguiente tabla.

Los resultados de la tabla 50 fueron obtenidos mediante el programa informático EPISUITE. Anexo ()

| Sustancia química: Metano |              |                 | Cas #: 74-82-8  |            |                           |                                 |                             |
|---------------------------|--------------|-----------------|-----------------|------------|---------------------------|---------------------------------|-----------------------------|
| Factor                    | Subfactor    | Parámetro       | Valor           | Puntuación | estandarización<br>Factor | pre-normalización<br>Puntuación | normalización<br>Puntuación |
|                           |              | Toxicidad       |                 | 1          |                           |                                 |                             |
|                           |              |                 | $H = 4.14E-01$  |            |                           |                                 |                             |
|                           |              | Volatilidad     | $Log H = -0.38$ | 3          |                           |                                 |                             |
| Fuentes de                | Peligrosidad | Bioconcetración | 0.386           | $\Omega$   | $\overline{7}$            | 5.83                            | 1.94                        |
| peligro                   |              | Adsorción       | 0.78            | $\Omega$   |                           |                                 |                             |
|                           |              | Biodegradación  | 3.16 (weeks)    | 3          |                           |                                 |                             |
|                           |              | Sinergía        |                 | $\Omega$   |                           |                                 |                             |
|                           | Cantidad     | Cantidad        | $5 - 50$ Tm     |            |                           | 3                               | 1.00                        |

*Tabla 50: Resultados del factor "Fuentes de peligro" gas natural licuado*

## **Evaluación del factor "receptor" para Transitorio de Temperatura debido a un Incendio Exterior (Gas natural licuado)**

Antes de obtener la puntuación de cada escenario accidental, es necesario modelar cada uno. La modelización de los escenarios accidentales fue hecha con el programa informático ALOHA 5.4.7.

En la siguiente tabla se observan los datos de origen, a partir del cual son ocasionadas las distintas consecuencias derivadas del escenario accidental Transitorio de Temperatura debido a un Incendio Exterior (TTIE), obtenidos del programa informático ALOHA (source strengh):

| Fuente del peligro                                       |                  |  |  |  |  |
|----------------------------------------------------------|------------------|--|--|--|--|
| Escape desde un agujero en un tanque vertical cilíndrico |                  |  |  |  |  |
| Diámetro del tanque                                      | 3 <sub>m</sub>   |  |  |  |  |
| Volumen del tanque                                       | $40 \text{ m}^3$ |  |  |  |  |
| Longitud del tanque                                      | 5,66 m           |  |  |  |  |
| Contenido del tanque                                     | Gas              |  |  |  |  |
| Temperatura del incendio exterior                        | 85 °C            |  |  |  |  |
| Masa del tanque                                          | 6,78 toneladas   |  |  |  |  |
| Presión interna                                          | 27.750.000 pa    |  |  |  |  |
| Diámetro de la apertura                                  | 10 cm            |  |  |  |  |
| Duración del escape                                      | 4 minutos        |  |  |  |  |
| Ratio del escape                                         | 5.090 kg/min     |  |  |  |  |
| Cantidad total liberada                                  | 6.111 kg         |  |  |  |  |

*Tabla 51: Fuente de peligro gas natural licuado*

A continuación, las siguientes consecuencias modeladas, a partir de la fuente de peligro:

### a) **Explosión de Vapor**

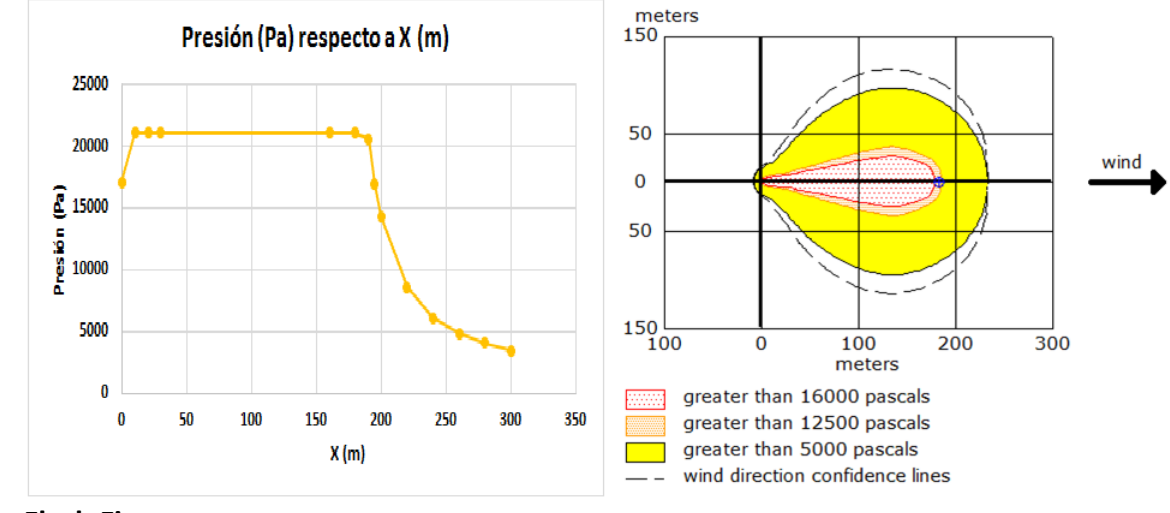

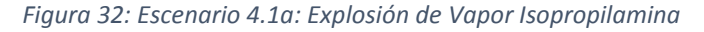

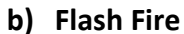

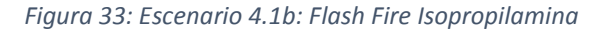

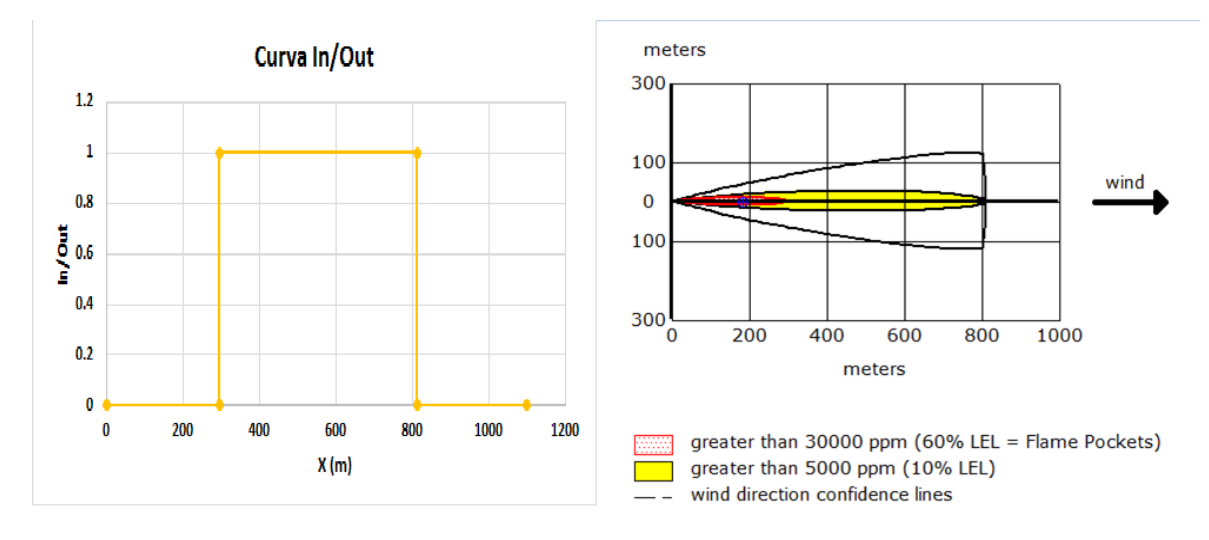

**c) Dispersión Tóxica**

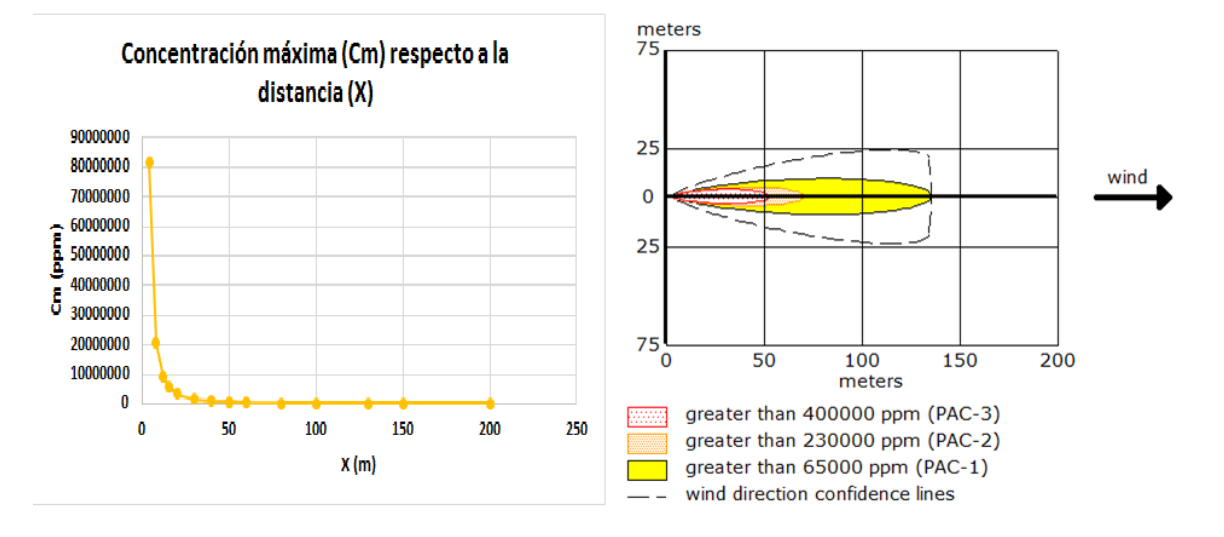

#### *Figura 34: Escenario 4.1c: Dispersión Tóxica Isopropilamina*

Con la información de los escenarios accidentales descritos anteriormente, se ha obtenido la puntuación de cada uno, mostrados en la tabla 52:

#### *Tabla 52: Resultados del factor "Receptor" para el escenario Transitorio de Temperatura debido a un Incendio Exterior Gas natural licuado e I.C.M. de Transitorio de Temperatura debido a un Incendio Exterior Gas natural licuado*

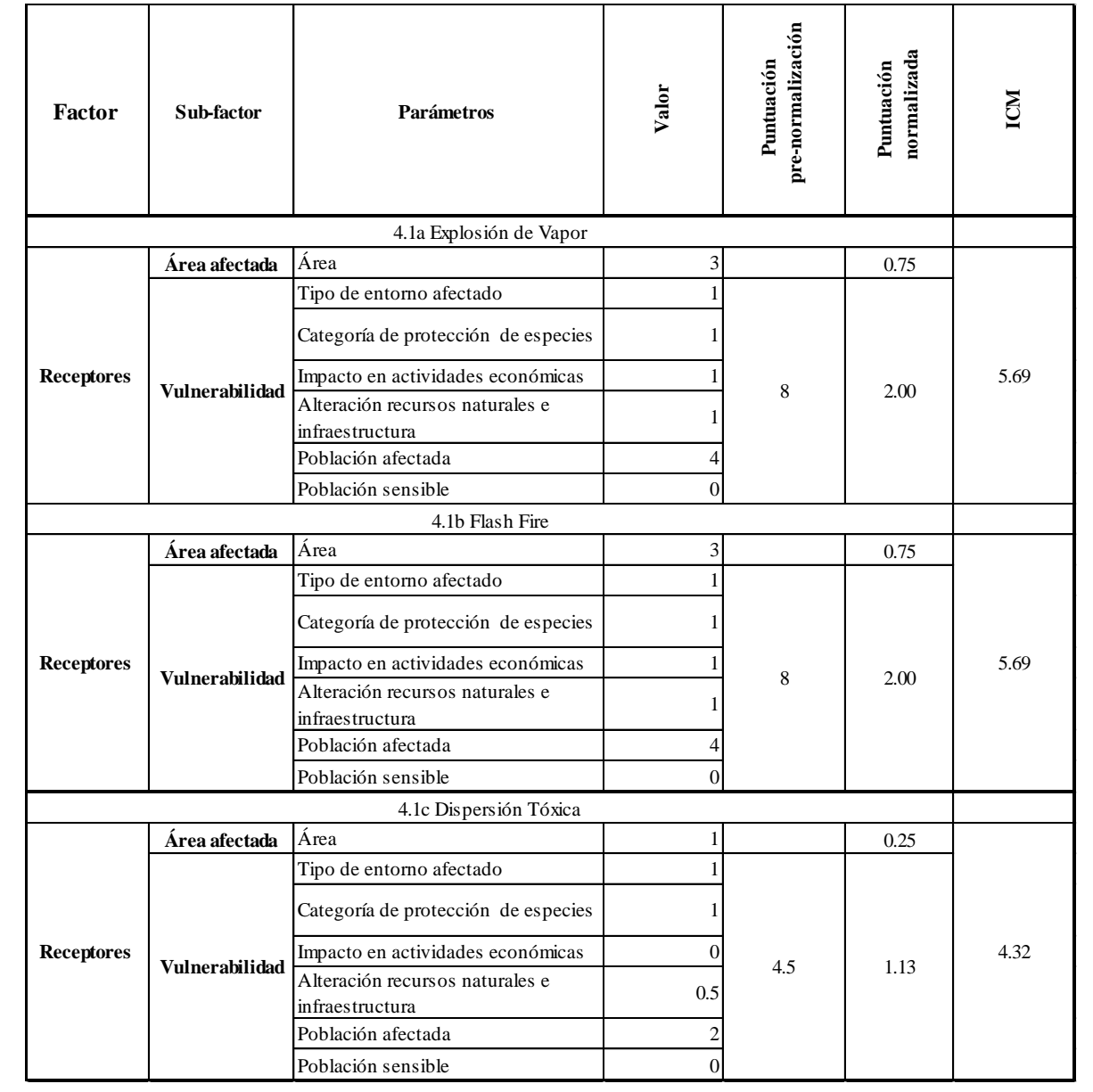

# CAPÍTULO 7. RIESGO AMBIENTAL

# 7.1 ESTIMACIÓN DEL RIESGO AMBIENTAL

*Tabla 53: Accidentes y consecuencias a valorizar*

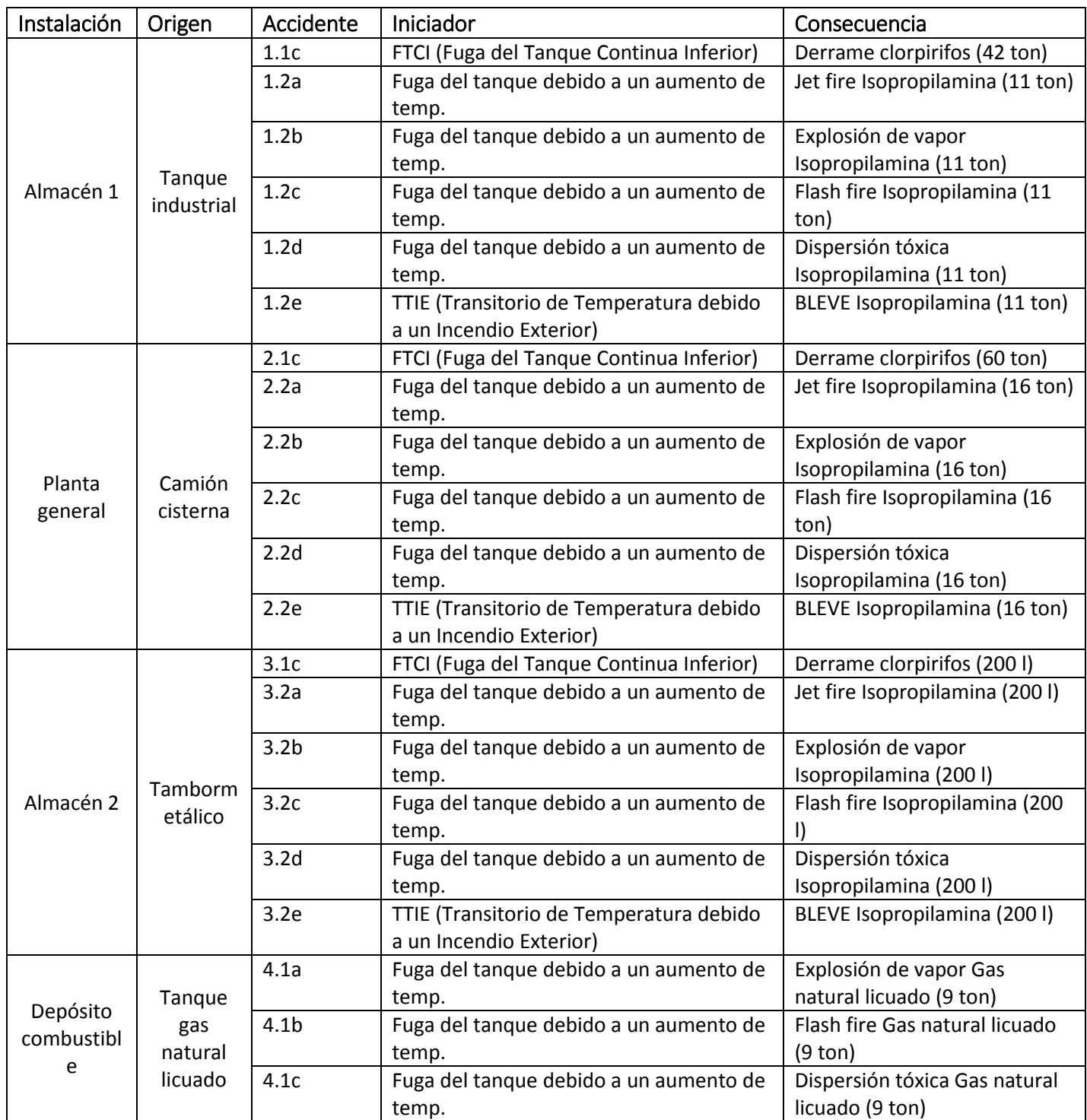

La tabla 54 muestra la valorización del riesgo ambiental, que se determina a partir del cálculo del Índice de Consecuencias Medioambientales (I.C.M.) y la probabilidad de fallo de cada sistema de seguridad dentro del almacén. Para esto es necesario saber que:

- FSA1: Fallo del Sistema colector de vertidos (PASIVO). Probabilidad de fallo: 0.0001
- FSB1: Fallo del Sistema inertización de vertidos (ACCIÓN HUMANA). Probabilidad de fallo: 0.01
- FSC1: Fallo del Sistema anti-dispersión de vertidos (PASIVO). Probabilidad de fallo: 0.0001
- FSA2: Sistema de protección contra incendios (ACTIVO SIN ACCIÓN HUMANA). Probabilidad de fallo: 0.001
- FSB2: Sistema de trasvase (PASIVO): Probabilidad de fallo: 0.0001
- FSC2: Sistema de alivio (ACTIVO SIN ACCIÓN HUMANA). Probabilidad de fallo: 0.001

Los eventos adicionales que pueden ocurrir son los siguientes:

- P(II) Probabilidad de ignición inmediata = 0.09
- P(IR) Probabilidad de ignición retardada = 0.067
- $\bullet$  P(EX) Probabilidad de explosión de vapor = 0.4
- $\bullet$  P(FF) Probabilidad de flash fire = 0.6
- $\bullet$  P(DT) Probabilidad de dispersión tóxica = 0.933

La frecuencia de cada escenario accidental, por ejemplo 1.1c en la tabla 53, se obtiene multiplicando la frecuencia del suceso iniciador de la secuencia accidental, por ejemplo el iniciador del accidente 1.1c en la tabla 53, por el producto de probabilidades de los fallos (o éxitos, según corresponda) de los sistemas de seguridad que llevan hasta la consecuencia a evaluar junto con la probabilidad de los eventos adicionales que puedan darse, por ejemplo II, EX, etc.

Finalmente, el riesgo ambiental es calculado multiplicando el I.C.M. por la frecuencia.

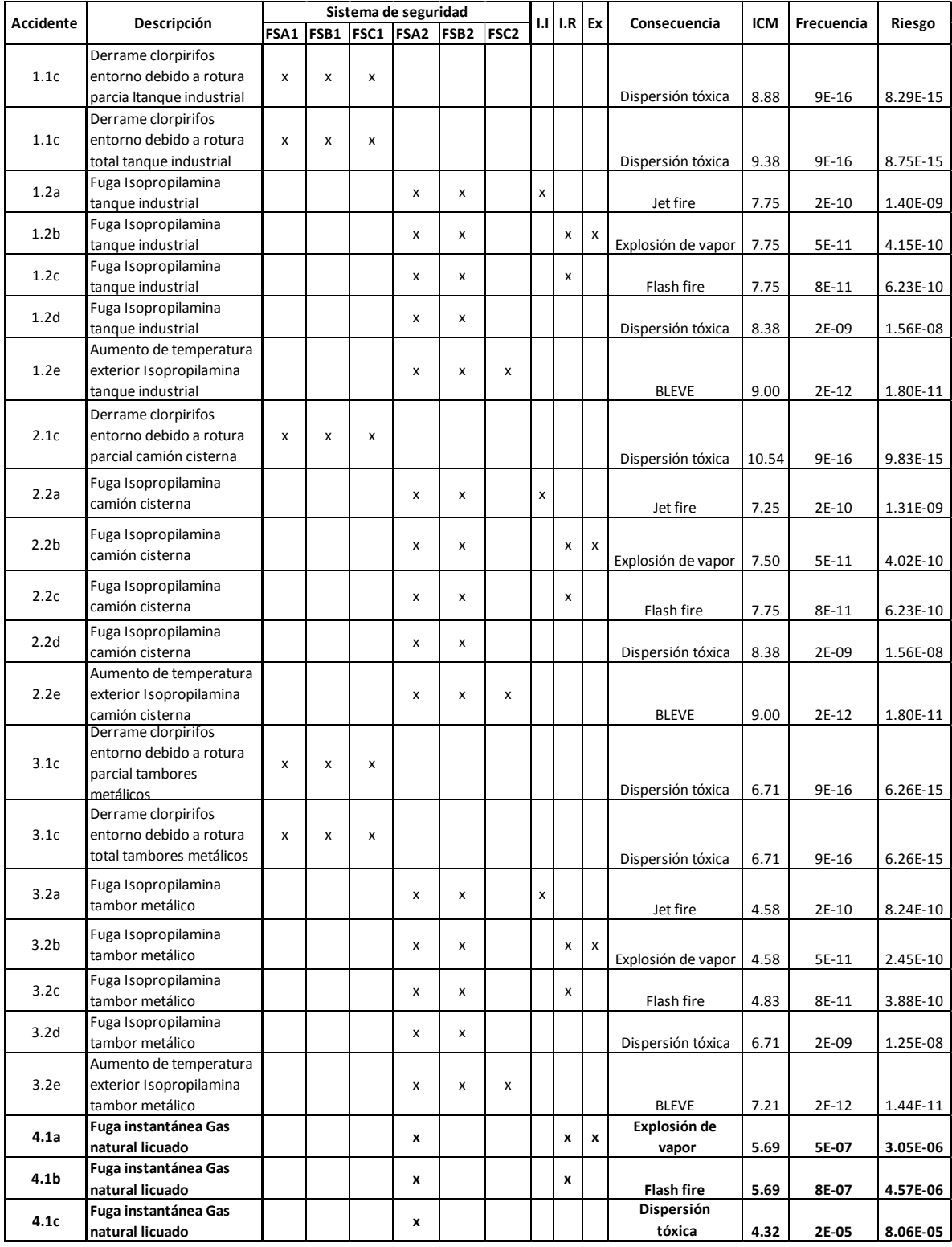

#### *Tabla 54: Valorización del riesgo ambiental*

## 7.2 VALORACIÓN DEL RIESGO AMBIENTAL

A continuación se evalúa la tolerabilidad del riesgo en función de los factores que lo componen:

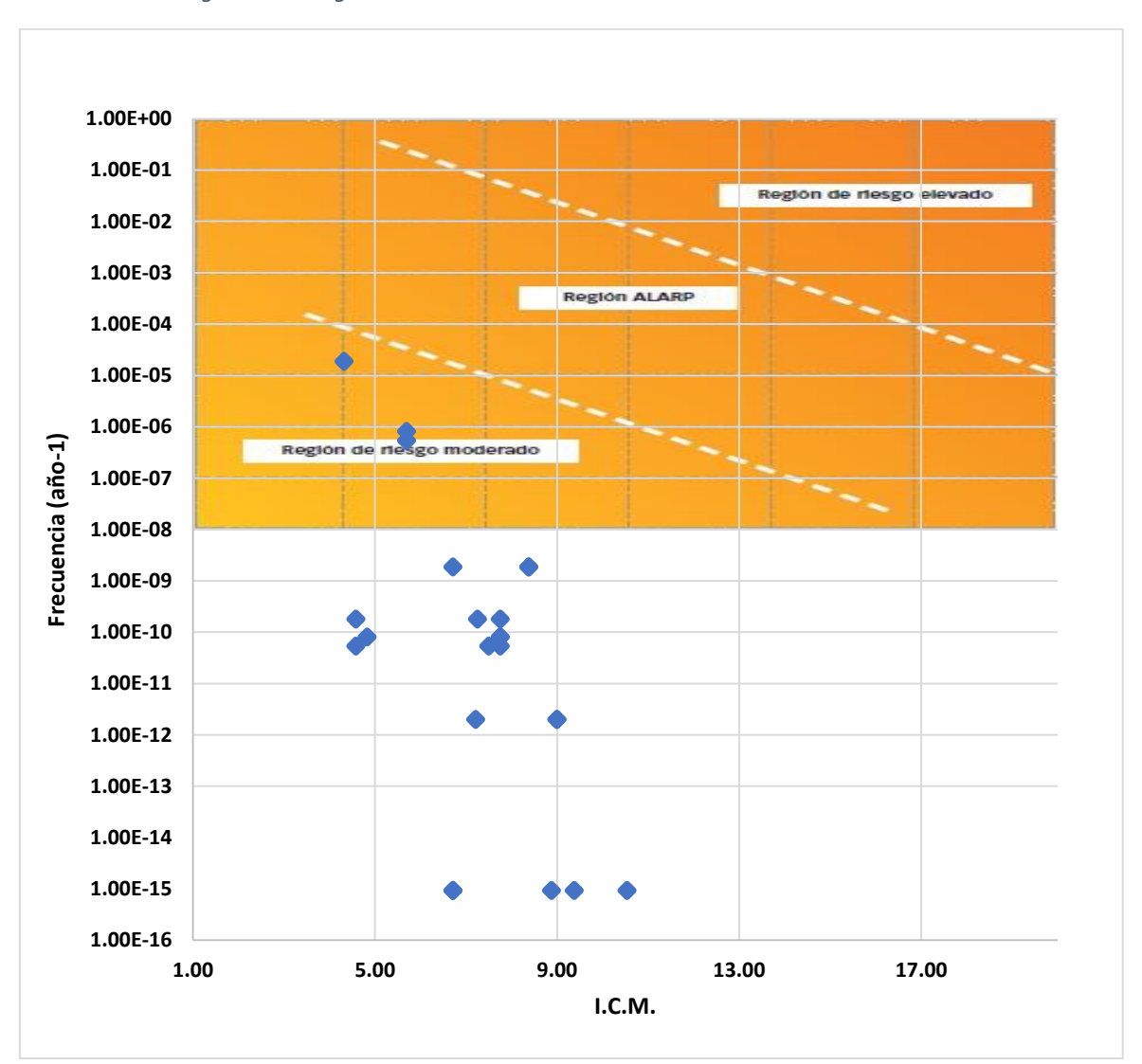

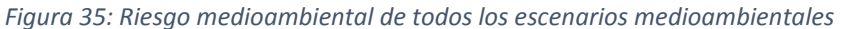

Al observar la tabla, se concluye que de todos los escenarios accidentales, los representados en la figura 36 son aquellos que deben ser tomados en consideración.

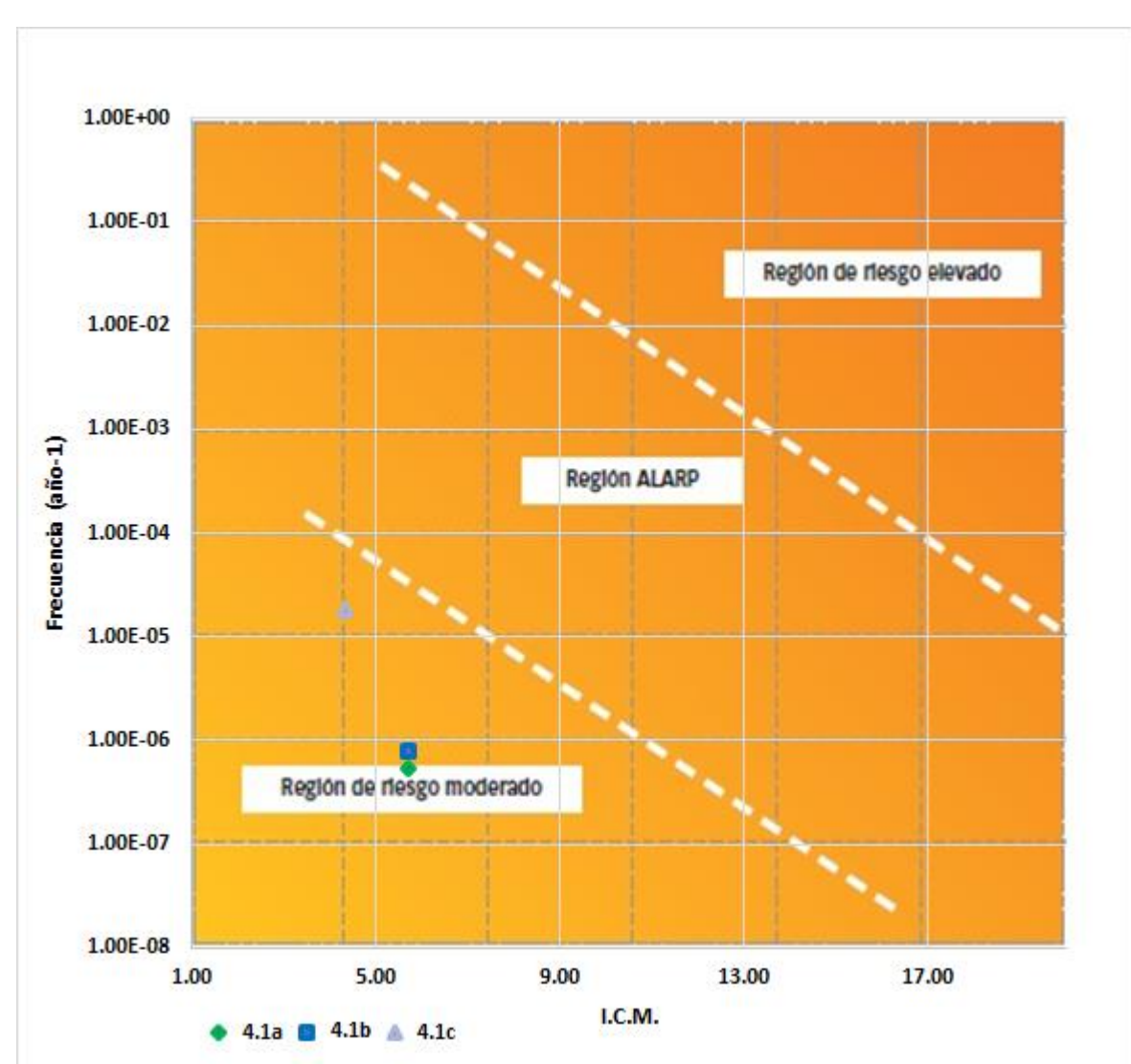

*Figura 36: Riesgo medioambiental de los escenarios de mayor peligro*

Depósito combustible Tanque gas natural licuado

- 4.1a Explosión de vapor Gas natural licuado (9 ton)
- 4.1b Flash fire Gas natural licuado (9 ton)
- 4.1c Dispersión tóxica Gas natural licuado (9 ton)

# CAPÍTULO 8. CONCLUSIONES Y RECOMENDACIONES

## 8.1 CONCLUSIONES

Se ha llegado a la conclusión de que por medio de los análisis de riesgos medioambientales se puede conocer cuál es el peligro; a qué o quiénes y cómo podría afectar y cuáles serían las acciones más apropiadas para controlar los riesgos ambientales en cada sitio en particular.

El desarrollo de este trabajo fue muy completo, se abarcó la metodología propuesta por MAPFRE, y los resultados obtenidos han sido analizados. Se han llegado a las siguientes conclusiones:

- Los sistemas de seguridad del almacén de fitosanitarios son muy eficientes. Por esta razón, los niveles de riesgo ambiental de la mayoría de accidentes son muy bajos, a pesar de tener un I.C.M. moderado o elevado.
- Las sustancias evaluadas en el almacén de fitosanitarios no poseen un nivel de riesgo elevado. Esto puede deberse tanto al que el nivel de peligrosidad de la sustancia no sea elevado, como también a que la probabilidad de fallo de los sistemas de seguridad tampoco sea elevado, o que la probabilidad de ocurrencia de estos accidentes sea poco frecuente, etc. En el caso de estudio, la peligrosidad de las sustancias es normal, pero los sistemas de seguridad son de mucha ayuda.
- Solo 3 accidentes, de 23, se encuentran dentro de las regiones de riesgo ambiental. Esto se traduce nuevamente a una buena efectividad de los sistemas de seguridad.
- Los accidentes con el nivel más alto de riesgo son: 4.1b Flash fire Gas natural licuado (9 ton) y 4.1c - Dispersión tóxica Gas natural licuado (9 ton). En estos casos, el Índice de Consecuencias Medioambiental (I.C.M.) no fue tan alto, sin embargo, al contar el área sólo con un sistema de protección contra incendios, su nivel de riesgo es elevado.
- Los accidentes que le siguen son: 4.1b Flash fire Gas natural licuado (9 ton), y las dispersiones tóxicas de la sustancia isopropilamina, en las distintas instalaciones. Nuevamente, el no contar con un sistema de seguridad lo suficientemente efectivo, es la causa de que esos accidentes se encuentren en ese nivel de riesgo.
- El cálculo del I.C.M. fue efectivo y exitoso, el único problema fue la dificultad para modelar algunas sustancias en el programa informático ALOHA.

## 8.2 RECOMENDACIONES

- Tener buenos sistemas de seguridad dentro de la empresa, y no solo contar con uno. Mientras más sistemas de seguridad se tiene, menos es la probabilidad de que ocurra el riesgo.
- Contar con información suficiente para la elaboración de los análisis de riesgo medioambiental, ya que, de no ser así, el análisis podría resultar un tanto impreciso y poco creíble.
- Para los accidentes con el mayor nivel de riesgo (gas natural licuado) es necesario contar con más sistemas de seguridad en el depósito de combustible. Si se logra conseguir, dichos accidentes tendrían una disminución significativa en las regiones de riesgo medioambiental, hasta el punto de estar en la región ALARP, a pasar a la región de riesgo moderado.
- Las empresas con gran probabilidad de causar riesgo medioambiental, deben de ubicarse lo más aislado posible, para así evitar daños tanto a otras empresas como a personas o centros públicos. De igual modo, todo el personal debe de estar debidamente equipado en caso de que se produzca algún accidente dentro del almacén.
- Supervisar con mayor frecuencia el almacén, para ver el estado en que se encuentran los tanques y tambores metálicos. También se deben supervisar los alrededores, para actuar con rapidez en caso que se produzca algún accidente ajeno al almacén, pero que pueda afectar al mismo.
- Para el caso de la dispersión tóxica de la sustancia isopropilamina, contar con más sistemas de seguridad, para actuar una vez ocurra la dispersión.

# BIBLIOGRAFÍA

- [1] Ballester, F. "*CONTAMINACIÓN ATMOSFÉRICA, CAMBIO CLIMÁTICO Y SALUD".*  Marzo-Abril 2005.
- [2] Vargas Marcos, F. "LA CONTAMINACIÓN AMBIENTAL COMO FACTOR DETERMINANTE DE LA SALUD". Marzo-Abril 2005.
- [3] Moreno Rodríguez, J.M. "Principales conclusiones de la evaluación preliminar de los impactos en España por efecto del cambio climático". 2005.
- [4] Martínez Fernández, R. "Análisis de Riesgos Medioambientales". 2007.
- [5] Ministerio de Fomento. "Estudio informativo circunvalación exterior Valencia".
- [6] http://www.dipualba.es/municipios/paterna/flora.htm
- [7] Autor desconocido. "MEDIDAS DE MITIGACIÓN, REPARACIÓN Y/O COMPENSACIÓN DE IMPACTOS AMBIENTALES y PLAN DE GESTIÓN AMBIENTAL.".
- [8] Bestratén Belloví, M. "NTP 328: Análisis de riesgos mediante el árbol de sucesos". Año 1997.
- [9] Cámara Cantabria. "Aspectos prácticos del Análisis de Riesgos Ambientales y actuación ante escenarios accidentales". 11 de Abril de 2013.
- [10] MAPFRE. "La medida del riesgo ambiental". 2007
- [11] Autor desconocido. "Peligrosidad de las sustancias químicas"
- [12] Agencia de Protección Ambiental. [https://www.epa.gov/cameo/aloha](https://www.epa.gov/cameo/aloha-software)[software](https://www.epa.gov/cameo/aloha-software)
- [13] Agencia de Protección Ambiental. [https://www.epa.gov/tsca-screening](https://www.epa.gov/tsca-screening-tools/epi-suitetm-estimation-program-interface)[tools/epi-suitetm-estimation-program-interface](https://www.epa.gov/tsca-screening-tools/epi-suitetm-estimation-program-interface)
- [14] Berenguer Subils, J. "NTP 635: Clasificación, envasado y etiquetado de las sustancias peligrosas". Año 2003.
- [15] Silva Vásquez, D. "Manual de Sustancias Peligrosas Clasificación e Información de Riesgos".
- [16] Autor desconocido, "ANEXO A: DESCRIPCIÓN DE LA BASE DE DATOS MHIDAS Y ANÁLISIS HISTÓRICO DE ACCIDENTES EN PLANTAS DE QUÍMICA FINA"
- [17] Autor desconocido, "ISO 14001 2015"
- [18] Autor desconocido, "El reglamento EMAS, guía práctica".
- [19] Carretero Peña, A. "Norma UNE 150008:2008"
- [20] Organización de las Naciones Unidas para la agricultura y la Alimentación, "Manual sobre el almacenamiento y control de existencias de plaguicidas"
- [21] Sanz Albert, F. "Almacenamiento de productos químicos. Orientaciones para la identificación de los requisitos de seguridad en el almacenamiento de productos químicos peligrosos". Diciembre 2014
- [22] Comisión Nacional de medioambiente, Gobierno de Chiles. "Guía para el control y prevención de la contaminación industrial". Octubre 2001

ANEXOS

## EPI SUITE Clorpirifos

CAS Number: 002921-88-2

SMILES : CCOP(=S)(OCC)Oc1nc(CL)c(CL)cc1CL

CHEM : Chlorpyrifos

MOL FOR: C9 H11 CL3 N1 O3 P1 S1

MOL WT : 350.59

-------------------------------- EPI SUMMARY (v4.11) ---------------------------

Physical Property Inputs:

Log Kow (octanol-water): ------

Boiling Point (deg C) : ------

Melting Point (deg C) : ------

Vapor Pressure (mm Hg) : ------

Water Solubility (mg/L): ------

Henry LC (atm-m3/mole) : ------

Log Octanol-Water Partition Coef (SRC): Log Kow (KOWWIN v1.68 estimate) = 5.11 Log Kow (Exper. database match) = 4.96 Exper. Ref: SANGSTER (1994)

Boiling Pt, Melting Pt, Vapor Pressure Estimations (MPBPVP v1.43): Boiling Pt (deg C): 377.43 (Adapted Stein & Brown method) Melting Pt (deg C): 82.93 (Mean or Weighted MP) VP(mm Hg,25 deg C): 2.05E-005 (Modified Grain method) VP (Pa, 25 deg C) : 0.00273 (Modified Grain method) MP (exp database): 42 deg C VP (exp database): 2.03E-05 mm Hg (2.71E-003 Pa) at 25 deg C Subcooled liquid VP: 2.99E-005 mm Hg (25 deg C, exp database VP ) : 0.00399 Pa (25 deg C, exp database VP )

Water Solubility Estimate from Log Kow (WSKOW v1.42): Water Solubility at 25 deg C (mg/L): 0.357 log Kow used: 4.96 (expkow database) no-melting pt equation used Water Sol (Exper. database match) = 1.12 mg/L (24 deg C) Exper. Ref: YALKOWSKY,SH & HE,Y (2003)

Water Sol Estimate from Fragments:

Wat Sol (v1.01 est) = 11.011 mg/L

ECOSAR Class Program (ECOSAR v1.11):

Class(es) found:

Esters, Monothiophosphates

Halopyrdines

Henrys Law Constant (25 deg C) [HENRYWIN v3.20]:

Bond Method : 2.52E-006 atm-m3/mole (2.56E-001 Pa-m3/mole)

Group Method: Incomplete

Exper Database: 2.93E-06 atm-m3/mole (2.97E-001 Pa-m3/mole)

For Henry LC Comparison Purposes:

User-Entered Henry LC: not entered

Henrys LC [via VP/WSol estimate using User-Entered or Estimated values]:

HLC: 2.649E-005 atm-m3/mole (2.684E+000 Pa-m3/mole)

VP: 2.05E-005 mm Hg (source: MPBPVP)

WS: 0.357 mg/L (source: WSKOWWIN)

Log Octanol-Air Partition Coefficient (25 deg C) [KOAWIN v1.10]:

Log Kow used: 4.96 (exp database)
Log Kaw used: -3.922 (exp database)

 Log Koa (KOAWIN v1.10 estimate): 8.882 Log Koa (experimental database): None

Probability of Rapid Biodegradation (BIOWIN v4.10):

Biowin1 (Linear Model) : 0.1928

Biowin2 (Non-Linear Model) : 1.0000

Expert Survey Biodegradation Results:

Biowin3 (Ultimate Survey Model): 1.7442 (recalcitrant)

Biowin4 (Primary Survey Model) : 3.2925 (days-weeks )

MITI Biodegradation Probability:

Biowin5 (MITI Linear Model) : -0.0832

Biowin6 (MITI Non-Linear Model): 0.0014

Anaerobic Biodegradation Probability:

Biowin7 (Anaerobic Linear Model): 0.5947

Ready Biodegradability Prediction: NO

Hydrocarbon Biodegradation (BioHCwin v1.01):

Structure incompatible with current estimation method!

Sorption to aerosols (25 Dec C)[AEROWIN v1.00]:

Vapor pressure (liquid/subcooled): 0.00399 Pa (2.99E-005 mm Hg)

Log Koa (Koawin est ): 8.882

Kp (particle/gas partition coef. (m3/ug)):

Mackay model : 0.000753

Octanol/air (Koa) model: 0.000187

Fraction sorbed to airborne particulates (phi):

Junge-Pankow model : 0.0265

Mackay model : 0.0568

Octanol/air (Koa) model: 0.0147

```
Atmospheric Oxidation (25 deg C) [AopWin v1.92]:
```
Hydroxyl Radicals Reaction:

OVERALL OH Rate Constant = 91.6678 E-12 cm3/molecule-sec

Half-Life = 0.117 Days (12-hr day; 1.5E6 OH/cm3)

Half-Life =  $1.400$  Hrs

Ozone Reaction:

No Ozone Reaction Estimation

Fraction sorbed to airborne particulates (phi):

0.0416 (Junge-Pankow, Mackay avg)

0.0147 (Koa method)

Note: the sorbed fraction may be resistant to atmospheric oxidation

Soil Adsorption Coefficient (KOCWIN v2.00):

 Koc : 7283 L/kg (MCI method) Log Koc: 3.862 (MCI method) Koc : 7901 L/kg (Kow method) Log Koc: 3.898 (Kow method) Experimental Log Koc: 3.7 (database)

Aqueous Base/Acid-Catalyzed Hydrolysis (25 deg C) [HYDROWIN v2.00]: Phosphorus esters hydrolysis rates available (see Full Output)

Bioaccumulation Estimates (BCFBAF v3.01):

Log BCF from regression-based method = 2.940 (BCF = 870.2 L/kg wet-wt)

Log Biotransformation Half-life (HL) = 0.3225 days (HL = 2.101 days)

Log BCF Arnot-Gobas method (upper trophic) = 3.269 (BCF = 1859)

 Log BAF Arnot-Gobas method (upper trophic) = 3.327 (BAF = 2122) log Kow used: 4.96 (expkow database)

Volatilization from Water:

 Henry LC: 2.93E-006 atm-m3/mole (Henry experimental database) Half-Life from Model River: 376.1 hours (15.67 days) Half-Life from Model Lake : 4259 hours (177.5 days)

Removal In Wastewater Treatment:

 Total removal: 76.41 percent Total biodegradation: 0.67 percent Total sludge adsorption: 75.71 percent Total to Air: 0.03 percent (using 10000 hr Bio P,A,S)

Level III Fugacity Model:

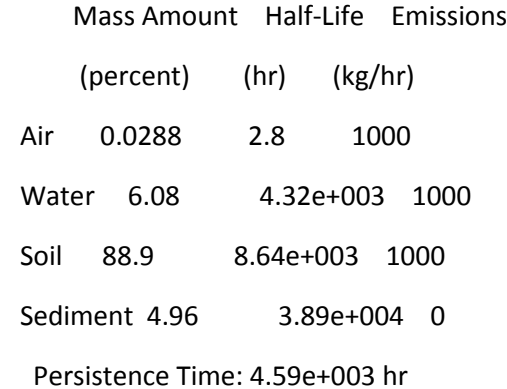

# EPI SUITE Isopropilamina

CAS Number: 000075-31-0

SMILES : NC(C)C

CHEM : 2-Propanamine

MOL FOR: C3 H9 N1

MOL WT : 59.11

------------------------------- EPI SUMMARY (v4.11) ----------------------------

Physical Property Inputs:

Log Kow (octanol-water): ------

Boiling Point (deg C) : ------

Melting Point (deg C) : ------

Vapor Pressure (mm Hg) : ------

Water Solubility (mg/L): ------

Henry LC (atm-m3/mole) : ------

Log Octanol-Water Partition Coef (SRC):

Log Kow (KOWWIN v1.68 estimate) =  $0.27$ 

Log Kow (Exper. database match) = 0.26

Exper. Ref: HANSCH,C ET AL. (1995)

Boiling Pt, Melting Pt, Vapor Pressure Estimations (MPBPVP v1.43): Boiling Pt (deg C): 47.27 (Adapted Stein & Brown method) Melting Pt (deg C): -83.69 (Mean or Weighted MP) VP(mm Hg,25 deg C): 592 (Mean VP of Antoine & Grain methods) VP (Pa, 25 deg C) : 7.89E+004 (Mean VP of Antoine & Grain methods) MP (exp database): -95.1 deg C BP (exp database): 31.7 deg C VP (exp database): 5.80E+02 mm Hg (7.73E+004 Pa) at 25 deg C

Water Solubility Estimate from Log Kow (WSKOW v1.42): Water Solubility at 25 deg C (mg/L): 8.381e+005 log Kow used: 0.26 (expkow database) no-melting pt equation used Water Sol (Exper. database match) = 1e+006 mg/L (25 deg C) Exper. Ref: DORIGAN,J ET AL. (1976); @2ND

Water Sol Estimate from Fragments:

Wat Sol (v1.01 est) = 6.5379e+005 mg/L

ECOSAR Class Program (ECOSAR v1.11):

Class(es) found:

Aliphatic Amines

Henrys Law Constant (25 deg C) [HENRYWIN v3.20]:

Bond Method : 1.34E-005 atm-m3/mole (1.35E+000 Pa-m3/mole)

Group Method: Incomplete

Exper Database: 4.51E-05 atm-m3/mole (4.57E+000 Pa-m3/mole)

For Henry LC Comparison Purposes:

User-Entered Henry LC: not entered

Henrys LC [via VP/WSol estimate using User-Entered or Estimated values]:

HLC: 5.494E-005 atm-m3/mole (5.567E+000 Pa-m3/mole)

VP: 592 mm Hg (source: MPBPVP)

WS: 8.38E+005 mg/L (source: WSKOWWIN)

Log Octanol-Air Partition Coefficient (25 deg C) [KOAWIN v1.10]:

Log Kow used: 0.26 (exp database)

Log Kaw used: -2.734 (exp database)

Log Koa (KOAWIN v1.10 estimate): 2.994

## Log Koa (experimental database): None

Probability of Rapid Biodegradation (BIOWIN v4.10):

Biowin1 (Linear Model) : 0.8732

Biowin2 (Non-Linear Model) : 0.9637

Expert Survey Biodegradation Results:

Biowin3 (Ultimate Survey Model): 3.0930 (weeks )

Biowin4 (Primary Survey Model) : 3.8057 (days )

MITI Biodegradation Probability:

Biowin5 (MITI Linear Model) : 0.5197

Biowin6 (MITI Non-Linear Model): 0.6163

Anaerobic Biodegradation Probability:

Biowin7 (Anaerobic Linear Model): 0.6884

Ready Biodegradability Prediction: YES

Hydrocarbon Biodegradation (BioHCwin v1.01):

Structure incompatible with current estimation method!

Sorption to aerosols (25 Dec C)[AEROWIN v1.00]:

Vapor pressure (liquid/subcooled): 7.73E+004 Pa (580 mm Hg)

Log Koa (Koawin est ): 2.994

Kp (particle/gas partition coef. (m3/ug)):

Mackay model : 3.88E-011

Octanol/air (Koa) model: 2.42E-010

Fraction sorbed to airborne particulates (phi):

Junge-Pankow model : 1.4E-009

Mackay model : 3.1E-009

Octanol/air (Koa) model: 1.94E-008

Atmospheric Oxidation (25 deg C) [AopWin v1.92]:

Hydroxyl Radicals Reaction:

OVERALL OH Rate Constant = 39.3766 E-12 cm3/molecule-sec

Half-Life = 0.272 Days (12-hr day; 1.5E6 OH/cm3)

Half-Life = 3.260 Hrs

Ozone Reaction:

No Ozone Reaction Estimation

Fraction sorbed to airborne particulates (phi):

2.25E-009 (Junge-Pankow, Mackay avg)

1.94E-008 (Koa method)

Note: the sorbed fraction may be resistant to atmospheric oxidation

### Soil Adsorption Coefficient (KOCWIN v2.00):

Koc : 19.5 L/kg (MCI method)

Log Koc: 1.290 (MCI method)

Koc : 11.15 L/kg (Kow method)

Log Koc: 1.047 (Kow method)

Aqueous Base/Acid-Catalyzed Hydrolysis (25 deg C) [HYDROWIN v2.00]:

Rate constants can NOT be estimated for this structure!

Bioaccumulation Estimates (BCFBAF v3.01):

Log BCF from regression-based method = 0.500 (BCF = 3.162 L/kg wet-wt)

Log Biotransformation Half-life (HL) = -0.9030 days (HL = 0.125 days)

Log BCF Arnot-Gobas method (upper trophic) = 0.023 (BCF = 1.055)

Log BAF Arnot-Gobas method (upper trophic) = 0.023 (BAF = 1.055)

log Kow used: 0.26 (expkow database)

Volatilization from Water:

 Henry LC: 4.51E-005 atm-m3/mole (Henry experimental database) Half-Life from Model River: 10.77 hours Half-Life from Model Lake : 181.9 hours (7.579 days)

Removal In Wastewater Treatment:

 Total removal: 4.19 percent Total biodegradation: 0.09 percent Total sludge adsorption: 1.73 percent Total to Air: 2.38 percent (using 10000 hr Bio P,A,S)

Level III Fugacity Model:

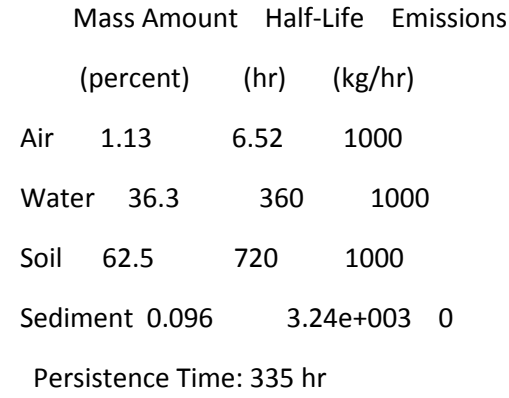

## EPI SUITE Gas Natural Licuado

CAS Number: 000074-82-8

SMILES : C

CHEM : Methane

MOL FOR: C1 H4

MOL WT : 16.04

------------------------------- EPI SUMMARY (v4.11) ----------------------------

Physical Property Inputs:

Log Kow (octanol-water): ------

Boiling Point (deg C) : ------

Melting Point (deg C) : ------

Vapor Pressure (mm Hg) : ------

Water Solubility (mg/L): ------

Henry LC (atm-m3/mole) : ------

Log Octanol-Water Partition Coef (SRC):

Log Kow (KOWWIN v1.68 estimate) =  $0.78$ 

Log Kow (Exper. database match) = 1.09

Exper. Ref: HANSCH,C ET AL. (1995)

Boiling Pt, Melting Pt, Vapor Pressure Estimations (MPBPVP v1.43):

Boiling Pt (deg C): -62.40 (Adapted Stein & Brown method)

Melting Pt (deg C): -152.93 (Mean or Weighted MP)

VP(mm Hg,25 deg C): 5.31E+005 (Mean VP of Antoine & Grain methods)

VP (Pa, 25 deg C) : 7.07E+007 (Mean VP of Antoine & Grain methods)

MP (exp database): -182.4 deg C

BP (exp database): -161.5 deg C

VP (exp database): 4.66E+05 mm Hg (6.21E+007 Pa) at 25 deg C

Water Solubility Estimate from Log Kow (WSKOW v1.42): Water Solubility at 25 deg C (mg/L): 2610 log Kow used: 1.09 (expkow database) no-melting pt equation used Water Sol (Exper. database match) = 22 mg/L (25 deg C) Exper. Ref: YALKOWSKY,SH & DANNENFELSER,RM (1992)

Water Sol Estimate from Fragments:

Wat Sol (v1.01 est) = 428.49 mg/L

ECOSAR Class Program (ECOSAR v1.11):

Class(es) found:

Neutral Organics

Henrys Law Constant (25 deg C) [HENRYWIN v3.20]:

Bond Method : 4.14E-001 atm-m3/mole (4.20E+004 Pa-m3/mole)

Group Method: 6.58E-001 atm-m3/mole (6.67E+004 Pa-m3/mole)

Exper Database: 6.58E-01 atm-m3/mole (6.67E+004 Pa-m3/mole)

For Henry LC Comparison Purposes:

User-Entered Henry LC: not entered

Henrys LC [via VP/WSol estimate using User-Entered or Estimated values]:

HLC: 6.146E-003 atm-m3/mole (6.227E+002 Pa-m3/mole)

VP: 5.31E+005 mm Hg (source: MPBPVP)

WS: 2.61E+003 mg/L (source: WSKOWWIN)

Log Octanol-Air Partition Coefficient (25 deg C) [KOAWIN v1.10]:

Log Kow used: 1.09 (exp database)

Log Kaw used: 1.430 (exp database)

Log Koa (KOAWIN v1.10 estimate): -0.340

## Log Koa (experimental database): -0.380

Probability of Rapid Biodegradation (BIOWIN v4.10):

 Biowin1 (Linear Model) : 0.7399 Biowin2 (Non-Linear Model) : 0.9416 Expert Survey Biodegradation Results: Biowin3 (Ultimate Survey Model): 3.1637 (weeks ) Biowin4 (Primary Survey Model) : 3.8246 (days ) MITI Biodegradation Probability: Biowin5 (MITI Linear Model) : 0.6648 Biowin6 (MITI Non-Linear Model): 0.8891 Anaerobic Biodegradation Probability:

Biowin7 (Anaerobic Linear Model): 0.7565

Ready Biodegradability Prediction: YES

Hydrocarbon Biodegradation (BioHCwin v1.01):

LOG BioHC Half-Life (days) : 0.5033

BioHC Half-Life (days) : 3.1866

Sorption to aerosols (25 Dec C)[AEROWIN v1.00]:

Vapor pressure (liquid/subcooled): 6.21E+007 Pa (4.66E+005 mm Hg)

Log Koa (Exp database): -0.380

Kp (particle/gas partition coef. (m3/ug)):

Mackay model : 4.83E-014

Octanol/air (Koa) model: 1.02E-013

Fraction sorbed to airborne particulates (phi):

Junge-Pankow model : 1.74E-012

Mackay model : 3.86E-012

Octanol/air (Koa) model: 8.19E-012

Atmospheric Oxidation (25 deg C) [AopWin v1.92]:

Hydroxyl Radicals Reaction:

OVERALL OH Rate Constant = 0.0069 E-12 cm3/molecule-sec

Half-Life = 1559.182 Days (12-hr day; 1.5E6 OH/cm3)

Ozone Reaction:

No Ozone Reaction Estimation

Fraction sorbed to airborne particulates (phi):

2.8E-012 (Junge-Pankow, Mackay avg)

8.19E-012 (Koa method)

Note: the sorbed fraction may be resistant to atmospheric oxidation

#### Soil Adsorption Coefficient (KOCWIN v2.00):

Koc : 3.979 L/kg (MCI method)

Log Koc: 0.600 (MCI method)

Koc : 8.823 L/kg (Kow method)

Log Koc: 0.946 (Kow method)

Aqueous Base/Acid-Catalyzed Hydrolysis (25 deg C) [HYDROWIN v2.00]:

Rate constants can NOT be estimated for this structure!

Bioaccumulation Estimates (BCFBAF v3.01):

Log BCF from regression-based method = 0.386 (BCF = 2.433 L/kg wet-wt)

Log Biotransformation Half-life (HL) = -0.9981 days (HL = 0.1004 days)

Log BCF Arnot-Gobas method (upper trophic) = 0.284 (BCF = 1.922)

Log BAF Arnot-Gobas method (upper trophic) = 0.284 (BAF = 1.922)

log Kow used: 1.09 (expkow database)

Volatilization from Water:

Henry LC: 0.658 atm-m3/mole (Henry experimental database)

Half-Life from Model River: 2.093 hours

Half-Life from Model Lake : 2.093 hours

Removal In Wastewater Treatment (recommended maximum 95%):

 Total removal: 99.61 percent Total biodegradation: 0.02 percent Total sludge adsorption: 0.28 percent Total to Air: 99.31 percent

(using 10000 hr Bio P,A,S)

Level III Fugacity Model:

 Mass Amount Half-Life Emissions (percent) (hr) (kg/hr) Air 56.8 3.74e+004 1000 Water 42.6 360 1000 Soil 0.5 720 1000 Sediment 0.0852 3.24e+003 0 Persistence Time: 144 hr